Bruna Nogueira Simões Cobuci

# O USO DA ROBÓTICA EDUCACIONAL COMO FERRAMENTA NO ENSINO E APRENDIZAGEM DE FUNÇÃO AFIM E QUADRÁTICA

### UNIVERSIDADE ESTADUAL DO NORTE FLUMINENSE DARCY RIBEIRO - UENF CAMPOS DOS GOYTACAZES - RJ

2021

## O USO DA ROBÓTICA EDUCACIONAL COMO FERRAMENTA NO ENSINO E APRENDIZAGEM DE FUNÇÃO AFIM E QUADRÁTICA

Dissertação apresentada ao Centro de Ciências e Tecnologia da Universidade Estadual do Norte Fluminense Darcy Ribeiro, como parte das exigências para obtenção do título de Mestre em Matemática.

Orientador: D. Sc. Rigoberto Gregório Sanabria Castro

UNIVERSIDADE ESTADUAL DO NORTE FLUMINENSE DARCY RIBEIRO - UENF CAMPOS DOS GOYTACAZES - RJ

2021

#### **FICHA CATALOGRÁFICA**

UENF - Bibliotecas

Elaborada com os dados fornecidos pela autora.

C658 Cobuci, Bruna Nogueira Simões.

O USO DA ROBÓTICA EDUCACIONAL COMO FERRAMENTA NO ENSINO E APRENDIZAGEM DE FUNÇÃO AFIM E QUADRÁTICA / Bruna Nogueira Simões Cobuci. - Campos dos Goytacazes, RJ, 2021.

110 f. : il. Inclui bibliografia.

Dissertação (Mestrado em Matemática em Rede Nacional) - Universidade Estadual do Norte Fluminense Darcy Ribeiro, Centro de Ciência e Tecnologia, 2021. Orientador: Rigoberto Gregorio Sanabria Castro.

1. Robótica Educacional. 2. Arduíno. 3. Função Afim. I. Universidade Estadual do Norte Fluminense Darcy Ribeiro. II. Título.

CDD - 510

## O USO DA ROBÓTICA EDUCACIONAL COMO FERRAMENTA NO ENSINO E APRENDIZAGEM DE FUNÇÃO AFIM E QUADRÁTICA

Dissertação apresentada ao Centro de Ciências e Tecnologia da Universidade Estadual do Norte Fluminense Darcy Ribeiro, como parte das exigências para obtenção do título de Mestre em Matemática.

Aprovada em 15 de Dezembro de 2021.

layer die libe in Manica

Prof<sup>a</sup>. Mônica Souto da Silva Dias D.Sc. - UFF

Prof. Oscar Alfredo Paz La Torre D.Sc. - UENF

Prof. Luiz Henrique Zeferino D.Sc. - UENF

D. Sc. Rigoberto Gregório Sanabria Castro D.Sc. - UENF (ORIENTADOR)

*Dedico este trabalho à minha mãe Eliana, ao meu pai Antonio (in memorian), à minha irmã Luiza e à minha querida filha Angelina.*

## **Agradecimentos**

Agradeço em primeiro lugar à Deus, por ter me dado sabedoria e força nos momentos de apreensão. E por ter abençoada minha jornada durante esses anos.

À minha família, pela paciência e apoio. Em especial à minha filha Angelina, que por diversas vezes compreendeu a minha ausência e sempre me incentivou e me cobrou os estudos.

Aos amigos, Aline, Ewerton, Gustavo e Letícia pelos momentos de estudo, desespero, apoio e descontração. Também agradeço ao amigo Filete por toda ajuda na elaboração deste trabalho.

Ao Colégio Estadual José do Patrocínio por ter me dado a oportunidade de aplicar o projeto. Em especial à direção por todo auxílio e acolhimento.

Agradeço aos professores do programa de Mestrado Profissional em Matemática em Rede Nacional – PROFMAT, por todo conhecimento compartilhado ao longo das disciplinas.

Ao amigo e professor Rigoberto, por ter me acolhido neste trabalho e por ter me dado suporte nas disciplinas durante todo o curso. Obrigada pela parceria e amizade!

À Sociedade Brasileira de Matemática - SBM e à UENF, pelo oferecimento deste curso.

O presente trabalho foi realizado com o apoio da Coordenação de Aperfeiçoamento de Pessoal de Nível Superior - Brasil (CAPES) - Código de Financiamento 001.

E por fim, agraço à todos os familiares e amigos que me apoiaram nesta longa caminhada. Deixo aqui o meu muito obrigada!

"Se a educação sozinha não transforma a sociedade, sem ela tampouco a sociedade muda."

(Paulo Freire)

## **RESUMO**

As evoluções tecnológicas estão presentes no nosso cotidiano, e, portanto, no processo de ensino e aprendizagem da matemática e física tem-se buscado metodologias que auxiliem os professores e consequentemente despertem o interesse dos discentes. Assim sendo, o presente trabalho tem como objetivo principal utilizar a Robótica Educacional, baseada na plataforma Arduíno, como uma ferramenta de auxílio no Ensino de Função Afim, Quadrática, Movimento Uniforme (MU) e Movimento Uniformemente Variado (MUV). A pesquisa está fundamentada na Teoria de Aprendizagem Significativa (TAS) como Teoria Construtivista, pois através dessas teorias busca-se que o conhecimento prévio do educando interaja, de forma significativa, com o novo conhecimento, promovendo mudanças em sua estrutura cognitiva. Para isto, foram estudados algumas referências de dissertações elaboradas anteriormente, construiu-se um robô similar a um carrinho e foi elaborada a sequência didática para aplicação. Na sequência didática, foram realizados o pré teste para análise de conhecimento prévio dos alunos, o procedimento experimental com o carrinho, onde foram coletados dados de deslocamento, tempo de percurso e velocidade para esboçar gráfico e responder questão que envolvem o movimento Uniforme e a função afim, e pós teste que tinha a finalidade de averiguar o que os alunos acharam das atividades propostas. A prática que envolve conceitos de função quadrática e do MUV não foi realizada devido falhas que ocorreram no sensor. Assim sendo, observou-se que os resultados da experimentação de função afim e do MU estiveram no esperado tanto para o professor quanto para os aprendizes. E assim, como conclusão, podemos afirmar que o trabalho realizado com a Robótica Educacional é uma ferramenta de grande valor para o ensino destes conteúdos.

**Palavras-chaves**: Arduíno, Robótica, Funções, Movimento Uniforme, Movimento Uniformemente Variado.

## **ABSTRACT**

Technological evolutions are present in our daily lives and, therefore, in the teaching and learning process of mathematics and physics, methodologies have been sought that help teachers and consequently arouse the interest of students. Therefore, the main objective of this work is to use Educational Robotics, based on the Arduino platform, as an aid tool in the teaching of affine function, quadratic function, Uniform Movement (MU) and Varied Uniform Movement (MUV). The research is based on the Meaningful Learning Theory (TAS) as Constructivist Theory, because through these theories it is sought that the student's prior knowledge interacts, in a significant way, with the new knowledge, promoting changes in their cognitive structure. For this, some references of dissertations elaborated previously were studied, a robot similar to a cart was built and the didactic sequence for application was elaborated. In the didactic sequence, the pre-test was carried out to analyze the students' prior knowledge, the experimental procedure with the cart, where displacement, travel time and speed data were collected to sketch a graph and answer a question involving Uniform movement and function affine, and post-test that aimed to find out what the students thought of the proposed activities. The practice that involves concepts of quadratic function and the MUV was not carried out due to failures that occurred in the sensor. Therefore, it was observed that the results of the affine function experimentation and the MU were as expected for both the teacher and the learners. And so, as a conclusion, we can say that the work carried out with Educational Robotics is a tool of great value for the teaching of these contents.

**Key-words**:Arduino, Robotic, Function, Uniform Movement, Varied Uniform Movement.

## **Lista de ilustrações**

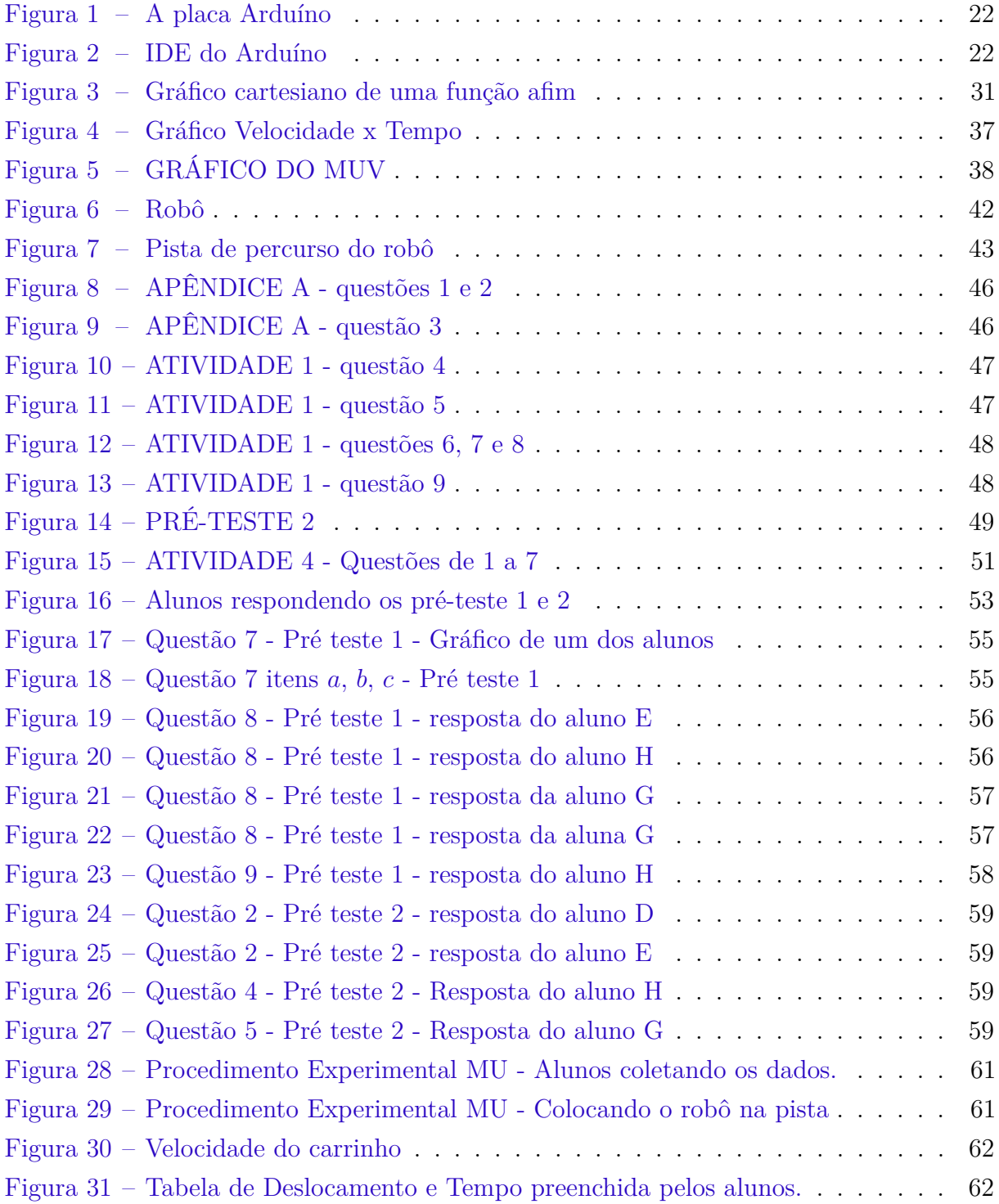

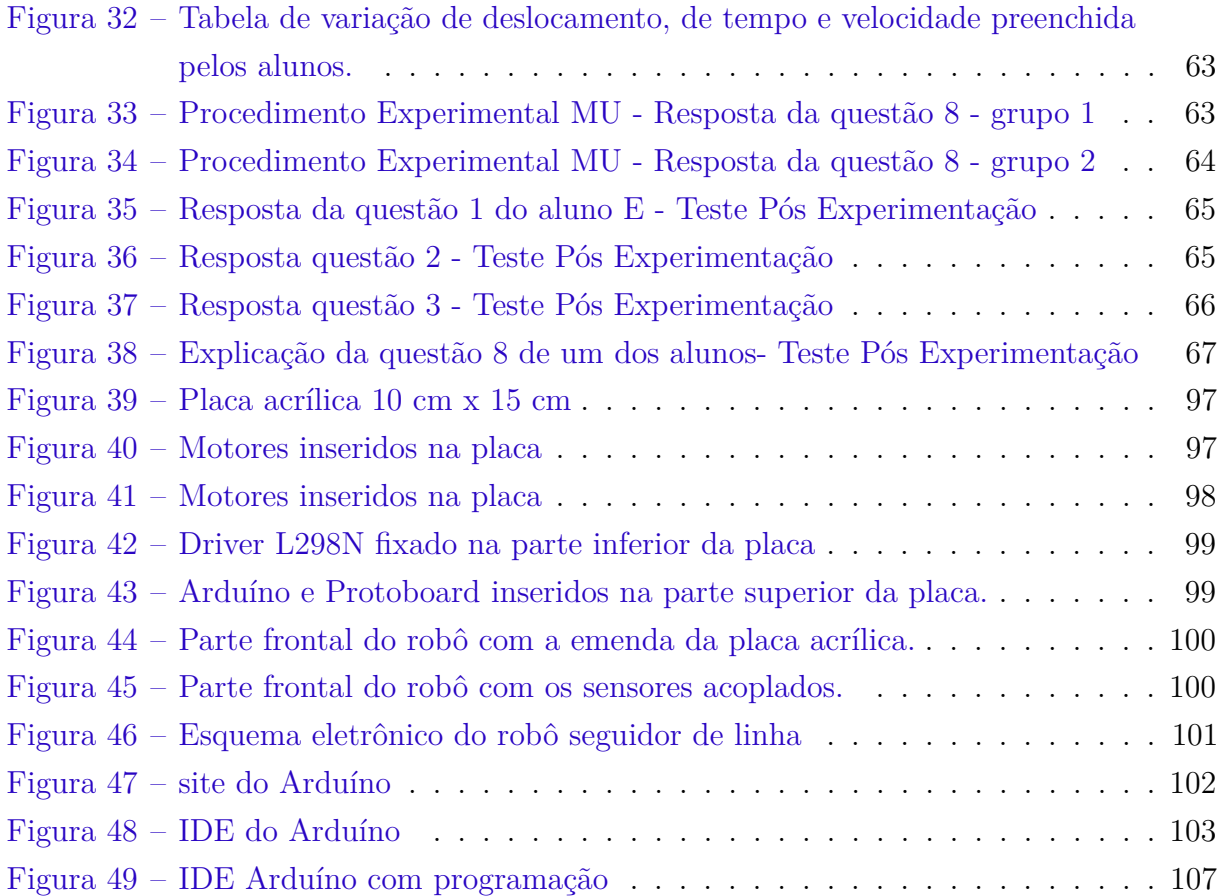

## **Lista de tabelas**

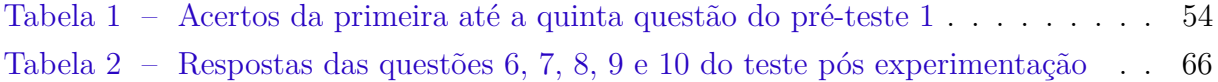

# **Lista de quadros**

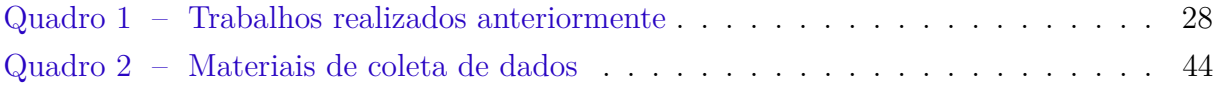

# **Lista de abreviaturas e siglas**

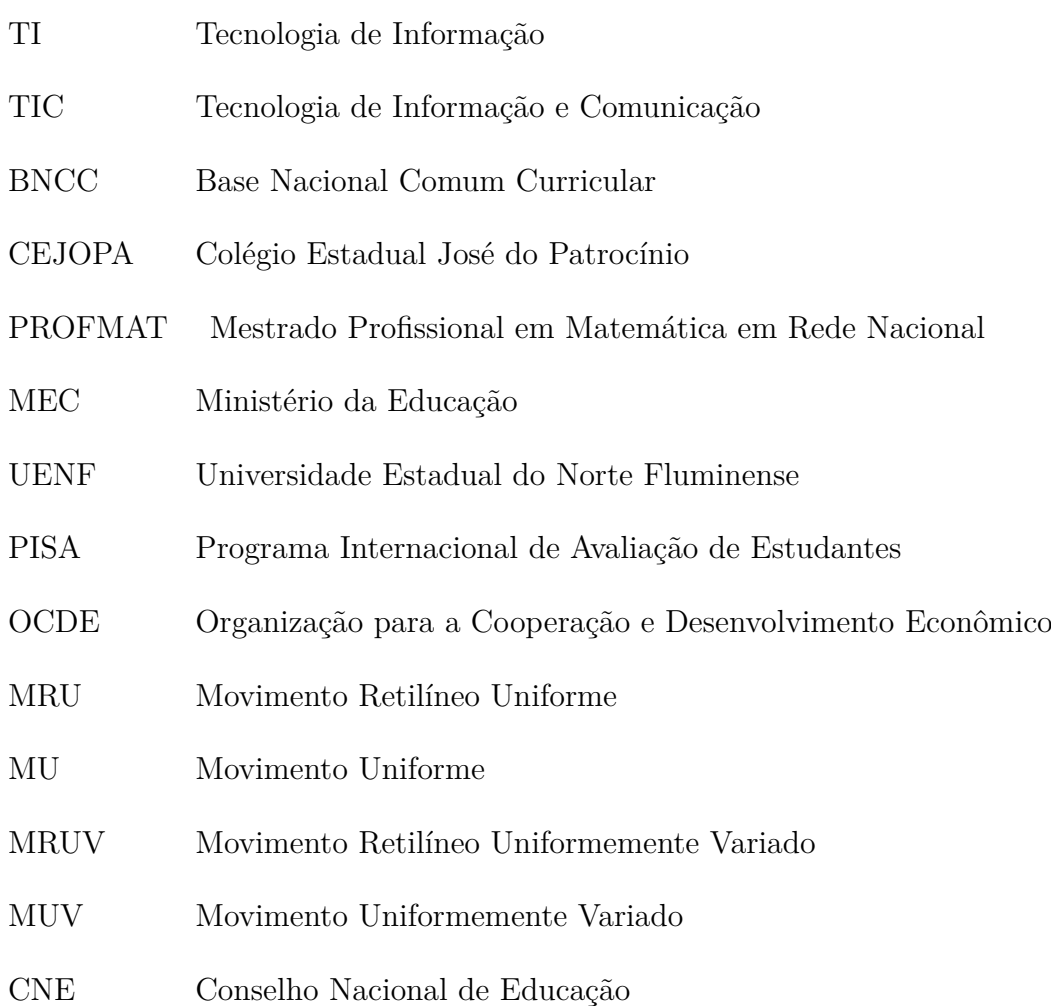

## **Sumário**

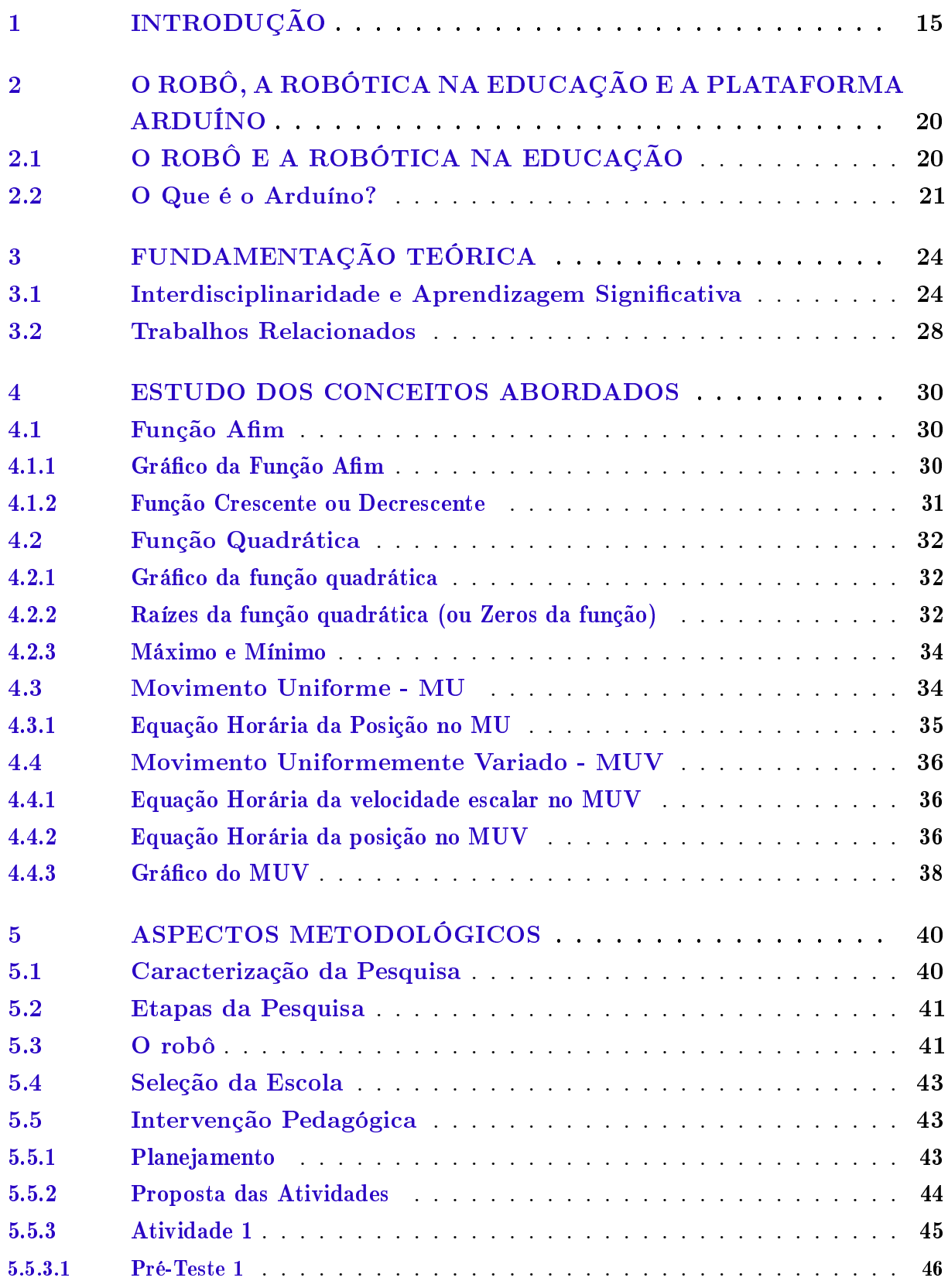

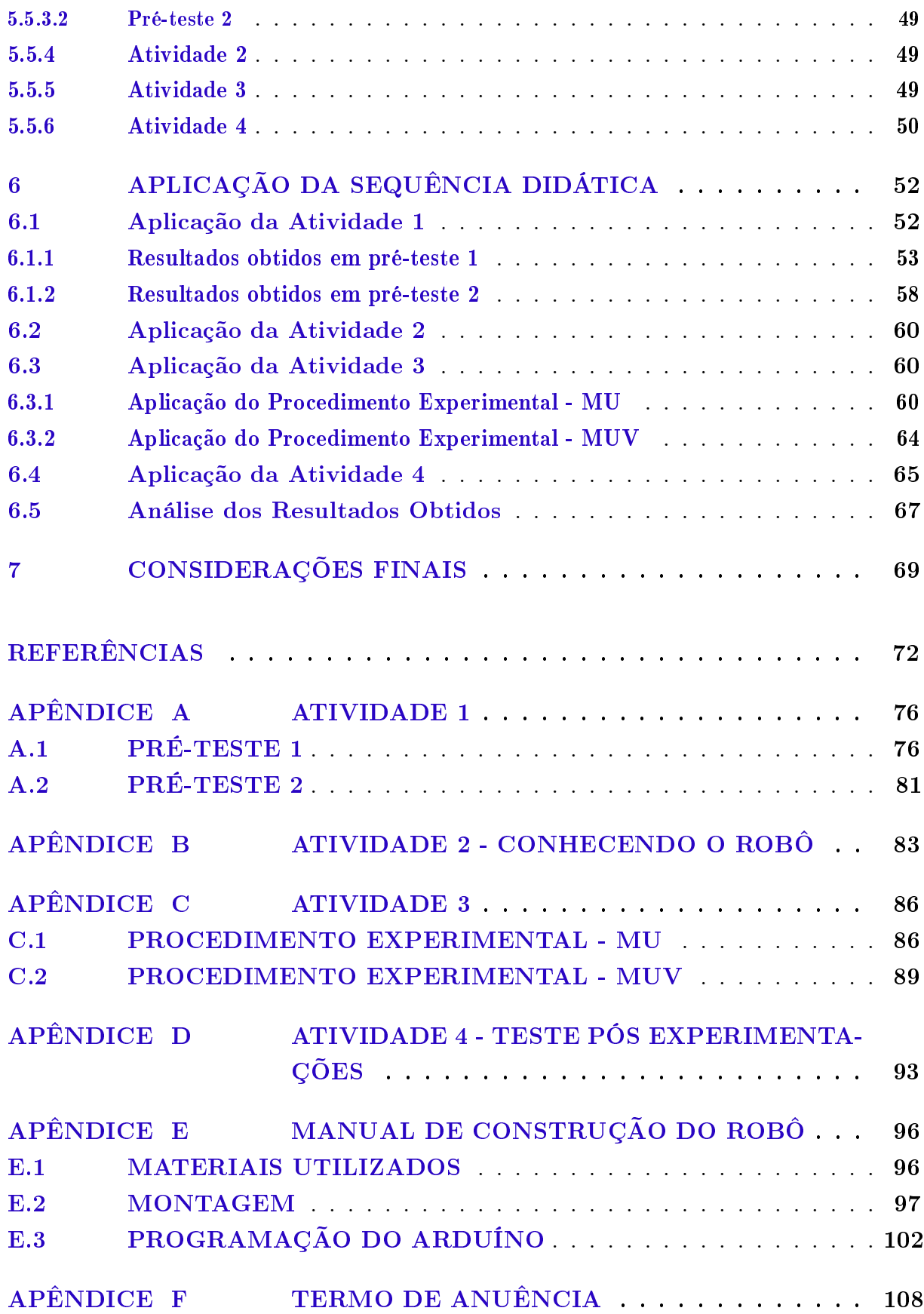

# <span id="page-16-0"></span>**Capítulo 1 INTRODUÇÃO**

As evoluções tecnológicas estão presentes no mundo contemporâneo. Assim sendo, modificar o ambiente acadêmico, se abrir às mudanças, se tornar "atraente" às crianças e jovens e acompanhar as constantes evoluções que a sociedade vivencia é um dos maiores desafios da educação e dos educadores. O uso das tecnologias de informação (TI) é um instrumento educacional que se destaca como mecanismo pedagógico e didático favorável a diversos temas educacionais, principalmente a matemática [\(CARVALHO,](#page-73-1) [2009\)](#page-73-1).

A utilização das Tecnologias de Informação e Comunicação (TIC's) é vista como um recurso adequado na evolução da aprendizagem [\(OLIVEIRA,](#page-75-0) [2015\)](#page-75-0). Desta forma, as TIC's auxiliam na ampliação e agregação de conhecimento, acelera o processo de assimilação dos conteúdos, sendo possível assim transformar o ambiente de aprendizagem, conforme [Oliveira](#page-75-0) [\(2015\)](#page-75-0) afirma:

> As TIC possibilitam a adequação do contexto e as situações do processo de aprendizagem às diversidades em sala de aula. As tecnologias fornecem recursos didáticos adequados às diferenças e necessidades de cada aluno. As possibilidades constatadas no uso das TIC são variadas, oportunizando que o professor apresente de forma diferenciada as informações. Por meio das TIC, disponibilizamos da informação no momento em que precisamos, de acordo com nosso interesse. O termo TIC é a junção da tecnologia ou Informática com a tecnologia da comunicação, a internet é um ensinamento claro disso. As TIC quando são utilizadas, melhoraram o processo de ensino, pois criam ambientes virtuais de aprendizagem, colaborando com o aluno na assimilação dos conteúdos. O computador e a Internet atrai a atenção dos alunos desenvolvendo neles, habilidades para captar a informação. Essa informação manifesta-se de forma cada vez mais interativa e cada vez mais depressa, que os envolvidos no processo de ensino, muitas vezes, não conseguem assimilar [\(OLIVEIRA,](#page-75-0) [2015,](#page-75-0) p.78).

No Brasil, a matemática é vista como uma disciplina de difícil aprendizado. De acordo com o Programa Internacional de Avaliação de Estudantes (PISA), a nota obtida pelos estudantes brasileiros, com idades entre 15 anos e 2 meses e 16 anos e 3 meses, em matemática não é suficiente [\(SASSAKI et al.,](#page-75-1) [2018\)](#page-75-1). O Brasil ocupou a 70ª posição em

matemática entre os 77 países que realizaram a prova em 2018. As pontuações obtidas pelos estudantes colocam o país no nível 1 em matemática, em uma escala que vai até 6. Sendo o nível 2 considerado o mínimo adequado, de acordo com os critérios da Organização para a Cooperação e Desenvolvimento Econômico (OCDE) [\(TOKARNIA,](#page-76-0) [2019\)](#page-76-0). O PISA consiste em uma avaliação, que acontece em intervalo de três anos, onde o aluno deve responder, durante duas horas, questões de literatura, matemática e ciências. Além da resolução colaborativa de problemas <sup>[1](#page-17-0)</sup>[\(SASSAKI et al.,](#page-75-1) [2018\)](#page-75-1).

Para tanto tem-se buscado metodologias que auxiliem no processo de ensino e aprendizagem e que envolvam os alunos no processo de construção do conhecimento. Como recurso didático tecnológico, existem diversos aplicativos e softwares para a criação e resolução de problemas, jogos educacionais online e outros recursos como a robótica, por exemplo [\(BAUMGARTEL,](#page-73-2) [2016\)](#page-73-2).

A robótica vem trazendo grandes transformações em nossa sociedade e uma das ideias de estratégias para despertar o interesse dos alunos pelos conteúdos matemáticos e físicos é a introdução da utilização de robôs nas aulas.

Alguns robôs de baixo custo são construídos com placas eletrônicas chamadas Arduíno. O Arduíno é uma plataforma controlável de código aberto composta por hardware e software capaz de ler entradas sensores e botões e reagir a elas. O hardware consistem em uma placa com um microcontrolador (microcomputador de um único circuito, onde é processado o código desenvolvido) e o Arduino Software é a IDE (ambiente integrado de desenvolvimento em tradução livre) utilizada para o desenvolvimento das aplicações [\(ARDUíNO,](#page-73-3) [2018\)](#page-73-3).

Segundo Piaget, a Matemática é resultado do processo mental de um indivíduo com o dia-a-dia. Esse processo faz com que o mesmo arquitete seus pensamentos de acordo com a relação com objetos. Sendo assim, o ensino da matemática deixa de ser caracterizado pela memorização de fórmulas e pela repetição e verbalização de conteúdo. O método tradicional é considerado fracassado de acordo com a teoria piagetiana, pois o mesmo trata a criança como um ser passivo e vago. Seus conceitos convergem sobre um ensino criador de um raciocínio lógico matemático que conduz à compreensão e interpretação, em detrimento da memorização [\(MOSER,](#page-74-0) [2017\)](#page-74-0).

Ao relacionar a aprendizagem com o que se vive cotidianamente, os aprendizes tornam a aprendizagem significativa. Na teoria de aprendizagem significativa (TAS) o conhecimento é desenvolvido pelo próprio sujeito [\(VALADARES,](#page-76-1) [2011\)](#page-76-1).

No estudo de funções há muitas dificuldades encontradas pelos alunos. De acordo

<span id="page-17-0"></span><sup>1</sup> A Organização para a Cooperação e Desenvolvimento Econômico (OCDE) define resolução colaborativa de problemas como: "a capacidade de um indivíduo de se envolver efetivamente em um processo pelo qual dois ou mais agentes tentam resolver um problema compartilhando a compreensão e o esforço necessários para chegar a uma solução e reunindo seus conhecimentos, habilidades e esforços para alcançar essa solução."

com [Markovits, Eylon e Bruckheimer](#page-74-1) [\(1995\)](#page-74-1) os alunos possuem dificuldades com os termos utilizados, como domínio e imagem, o que acarreta outras dificuldades como localizar os pares ordenados no eixo de coordenadas e também a interpretação gráfica. Em seu trabalho, [Colet](#page-73-4) [\(2015\)](#page-73-4), constatou que os estudantes possuem dificuldades em associar o papel desempenhado pelos coeficientes da função quadrática, além de possuir dificuldades em analisar o comportamento da função.

De acordo com [BRASIL](#page-73-5) [\(1998\)](#page-73-5) o estudo de funções possui um papel muito valioso na matemática e também em outras áreas como a Física, por exemplo. Como os discentes, em sua maioria, não apresentam notas satisfatórias em matemática e esta, por sua vez, é uma disciplina de suma importância no currículo escolar, o presente trabalho visa apresentar os conceitos de função polinomial de primeiro e segundo grau associados ao estudo do movimento retilíneo uniforme e movimento retilíneo uniformemente variado através de um robô baseado na plataforma Arduíno. Visto que, acordado com a TAS, o aluno possui um conhecimento subsunçor que em comunhão com novos conhecimentos tem a tendência de fortalecer os significados já existentes [\(MOREIRA,](#page-74-2) [2012\)](#page-74-2).

Nos últimos anos, a tecnologia tem avançado constantemente favorecendo inúmeros setores da sociedade, inclusive a educação [\(CARVALHO,](#page-73-1) [2009\)](#page-73-1). De acordo com os avanços tecnológicos e também com as necessidades sociopedagógicas do século XXI, a Base Nacional Comum Curricular (BNCC), que é um documento, elaborado por especialistas de todas as áreas do conhecimento, de caráter normativo que determina os conhecimentos primordiais que todos os estudantes devem desenvolver ao longo de toda a da Educação Básica, foi aprovada e homologada, em dezembro de 2017, com a finalidade de incorporar competências e habilidades que fossem condizentes com as demandas [\(BRASIL,](#page-73-6) [2017\)](#page-73-6).

Com o propósito de desenvolver no aluno o raciocínio lógico, a BNCC faz referência à necessidade de uma educação inovadora. Assim sendo, duas das principais competências gerais da educação básica dizem que o aluno deve:

> 2 - Exercitar a curiosidade intelectual e recorrer à abordagem própria das ciências, incluindo a investigação, a reflexão, a análise crítica, a imaginação e a criatividade, para investigar causas, elaborar e testar hipóteses, formular e resolver problemas e criar soluções (inclusive tecnológicas) com base nos conhecimentos das diferentes áreas.

> 5 - Compreender, utilizar e criar tecnologias digitais de informação e comunicação de forma crítica, significativa, reflexiva e ética nas diversas práticas sociais (incluindo as escolares) para se comunicar, acessar e disseminar informações, produzir conhecimentos, resolver problemas e exercer protagonismo e autoria na vida pessoal e coletiva.[\(BRASIL,](#page-73-6) [2017,](#page-73-6) p.9)

De acordo com tais competências, além do desejo de criar uma educação que estimule o pensamento crítico, a BNCC também exige que os alunos saibam responder

aos avanços tecnológicos, de modo a se adaptarem às tendências sociais e se atualizarem constantemente.

Posto isso, os kit's de robótica educacional criados com o Arduíno, tem a intenção de colocar em práticas as novas regulamentações propostas pelo BNCC [\(BRASIL,](#page-73-6) [2017\)](#page-73-6). Além de fazer com que os novos conhecimentos sejam associados aos antigos e assim proporcione a formação criativa, como almejava Piaget [\(NOGUEIRA,](#page-74-3) [2007\)](#page-74-3).

Assim, a introdução de robôs nas aulas de matemática e física são uma tendência metodológica, já que, em comunhão com a disciplina tendem a levar para a sala de aula um ambiente agradável e atraente durante o ensino, visto que tem a intenção de fazer com que a matemática seja redescoberta pelos alunos, se tornando um agente ativo na construção do próprio conhecimento [\(PEREIRA; FREITAS,](#page-75-2) [2009\)](#page-75-2).

Diante do exposto, geraram-se as seguintes questões de pesquisa: Quais são os benefícios que a robótica educacional associada à interdisciplinaridade pode proporcionar ao processo de ensino e aprendizagem do conteúdo de função polinomial do primeiro e segundo grau? E como o ensino de função afim e quadrática associados com a física e a robótica baseada na plataforma Arduíno contribuem para o aprendizado do aluno?

Para responder tal questão, traçou-se o objetivo geral: Investigar e descrever os benefícios que a robótica educacional associada à interdisciplinaridade pode proporcionar ao processo de ensino e aprendizagem do conteúdo de função polinomial do primeiro e segundo grau.

Para atingir o objetivo geral deste trabalho serão considerados os seguintes objetivos específicos:

• Investigar os conhecimentos dos alunos a respeito de Função Afim, Função Quadrática, Movimento Uniforme, Movimento Uniformemente Variado e Robótica.

• Utilizar a Robótica Educacional para inserir conceitos interdisciplinares de matemática e física;

• Atrair a atenção dos alunos.

De modo a atingir dos objetivos traçados, este trabalho está estruturado em sete capítulos. O capítulo 1 apresenta uma introdução contextualizada sobre o trabalho proposto. Também descreve o problema da investigação, os objetivos geral e específico, a justificativa da escolha do tema e expõe de maneira sucinta os capítulos desenvolvidos. O Capítulo 2 descreve os conceitos de robô e robótica na educação. Além de definir claramente a plataforma Arduíno. O Capítulo 3 expõe a Fundamentação teórica, onde de forma explicativa, são apresentados conceitos de Aprendizagem Significativa, Interdisciplinaridade e é apresentado alguns trabalhos relacionados que foram realizados por estudantes do

PROFMAT.O Capítulo 4 é abordado os conceitos de Matemática e Física necessários para a execução deste trabalho. O capítulo 5 apresenta os Aspectos metodológicos onde é explicado o tipo de pesquisa realizada, a realização das etapas da pesquisa, a sequência didática e a seleção e a elaboração dos material de avaliação e de coleta de dados. Já no capítulo 6 são apresentados as atividades realizadas no Colégio Estadual José do Patrocínio (CEJOPA), os resultados obtidos e a análise dos mesmos. E no capítulo 7 é feita as considerações finais com a conclusão do trabalho com relação aos objetivos propostos. Além disso, apresenta-se uma sugetão para trabalho futuro.

## <span id="page-21-0"></span>**Capítulo 2**

# **O ROBÔ, A ROBÓTICA NA EDUCAÇÃO E A PLATAFORMA ARDUÍNO**

Este capítulo aborda conceitos sobre o robô e a robótica na educação e sobre o que vem a ser a plataforma Arduíno.

### <span id="page-21-1"></span>2.1 O ROBÔ E A ROBÓTICA NA EDUCAÇÃO

Um robô é um equipamento automático eletromecânico com a capacidade de realizar determinadas tarefas que dispensam a ação humana, total ou parcial [\(ZILLI et](#page-76-2) [al.,](#page-76-2) [2004\)](#page-76-2). No meio educacional, define-se o robô como sendo "[...] uma ferramenta que permite ao professor demonstrar na prática muitos dos conceitos teóricos, às vezes de difícil compreensão, motivando o aluno, que a todo momento é desafiado a observar, abstrair e inventar" [\(ZILLI et al.,](#page-76-2) [2004\)](#page-76-2) .

Já a robótica, designado pelo [\(DICTIONARY,](#page-73-7) [2018\)](#page-73-7), é a ciência ou o estudo da tecnologia associado com o projeto, fabricação, teoria e aplicação dos robôs.

A robótica educacional configura-se como um das possibilidades de uso tecnológico que estão adentrando o ambiente escolar e modificando a forma de apropriação e abordagem de conteúdo, a aprendizagem dos estudantes e a relação entre os atores do processo educativo. A utilização da robótica na educação pode potencializar a expansão do ambiente de aprendizagem, disponibilizando mais ferramentas, aumentando a gama de atividades que podem ser desenvolvidas e promovendo a integração de diversas disciplinas, por meio da construção de dispositivos robóticos [\(DANTAS; MACHADO,](#page-73-8) [2014\)](#page-73-8).

Assim sendo, no mercado existem kits robóticos didáticos de fácil entendimento, fácil manipulação e fácil programação, porém que possuem um alto custo de aquisição

para as unidades de ensino. Por outro lado, também existem kits de baixo custo que podem ser construídos pelos docentes, dependendo apenas da dedicação dos mesmos para a elaboração e também para transmissão o conhecimento para os alunos [\(MARENGO et](#page-74-4) [al.,](#page-74-4) [2019\)](#page-74-4).

Com um kit robótico é possível estimular a criatividade e o raciocínio lógico dos discentes, visto que o kit pode ser utilizado em grupo e permite a troca de ideias. Essas são competências a serem aprendidas que são distintas formas de agregarmos valores ao ensino da matemática e da educação em geral, de acordo com os PCN [\(BRASIL,](#page-73-5) [1998\)](#page-73-5).

Tendo em vista que, a robótica educacional é recurso de significativo impacto no âmbito educacional, neste trabalho será construído um kit robótico de baixo custo como auxílio para o ensino. O mesmo terá como ferramenta principal a plataforma Arduíno, pois além da facilidade de programação e manuseio, a forma com que a robótica pode ser abordada com as diversas competências que os alunos poderão adquirir com auxílio desta ferramenta é uma motivação para o seu uso.

### <span id="page-22-0"></span>2.2 O Que é o Arduíno?

A placa Arduino é um dispositivo eletrônico bastante utilizado no mundo inteiro. Em 2005, na Itália, o conceito Arduíno e o desenvolvimento comercial da placa iniciou-se com Massimo Banzi e David Cuarlielles. A mesma foi projetada com o objetivo de criar um dispositivo que fosse útil em protótipos construídos de maneira mais econômica do que outros sistemas disponíveis no mercado [\(ARDUíNO,](#page-73-3) [2018\)](#page-73-3).

Essa plataforma é composta por hardware (equipamento físico) e software capaz de ler entradas por meio de sensores e botões e reagir a eles. O hardware ( [Figura 1\)](#page-23-0) consistem em uma placa com um microcontrolador (também denominado MCU) que é um computador em um chip, que contém um microprocessador, memória e periféricos de entrada/saída. O Microcontrolador utilizado é baseado no ATMEGA328<sup>-[1](#page-22-1)</sup>[\(MONK,](#page-74-5) [2013\)](#page-74-5).

<span id="page-22-1"></span><sup>1</sup> O microcontrolador ATMEGA328 é um chip de 28 pinos, composto por uma Unidade Central de Processamento (CPU), memória volátil e não volátil, interface serial de dados e portas de entrada/saída.

<span id="page-23-0"></span>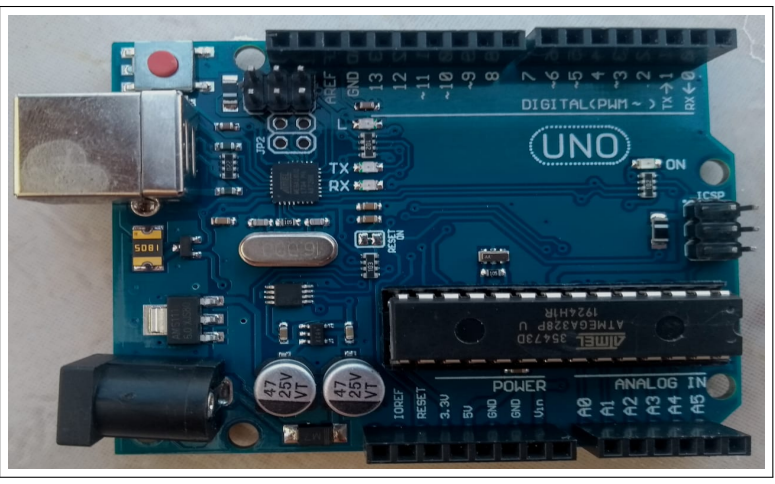

Figura  $1 - A$  placa Arduíno

Fonte: Autor

<span id="page-23-1"></span>Já o Software [\(Figura 2\)](#page-23-1) é a IDE (ambiente integrado de desenvolvimento) utilizada para o desenvolvimento das aplicações.

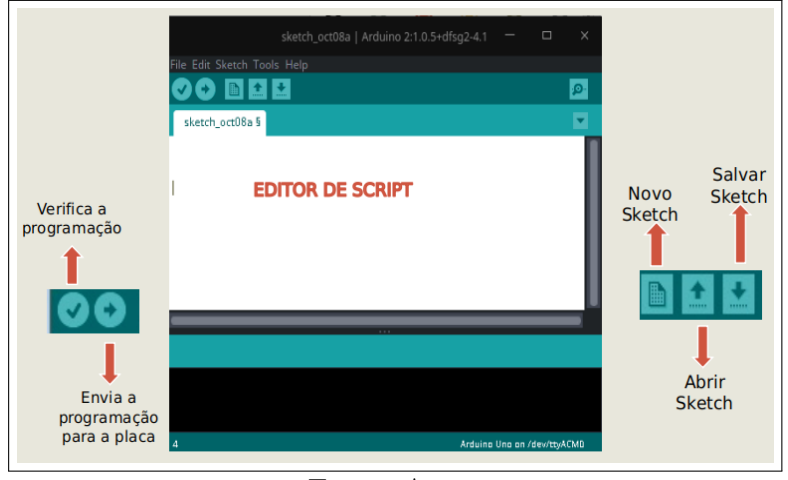

Figura 2 – IDE do Arduíno

Fonte: Autor

A placa contém um plugue de conexão de barramento Universal Serial Bus (USB), o que permite que a parte física seja ligado a um computador e viabilize o controle de dispositivos externos que podem variar de um simples acender e apagar de led a um controle de um sistema de irrigação autônomo. Tal controle pode ser feito pelo computador, através da IDE ou até mesmo pela própria placa de Arduíno, quando a programação elaborada já está introduzida no dispositivo, independentemente dele estar conectado ao computador, pois a mesma pode ser desconectada e alimentada com uma bateria de 9 volts ou com uma fonte de alimentação adequada [\(MONK,](#page-74-5) [2013\)](#page-74-5).

O Arduíno é uma plataforma open-source (Código aberto) que está aberta para uso

e contribuição de toda sociedade e que permite ser programada e reprogramada inúmeras vezes. A linguagem utilizada é similar às linguagens C e C++. É de fácil aplicação, de fácil programação e de fácil entendimento e pode ser configurada no Windows, Linux e Mac OS [\(ARDUíNO,](#page-73-3) [2018\)](#page-73-3).

Em resumo, o Arduíno é um kit de desenvolvimento visto como uma unidade de processamento capaz de medir as variáveis do ambiente externo e transformá-las em um sinal elétrico. Ao adquirir a informação, o mesmo processa computacionalmente. Além disso, ele pode ainda atuar no controle ou no acionamento de algum outro elemento eletro-eletrônico conectado ao terminal de saída [\(RENNA et al.,](#page-75-3) [2013\)](#page-75-3).

Exitem diversos modelos de Arduíno, porém para a elaboração deste trabalho será usado a plataforma Arduíno Uno, por se tratar de um dispositivo de fácil manuseio e por ser o mais indicado para iniciantes.

# <span id="page-25-0"></span>**Capítulo 3 FUNDAMENTAÇÃO TEÓRICA**

Este capítulo visa apresentar brevemente alguns conceitos, como a aprendizagem significativa com a teoria do construtivismo e o conceito de interdisciplinaridade e também apresenta alguns trabalhos relacionados ao assunto desenvolvidos por alunos do Mestrado Profissional em Matemática em Rede Nacional (PROFMAT).

### <span id="page-25-1"></span>3.1 Interdisciplinaridade e Aprendizagem Signicativa

O planejamento deste trabalho é baseado na teoria da Aprendizagem Significativa de Ausubel e também no pressuposto de conjunção de disciplinas, chamado de interdisciplinariedade.

Como o presente século é marcado pelas constantes evoluções, pela globalização e a proximidade dos povos frente à Internet. Acredita-se que através da interdisciplinaridade é possível alcançar um saber mais amplo e menos formatado [\(FRANÇA; SOUSA,](#page-74-6) [2018\)](#page-74-6).

De acordo com [Gattás e Furegato](#page-74-7) [\(2006\)](#page-74-7):

A interdisciplinaridade pode ser entendida como qualquer forma de combinação entre duas ou mais disciplinas objetivando-se a compreensão de um objeto a partir da confluência de pontos de vista diferentes cujo objetivo final seria a elaboração de síntese relativa ao objeto comum; implica alguma reorganização do processo ensino/aprendizagem e supõe trabalho contínuo de cooperação entre os professores envolvidos [\(GATTÁS; FUREGATO,](#page-74-7) [2006,](#page-74-7) p.325).

E, nesse mesmo contexto, [Gattás e Furegato](#page-74-7) [\(2006](#page-74-7) apud [POMBO,](#page-75-4) [2004\)](#page-75-4) diz que:

A interdisciplinaridade, além do componente cognitivo que a constituí, também é pensada em termos de atitude. Esse padrão revela-se através de uma ideia, uma prática, um projeto que tenha como base a autêntica vontade de colaboração, cooperação, diálogo e abertura ao outro. Paralelamente, é pensável em termos de poder. A interdisciplinaridade não anula as formas de poder que todo o saber comporta, mas exige a disponibilidade para partilhar o poder, isto é, partilhar um saber e um

poder que se tem consciência de não ser proprietário. Trata-se de não ocultar o seu próprio saber/poder, mas, ao contrário, torná-lo discursivo e acessível à compreensão de outros [\(GATTÁS; FUREGATO,](#page-74-7) [2006](#page-74-7) apud [POMBO,](#page-75-4) [2004,](#page-75-4) p.325).

Por conseguinte, a proposta deste trabalho relaciona a Matemática com a Física e a Robótica, de maneira que facilite o novo aprendizado e crie circunstâncias e mecanismos que favoreçam a compreensão dos fenômenos estudados, uma vez que tais reflexões, acordadas com o presente trabalho, possibilitam criar momentos de questionamentos e envolvimento das disciplinas, visto que os conteúdos abordados se unem e geram mudança de paradigmas.

Em prática, a interdisciplinariedade não necessita de criação de novos paradgimas, mas sim um entrelace entre as disciplinas, possibilitando um "diálogo" entre elas. [Fazenda](#page-74-8) [\(2011\)](#page-74-8) afirma:

> "A interdisciplinariedade pressupõe basicamente uma intersubjetividade, não pretende a construção de uma superciência, mas uma mudança de atitude diante do problema do conhecimento, uma substituição da concepção fragmentária para unitária do ser humano" [\(FAZENDA,](#page-74-8) [2011,](#page-74-8) p.71).

Utilizando a interdisciplinariedade é possível, dentro de um ambiente escolar, transformar o aprendiz em um sujeito crítico e criador do próprio conhecimento, de modo a observar os fatos em seu entorno e assim superar as barreiras existentes entre as disciplinas que se enlaçam [\(RONCH,](#page-75-5) [2016\)](#page-75-5).

Através da interdisciplinariedade o sujeito consegue atribuir novos conhecimentos aos subsunçores, que são ideias-âncoras já existentes. Tais ideias, nem sempre podem ser consideradas como uma ancoragem, pois os conhecimentos subsunçores não são estáveis e se modificam a todo tempo com a finalidade de enriquecer os conhecimentos pré-existentes [\(MOREIRA,](#page-74-9) [2011\)](#page-74-9).

Para entender melhor sobre os subsunçores, é necessário conhecer sobre a Teoria da Aprendizagem Significativa (TAS).

A aprendizagem significativa é uma aprendizagem com significados. Ela acontece quando o aprendiz consegue compreender de forma significativa os novos conhecimentos adquiridos, quando ele consegue expressar o que absorveu e/ou resolver problemas novos de maneira clara a partir de interação com o material proposto pelo professor [\(CABRERA;](#page-73-9) [SALVI,](#page-73-9) [2006\)](#page-73-9). Nesse modelo de aprendizagem, segundo David Paul Ausubel, o aluno relaciona os novos conhecimentos com os conhecimentos prévios já adquiridos por ele anteriormente [\(MOREIRA; MASINI,](#page-74-10) [2006\)](#page-74-10).

Os seres humanos arquitetam o que aprendem, a partir de uma intenção deliberada de fazer articulações entre o que já aprendeu e a nova informação que pretende absorver. Essa categoria de estruturação cognitiva se dá ao longo de toda a vida, através de fatos que

ocorrem continuamente, com cada pessoa, configurando-se, desse modo, como um processo idiossincrático. Esse entendimento de como se constrói a estrutura cognitiva humana é chamado de construtivismo [\(TAVARES,](#page-76-3) [2004\)](#page-76-3).

> A teoria de aprendizagem significativa (TAS) é claramente construtivista, pois nela se defende que o sujeito é o elemento estruturante do seu próprio conhecimento e que o processo de aprendizagem significativa é um processo construtivo e reconstrutivo em que pelo menos a mente do sujeito tem de estar ativa de modo a desenvolver o processo por vezes penoso de associar bem o novo conhecimento a ideias subsunçoras da sua estrutura cognitiva. E na aprendizagem por descoberta significativa até muitas vezes o corpo tem de estar também ativo a realizar as mais variadas ações. Os que defendemos a TAS consideramos muitas vezes o ensino expositivo mau, não por ser expositivo, mas porque não consegue despertar os alunos para que as suas mentes estejam permanentemente ativas, por na maioria dos casos o professor não conhecer o que aluno sabe e não atuar em conformidade, tal como Ausubel sempre recomendou [\(VALADARES,](#page-76-1) [2011,](#page-76-1) p.40).

Duas condições são fundamentais para existir aprendizagem significativa. Em primeiro lugar, o aluno deve ter ânimo para aprender: se o aprendiz quiser apenas memorizar o conteúdo, a aprendizagem será mecânica. Em segundo, o conteúdo que será abordado com os alunos devem ter um significado de grande valor, ou seja, tem que ser lógico e psicologicamente significativo: o significado lógico depende somente da natureza do conteúdo, e o significado psicológico é uma experiência que cada pessoa possui. Cada indivíduo faz uma "peneiragem" dos conteúdos que possuem significado ou não para si próprio [\(PELIZZARI et al.,](#page-75-6) [2002\)](#page-75-6).

Antigamente, acreditava-se que era necessário memorizar o conteúdo para depois aprender. Já hoje em dia, para se ter uma aprendizagem significativa creia-se que o indivíduo memoriza somente o que ele realmente aprendeu. O professor, é o facilitador dessa aprendizagem. Ele ajuda o aluno a resgatar pela memória, alguma cena já vivenciada por ele para que ele mesmo veja o sentido do que vai aprender [\(FRANÇA; SOUSA,](#page-74-6) [2018\)](#page-74-6).

Para falar sobre Aprendizagem Significativa é necessário recorrer aos estudos do americano David Paul Ausubel, um teórico americano que conceitua a aprendizagem significativa como um processo de valorização do que o aluno já conhece, para que este possa criar estruturas mentais que lhe favorecem descobrir e redescobrir novos conhecimentos, apresentando, assim, uma aprendizagem eficaz e agradável[\(FRANÇA; SOUSA,](#page-74-6) [2018\)](#page-74-6). E para falar sobre o construtivismo deve-se recorrer as teorias, do suíço, Jean William Fritz Piaget.

> Ausubel (1973) explica que a Aprendizagem Significativa é o processo pelo qual um novo conhecimento se relaciona de maneira não arbitrária e não literal à estrutura cognitiva do estudante, de modo que o conhecimento prévio do educando interage, de forma significativa, com o novo conhecimento que lhe é apresentado, provocando mudanças em

sua estrutura cognitiva [\(SILVA; SCHIRLO,](#page-75-7) [2014](#page-75-7) apud [AUSUBEL,](#page-73-10) [1973,](#page-73-10) p.38).

De acordo com [Sanchis e Mahfoud](#page-75-8) [\(2007](#page-75-8) apud [COLL,](#page-73-11) [1987\)](#page-73-11), na teoria Piagetiana do construtivismo:

> O processo de construção do conhecimento confunde-se com o próprio processo de constituição e de desenvolvimento do sujeito, na sua relação com o mundo, que é física e, ao mesmo tempo simbólico. Esse sujeito se define como tal a partir do momento em que se constitui junto com o objeto do conhecimento, que não é apenas, nem necessariamente, físico. Dessa forma, falar em construção do conhecimento significa falar ao mesmo tempo em construção do sujeito que conhece e do objeto a ser conhecido [\(SANCHIS; MAHFOUD,](#page-75-8) [2007](#page-75-8) apud [COLL,](#page-73-11) [1987,](#page-73-11) p.166).

As Instituições de ensino, com os educadores, precisam direcionar suas atividades para o aluno para assim despertar nele a curiosidade e a investigação. O local de ensino precisa utilizar atividades significativas e incorporar o humano, a afetividade, a ética e as novas tecnologias, pois mesmo que existam obstáculos, a escola ainda será um local de preparação e formação de indivíduos que colaborarão e mudarão o futuro, de maneira que estes tornem o ato de ensinar e aprender uma ação dignificante e modificadora"[\(FRANÇA;](#page-74-6) [SOUSA,](#page-74-6) [2018\)](#page-74-6).

[Moreira](#page-74-9) [\(2011\)](#page-74-9) afirma que:

Existem duas as condições para a aprendizagem significativa: 1) novos conhecimentos (veiculados pelos materiais instrucionais) potencialmente significativos e 2) predisposição para aprender. Mas a primeira dessas condições é fortemente dependente do conhecimento prévio do aprendiz, pois se este não existir nenhum novo conhecimento será potencialmente significativo. No entanto, a segunda condição também tem a ver com o conhecimento prévio, pois normalmente quanto mais o indivíduo domina significativamente um campo de conhecimentos mais se predispõe a novas aprendizagens nesse campo ou em campos afins [\(MOREIRA,](#page-74-9) [2011,](#page-74-9) p. 18).

Assim temos que os subsunçores são "conhecimentos prévios especificamente relevantes para a aprendizagem de outros conhecimentos" [\(MOREIRA,](#page-74-9) [2011,](#page-74-9) p. 10).

Quando o aprendiz não é dotado de subsunçores adequados, Ausubel propõe a resolução de problemas através de organizadores prévios que pode ser de dois tipos, quando o material de aprendizagem é familiar e quando não é familiar. [\(MOREIRA,](#page-74-9) [2011\)](#page-74-9)

De acordo com [Moreira](#page-74-9) [\(2011\)](#page-74-9):

"[...]Quando o material de aprendizagem é não-familiar expositivo que, supostamente, faz a ponte entre o que o aluno sabe e o que deveria saber para que o material fosse potencialmente significativo. Nesse caso o organizador deve prover uma ancoragem ideacional em termos que são familiares ao aprendiz. Quando o novo material é relativamente familiar, o recomendado é o uso de um organizador comparativo que ajudará o aprendiz a integrar novos conhecimentos à estrutura cognitiva e, ao mesmo tempo, a discriminá-los de outros conhecimentos já existentes nessa estrutura que são essencialmente diferentes mas que podem ser confundidos [\(MOREIRA,](#page-74-9) [2011,](#page-74-9) p. 11)."

Nesse sentido, sugere-se que a aprendizagem dos conceitos físicos e matemáticos envolvidos neste trabalho tenham um significado relevante a aprendizagem significativa, já que a intenção desta é assegurar o aprendiz, um conhecimento teórico, prático e bastante útil na vida profissional e pessoal.

Assim sendo, este trabalho é baseado na Teoria da Aprendizagem Significativa (TAS) de Ausubel sob um enfoque Interdisciplinar, de modo que a abordagem dos conceitos disciplinares de Matemática, Física e Robótica fiquem entrelaçados.

### <span id="page-29-1"></span>3.2 Trabalhos Relacionados

Nesta seção serão apresentados os trabalhos que foram realizados anteriormente que foram fundamentais no aprofundamento temático do presente projeto. Tais trabalhos foram encontrados no portal do PROFMAT  $\langle$ https://www.profmat-sbm.org.br/ $>$ acessado em 15 de abril de 2020.

No portal realizou-se uma pesquisa com o nome "Arduíno" e outra com o nome "Robótica educacional". No total foram encontrados doze registros. Dos trabalhos encontrados foram selecionadas quatro dissertações para aprofundamento deste. As mesmas estão expostas no quadro 1.

<span id="page-29-0"></span>

| <b>AUTOR</b>                 | <b>TÍTULO</b>                                | <b>ANO</b> |
|------------------------------|----------------------------------------------|------------|
| Flávio Anderson Filete       | Robótica com Arduíno como recurso pedagó-    | 2020       |
|                              | gico para o ensino de Geometria e Trigono-   |            |
|                              | metria                                       |            |
| Vinícius da Cunha dos Santos | Construção de um trilho de ar com o uso do   | 2019       |
|                              | Arduíno: Uma proposta para o uso de função   |            |
|                              | afim e quadrática                            |            |
| Luiz Carlos Lemos Junior     | O estudo do mode e mme por meio de ativida-  | 2019       |
|                              | des com material concreto, jogos e a "plata- |            |
|                              | forma"Arduíno                                |            |
| Flávio Miranda dos Santos    | Robótica Educacional - Potencializando o en- | 2014       |
|                              | sino da matemática                           |            |

Quadro 1 – Trabalhos realizados anteriormente

O trabalho de [Filete](#page-74-11) [\(2020\)](#page-74-11) tem como finalidade mostrar algumas reais aplicações da matemática e colaborar para o ensino de trigonometria e geometria a partir da construção de protótipos robóticos e contextualização de problemas na temática da robótica. No

trabalho foi proposto um Produto Educacional com o título "Manual de Projetos Robóticos com Arduino", para servir como material de apoio teórico que colabore para que professores e alunos sejam capazes de construir seus primeiros projetos robóticos.

No trabalho de [Santos](#page-75-9) [\(2019\)](#page-75-9), foi utilizado, como ferramenta pedagógica, o microcontrolador Arduíno, para auxiliar o estudo de funções afins e quadráticas. A pesquisa foi desenvolvida em turmas do nono ano do ensino fundamental II. Os experimentos realizados abordavam conteúdos de movimento retilíneo uniforme e de movimento retilíneo uniformemente variado.

No trabalho de [Júnior](#page-74-12) [\(2019\)](#page-74-12), foram propostos, com o uso da tecnologia, problemas onde foi possível explorar o mínimo múltiplo comum (MMC) entre dois ou mais números, utilizando o kit de eletrônica Arduíno. Ainda, com essa plataforma, foi proposto a criação de programação que foram criadas com a finalidade de serem utilizadas para explorar outros conteúdos de matemática.

Tendo como grupo alvo alunos do 7º ano do ensino fundamental, [Santos](#page-75-10) [\(2014\)](#page-75-10), propõe a utilização da robótica educacional, por meio do Kit Lego NXT 9797 Education, como ferramenta potencializadora no ensino da matemática. Foram apresentadas atividades e desafios contextualizados que abordam o conceito de proporcionalidade.

Algumas características da montagem do robô foram construídas a a partir do trabalho do [Filete](#page-74-11) [\(2020\)](#page-74-11). Em comparação com o trabalho do [Santos](#page-75-9) [\(2019\)](#page-75-9) pode-se notar que o estudo dos conceitos matemáticos são os mesmos. Contudo, a maneira com que se realiza a experimentação é distinta. O trabalho do [Júnior](#page-74-12) [\(2019\)](#page-74-12) pôde auxiliar nas primeiras montagens com o Arduíno, pois se trata de uma pesquisa de fácil entendimento. Já o trabalho do [Santos](#page-75-10) [\(2014\)](#page-75-10), apesar de ter utilizado um Kit Robótico diferenciado, contribuiu para esse trabalho trazendo a motivação de se usar a robótica em sala de aula.

O que difere o presente trabalho dos demais citados anteriormente é que utilizaremos a robótica baseada na plataforma Arduíno para expôr conteúdos de matemática (função afim e quadrática) atrelados com a física do movimento (MU e MUV).

## <span id="page-31-0"></span>**Capítulo 4**

# **ESTUDO DOS CONCEITOS ABORDADOS**

Este capítulo trata de forma conceitual todos os conteúdos de matemática e física que serão abordados no presente trabalho.

### <span id="page-31-1"></span>4.1 Função Afim

**Definição 4.1.** "Um função f:  $\mathbb{R} \to \mathbb{R}$  *chama-se afim quando existem constantes*  $a, b \in \mathbb{R}$ *tais que*  $f(x) = ax + b$  *(com*  $a \neq 0$ *)* para todo  $x \in \mathbb{R}^n$  *[\(LIMA,](#page-74-13) [2013,](#page-74-13) p. 90).* 

Nesta função o número *a* chama-se inclinação da reta, ou coeficiente angular da reta (em relação ao eixo horizontal), e o número *b* é chamado de termo constante ou coeficiente linear. Quando se tem *b* = 0 a função afim se transforma em uma função linear  $f(x) = ax$ . E assim, dizemos que a função linear é uma particular função afim [\(IEZZI;](#page-74-14) [MURAKAMI,](#page-74-14) [1977\)](#page-74-14).

### <span id="page-31-2"></span>4.1.1 Gráfico da Função Afim

"O gráfico cartesiano de uma função  $f(x) = ax + b$  (com  $a \neq 0$ ) é uma reta."[\(IEZZI;](#page-74-14) [MURAKAMI,](#page-74-14) [1977,](#page-74-14) p. 100).

#### **Demonstração**:

"Sejam A, B e C três pontos quaisquer, distintos dois a dois, do gráfico cartesiano da função  $f(x) = ax + b$  ( $a \neq 0$ ) e  $(x_1,y_1)$ ,  $(x_2,y_2)$  e  $(x_3,y_3)$ , respectivamente, as coordenadas desses pontos"[\(IEZZI; MURAKAMI,](#page-74-14) [1977\)](#page-74-14).

A partir da [Figura 3](#page-32-0) provaremos que os triângulos ABD e BCE são semelhantes para mostrar que A, B e C são pontos colineares e as retas AB e BC possuem o mesmo coeficiente angular.

<span id="page-32-0"></span>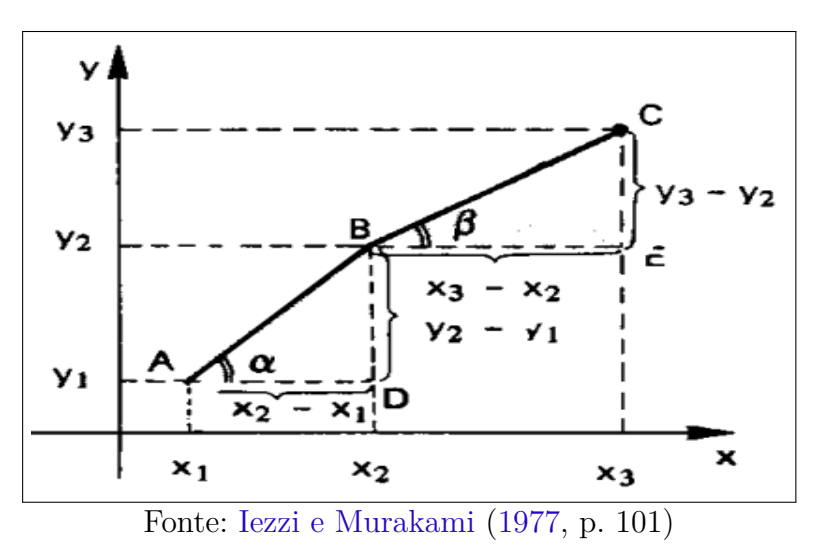

Figura 3 – Gráfico cartesiano de uma função afim

De fato:

$$
(x_1, f(x_1)) \in f \Rightarrow f(x_1) = ax_1 + b
$$

$$
(x_2, f(x_2)) \in f \Rightarrow f(x_2) = ax_2 + b
$$

$$
(x_3, f(x_3)) \in f \Rightarrow f(x_3) = ax_3 + b
$$

Subtraindo as funções anteriores membro a membro, temos:

$$
f(x_3) - f(x_2) = a(x_3 - x_2) f(x_2) - f(x_1) = a(x_2 - x_1)
$$

Logo:

$$
\frac{f(x_3) - f(x_2)}{x_3 - x_2} = \frac{f(x_2) - f(x_1)}{x_2 - x_1} = a
$$

Portanto, os triângulos ABD e BCE são retângulos e tem lados proporcionais, sendo assim semelhantes e  $\alpha = \beta$ . Concluindo assim que os pontos A, B e C são colineares [\(IEZZI; MURAKAMI,](#page-74-14) [1977\)](#page-74-14).

### <span id="page-32-1"></span>4.1.2 Função Crescente ou Decrescente

Uma função é crescente quando a medida que o valor de x aumenta, o valor correspondente y=f(x) aumenta também. E uma função é dita decrescente quando o valor de y=f(x) diminuir a medida que x aumentar.

**Teorema 4.1.** *Se o coeficiente angular for positivo, a função afim é crescente. E se o coeficiente angular for negativo, a função é decrescente [\(IEZZI; MURAKAMI,](#page-74-14) [1977\)](#page-74-14).*

*Sendo o coeficiente angular definido por:*

$$
a = \frac{f(x_1) - f(x_2)}{x_1 - x_2}
$$

**Demonstração**: [\(IEZZI; MURAKAMI,](#page-74-14) [1977\)](#page-74-14)

**FUNÇÃO CRESCENTE:**

$$
f(x) = ax + b \text{ é crescente} \leftrightarrow \frac{f(x_1) - f(x_2)}{x_1 - x_2} > 0 \ (x_1 \neq x_2) \leftrightarrow
$$

$$
\leftrightarrow \frac{(ax_1 + b) - (ax_2 + b)}{x_1 - x_2} > 0 \ (x_1 \neq x_2) \leftrightarrow
$$

$$
\leftrightarrow \frac{a(x_1 - x_2)}{x_1 - x_2} > 0 \ (x_1 \neq x_2) \leftrightarrow
$$

$$
\leftrightarrow a > 0
$$

### **FUNÇÃO DECRESCENTE:**

$$
f(x) = ax + b \text{ é decreaseente} \leftrightarrow \frac{f(x_1) - f(x_2)}{x_1 - x_2} < 0 \ (x_1 \neq x_2) \leftrightarrow
$$
\n
$$
\leftrightarrow \frac{(ax_1 + b) - (ax_2 + b)}{x_1 - x_2} < 0 \ (x_1 \neq x_2) \leftrightarrow
$$
\n
$$
\leftrightarrow \frac{a(x_1 - x_2)}{x_1 - x_2} < 0 \ (x_1 \neq x_2) \leftrightarrow
$$
\n
$$
\leftrightarrow a < 0
$$

### <span id="page-33-0"></span>4.2 Função Quadrática

**Definição 4.2.** *"Um função f:* R → R *chama-se quadrática quando são dados números reais a*, *b e c*, *com*  $a \neq 0$ , *tais que*  $f(x) = ax^2 + bx + c$  *para todo*  $x \in \mathbb{R}$  "*[\(LIMA,](#page-74-13)* [2013,](#page-74-13) *p. 118).*

### <span id="page-33-1"></span>4.2.1 Gráfico da função quadrática

O gráfico da função quadrática é representado por uma parábola. A parábola da função quadrática  $f(x) = ax^2 + bx + c$  pode ter a concavidade voltada para "cima" ou para "baixo". Se o coeficiente *a* for positivo (a>0), a concavidade é voltada para cima. Se o coeficiente *a* for negativo  $(a<0)$ , a concavidade é voltada para baixo [\(IEZZI; MURAKAMI,](#page-74-14) [1977\)](#page-74-14).

### <span id="page-33-2"></span>4.2.2 Raízes da função quadrática (ou Zeros da função)

**Definição 4.3.** Os zeros ou raízes da função quadrática  $f(x) = ax^2 + bx + c$  são os *valores de x reais tais que f*(*x*) = 0 *e, portanto, as soluções da equação do segundo grau*  $ax^{2} + bx + c = 0$  *é dada por [\(IEZZI; MURAKAMI,](#page-74-14) [1977,](#page-74-14) p. 141):* 

$$
x = \frac{-b \pm \sqrt{\Delta}}{2a}
$$
, onde  $\Delta = b^2 - 4ac$ 

Para provar a solução da equação do segundo grau [\(4.2.2\)](#page-34-0), utilizaremos a forma canônica.

<span id="page-34-0"></span>**Observação 4.1.** *Onde a forma canônica é dada por [\(IEZZI; MURAKAMI,](#page-74-14) [1977\)](#page-74-14):*

$$
f(x) = ax^{2} + bx + c = a(x^{2} + \frac{b}{a}x + \frac{c}{a}) =
$$

$$
= a[x^{2} + \frac{b}{a}x + \frac{b^{2}}{4a^{2}} - \frac{b^{2}}{4a^{2}} + \frac{c}{a}] = a[(x^{2} + \frac{b}{a}x + \frac{b^{2}}{4a^{2}}) - (\frac{b^{2}}{4a^{2}} - \frac{c}{a})] =
$$

$$
= a[(x + \frac{b}{2a})^{2} - (\frac{b^{2} - 4ac}{4a^{2}})]
$$

*sendo* ∆ = *b* <sup>2</sup> − 4*ac então a forma canônica é:*

$$
f(x) = a[(x + \frac{b}{2a})^2 - \frac{\Delta}{4a^2}]
$$

**Demonstração**: [Solução da equação do segundo grau] [\(IEZZI; MURAKAMI,](#page-74-14) [1977\)](#page-74-14) Sendo  $ax^{2} + bx + c = 0$ , utilizando a forma canônica, temos:

$$
ax^{2} + bx + c = 0 \leftrightarrow a[(x + \frac{b}{2a})^{2} - \frac{\Delta}{4a^{2}}] = 0 \leftrightarrow
$$

$$
\leftrightarrow (x + \frac{b}{2a})^{2} - \frac{\Delta}{4a^{2}} = 0 \leftrightarrow
$$

$$
\leftrightarrow (x + \frac{b}{2a})^{2} = \frac{\Delta}{4a^{2}} \leftrightarrow
$$

$$
\leftrightarrow x + \frac{b}{2a} = \pm \frac{\sqrt{\Delta}}{2a} \leftrightarrow
$$

$$
\leftrightarrow x = \frac{-b \pm \sqrt{\Delta}}{2a}
$$

A equação do segundo grau  $ax^2 + bx + c = 0$  deve possuir  $\sqrt{\Delta} \in \mathbb{R}$  para que suas raízes sejam reais. Assim consideremos três casos [\(IEZZI; MURAKAMI,](#page-74-14) [1977\)](#page-74-14):

- 1. ∆ *>* 0 (A equação apresentará duas raízes reais e distintas)
- 2. ∆ *<* 0 (A equação não apresentará raízes reais)
- 3.  $\Delta = 0$  (A equação apresentará duas raízes reais e iguais)

### <span id="page-35-0"></span>4.2.3 Máximo e Mínimo

**Teorema 4.2.** *A função quadrática*  $f(x) = y = ax^2 + bx + c$  *admite um valor máximo*  $y =$  $-\Delta$ 4*a*  $em x = -\frac{b}{2}$ 2*a se, e somente se, a <* 0*. E a função quadrática f*(*x*) = *y* = *ax*<sup>2</sup>+*bx*+*c admite um valor mínimo y* =  $-\Delta$ 4*a em*  $x = -\frac{b}{2}$ 2*a se, e somente se, a >* 0 *[\(IEZZI;](#page-74-14) [MURAKAMI,](#page-74-14) [1977\)](#page-74-14).*

*Demonstração: [\(IEZZI; MURAKAMI,](#page-74-14) [1977\)](#page-74-14) Considere a função quadrática na forma canônica:*

$$
y = a[(x + \frac{b}{2a})^2 - \frac{\Delta}{4a^2}]
$$

*Considerando que* (*x* + *b* 2*a*  $)$ <sup>2</sup> ≥ 0 *para todo x* ∈ R *e*  $\frac{-\Delta}{4}$ 4*a* 2 *para uma dada função tem valor constante, então y assumirá valor máximo quando a<0 (ou mínimo quando a>0) e a diferença* (*x* + *b* 2*a*  $)^{2}-\frac{\Delta}{4}$ 4*a* 2

*for menor possível, ou seja,*

$$
(x + \frac{b}{2a})^2 = 0 \rightarrow \boxed{x = -\frac{b}{2a}}
$$
  
\nSubstituindo  $\boxed{x = -\frac{b}{2a}}$  em  $\boxed{y = a[(x + \frac{b}{2a})^2 - \frac{\Delta}{4a^2}]}$ , *temos:*  
\n
$$
y = a[(-\frac{b}{2a} + \frac{b}{2a})^2 - \frac{\Delta}{4a^2}] = [0^2 - \frac{\Delta}{4a^2}] =
$$

$$
y = -\frac{\Delta}{4a}
$$

Logo podemos definir o ponto de máximo ou mínimo como vértice da parábola, sendo representado por:

$$
V\;(-\frac{b}{2a}\;,\;-\frac{\Delta}{4a}).
$$

### <span id="page-35-1"></span>4.3 Movimento Uniforme - MU

Num trecho retilíneo quando um móvel percorre distâncias iguais em tempos iguais à velocidade escalar permanece sempre com o mesmo valor, ou seja, constante sem aumentar ou diminuir. A esse tipo de movimento damos o nome de Movimento Retilíneo Uniforme (MRU). No relógio analógico os ponteiros possuem velocidade constante. O ponteiro descreve uma trajetória curvilínea com movimento Uniforme (MU) [\(XAVIER;](#page-76-4) [BARRETO,](#page-76-4) [2015\)](#page-76-4).
**Definição 4.4.** *"No movimento uniforme, o móvel percorre distâncias iguais em intervalos de tempos iguais. Em razão disso, a velocidade escalar instantânea é constante, não nula*  $e$  *igual à velocidade escalar média em qualquer intervalo de tempo*  $V = V_m$ <sup>"</sup> [\(XAVIER;](#page-76-0) *[BARRETO,](#page-76-0) [2015,](#page-76-0) p. 43) .*

**Definição 4.5.** *O velocímetro mede apenas a velocidade escalar, pois não mostra a direção em que o automóvel está indo. Sendo assim, a velocidade escalar instantânea de um móvel é a velocidade sem indicação de direção, ou seja, é o módulo da velocidade. A velocidade escalar de um móvel que possui uma velocidade de +4m/s é a mesma que a de um móvel que possui uma velocidade de -4m/s [\(HALLIDAY; RESNICK; WALKER,](#page-74-0) [2008\)](#page-74-0).*

#### 4.3.1 Equação Horária da Posição no MU

A Equação Horária da Posição no MU é utilizada para definir a posição de um objeto que descreve um movimento uniforme.

Tomemos como exemplo uma estrada que liga uma cidade à outra e é composta por trechos curvos e retilíneos. Considere um trecho retilíneo da rodovia onde um automóvel percorreu, em intervalos de tempos iguais, distâncias iguais. Podemos dizer que, nesse trecho da trajetória, a velocidade escalar permaneceu constante no intervalo de tempo estudado. Assim, temos a representação matemática da velocidade média que é a razão entre a variação de deslocamento e a variação do tempo [\(XAVIER; BARRETO,](#page-76-0) [2015\)](#page-76-0):

$$
V_m = \frac{\Delta S}{\Delta t}
$$

Para obter a equação que representa a posição de um móvel em função do tempo no MU, deve-se isolar a variação do deslocamento, ou seja:

$$
\Delta S = V_m.\Delta t
$$

Daí vem:

$$
S - S_o = V.(t - t_0)
$$

$$
S = S_o + V.(t - t_0)
$$

E consideranto o instante inicial como  $t_0 = 0$ , temos:

$$
S = S_o + V.t
$$

Onde *S* é a posição do móvel no instante *t*, e *S*<sup>0</sup> é a posição inicial no instante *t*<sup>0</sup> = 0. Assim, a posição do móvel em um MU em função do tempo é uma **função afim**, que é representada graficamente por uma reta ou segmento de reta [\(XAVIER; BARRETO,](#page-76-0) [2015\)](#page-76-0).

#### 4.4 Movimento Uniformemente Variado - MUV

**Definição 4.6.** *Aceleração: "Quando a velocidade de uma partícula varia, diz-se que a partícula sofreu uma aceleração (ou foi acelerada). Para movimentos ao longo de um eixo, a aceleração média a<sup>m</sup> em um intervalo de tempo* ∆*t é:" [\(HALLIDAY; RESNICK;](#page-74-0) [WALKER,](#page-74-0) [2008,](#page-74-0) p. 21).*

$$
a_m = \frac{v_2 - v_1}{t_2 - t_1} = \frac{\Delta V}{\Delta t}
$$

O movimento uniformemente variado é descrito a partir de um objeto que se move ao longo de uma trajetória com aceleração constante. Nesse movimento a aceleração é igual a aceleração escalar média [\(XAVIER; BARRETO,](#page-76-0) [2015\)](#page-76-0).

**Definição 4.7.** *A aceleração escalar instantânea mede a agilidade de variação da velocidade escalar de um móvel, com o intervalo de tempo* ∆*t em que essa variação ocorre é muito pequena. Sendo assim, a aceleração escalar média a<sup>m</sup> tenderá a aceleração escalar instantânea a [\(XAVIER; BARRETO,](#page-76-0) [2015\)](#page-76-0).*

$$
a_m = \frac{\Delta V}{\Delta t}
$$

#### 4.4.1 Equação Horária da velocidade escalar no MUV

<span id="page-37-0"></span>"A velocidade escalar de um móvel no MUV em função do tempo é uma função afim, que é representada graficamente por uma reta" [\(XAVIER; BARRETO,](#page-76-0) [2015\)](#page-76-0).

$$
v = v_0 + at \tag{4.1}
$$

Onde:

*v* = Velocidade do móvel no instante *t*.

 $v_0$  = Velocidade inicial no instante  $t_0 = 0$ .

*a*= é aceleração do móvel.

#### 4.4.2 Equação Horária da posição no MUV

No MUV, para obter uma equação que expresse a posição de um móvel em função do tempo, imagine uma bola descendo uma rampa com certa inclinação. Ao descer o plano, a velocidade da bola aumenta em um valor constante no mesmo intervalo de tempo, ou seja, a bola desce o plano com uma aceleração constante [\(XAVIER; BARRETO,](#page-76-0) [2015\)](#page-76-0).

Para descrever a posição no plano em função do tempo devemos considerar que no instante inicial  $t_0$  a velocidade escalar inicial é  $v_0$ , e num instante posterior  $t$ , a velocidade escalar *v* será maior. Se, a partir de  $t_0$  registrarmos a velocidade da bola para cada instante de tempo, obteremos o gráfico de velocidade x tempo representado por uma reta [\(XAVIER;](#page-76-0) [BARRETO,](#page-76-0) [2015\)](#page-76-0).

<span id="page-38-0"></span>Para se obter a equação horária da posição no MUV deve-se encontrar a área do trapézio obtida a partir do gráfico de velocidade x tempo [\(Figura 4\)](#page-38-0).

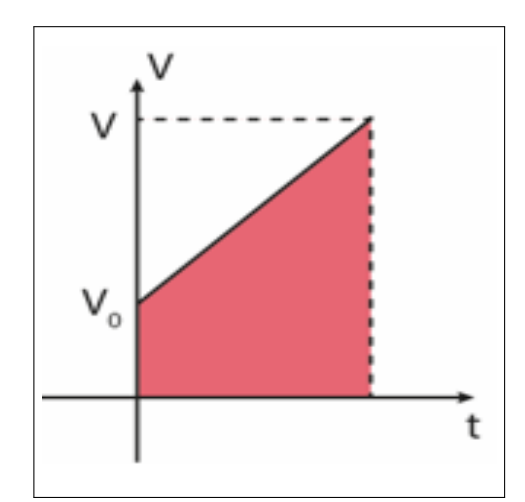

Figura 4 – Gráfico Velocidade x Tempo

[<https://proenem.com.br/enem/fisica/graficos-do-mru-e-mruv/>](https://proenem.com.br/enem/fisica/graficos-do-mru-e-mruv/) Acessado em 6 de julho de 2021

Logo, a partir do [Figura 41,](#page-99-0) temos a área correspondente ao trapézio:

$$
\text{Área} = \frac{(t-0).(v-v_0)}{2} + (t-0).(v_0-0)
$$
\n
$$
\text{De 4.1 temos que } v - v_0 = at, \text{ logo:}
$$

Á*rea* = *a* 2  $t^2 + v_0 t$  (4.2)

Considerando a área como a variação do deslocamento, então:

$$
\text{Área} = \Delta S = S - S_0
$$

Logo:

$$
S - S_0 = v_0 \cdot t + \frac{a}{2} t^2
$$

Assim, podemos concluir que a equação horária da posição no MUV pode ser definida por:

$$
S = S_0 + v_0 t + \frac{a}{2} t^2
$$
\n(4.3)

Onde:

S=posição do móvel no instante t

 $S_0$ =posição inicial do móvel no instante  $t_0$ 

 $v_0$ =velocidade inicial do móvel no instante  $t_0$ 

"A posição do móvel em um MUV em função do tempo é uma função quadrática, representada graficamente por uma parábola"[\(XAVIER; BARRETO,](#page-76-0) [2015\)](#page-76-0).

#### 4.4.3 Gráfico do MUV

Figura 5 – GRÁFICO DO MUV

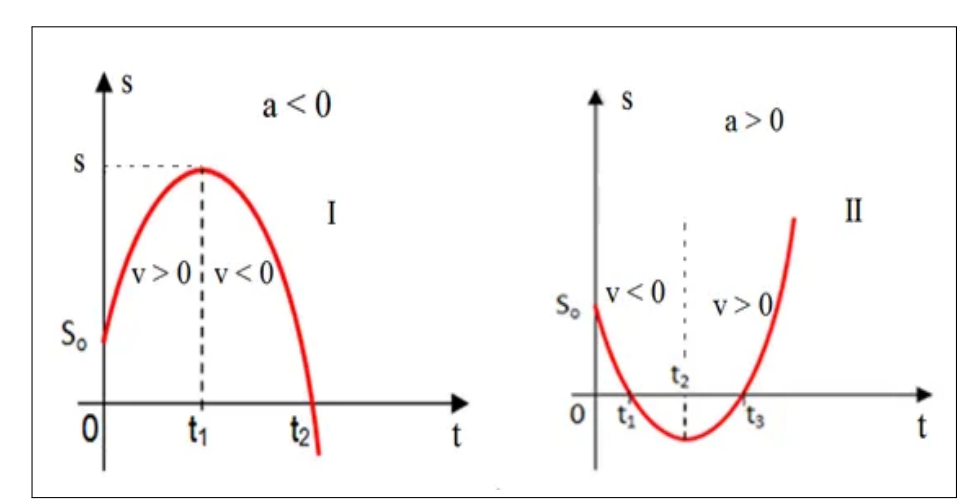

[<https://vamosestudarfisica.com/analise-grafica-da-posicao-do-muv/>.](https://vamosestudarfisica.com/analise-grafica-da-posicao-do-muv/) Acessado em 07 de julho de 2021.

Nos gráficos I e II a aceleração é negativa e positiva, respectivamente. Asssim, a concavidade do gráfico I é voltada para baixo e a do gráfico II é voltada para cima [\(XAVIER; BARRETO,](#page-76-0) [2015\)](#page-76-0).

Em ambos, quando  $t=0$ , a posição é  $s_0$  (ponto onde corta o eixo Y).

#### **Quando a<0, temos:**

Para  $0 < t_1$ , a função s=f(t) é crescente, a velocidade escalar é positiva e o movimento é retardado. Para  $t_2 > t_1$ , a função s = f(t) é decrescente, a velocidade escalar é negativa e o movimento é acelerado [\(XAVIER; BARRETO,](#page-76-0) [2015\)](#page-76-0).

#### **Quando a>0, temos:**

Para  $0 < t_2$ , a função $\textbf{s} {=} \textbf{f}(\textbf{t})$ é decrescente, a velocidade escalar é negativa e o movimento é retardado. Para  $t > t_2$ , a função  $s = f(t)$  é crescente, a velocidade escalar é positiva e o movimento é acelerado [\(XAVIER; BARRETO,](#page-76-0) [2015\)](#page-76-0).

# **Capítulo 5 ASPECTOS METODOLÓGICOS**

Neste capítulo é exposto a caracterização da pesquisa, a construção do robô, as etapas da pesquisa para a execução do projeto e a composição da sequência didática.

### 5.1 Caracterização da Pesquisa

Será realizada uma pesquisa de caráter qualitativo do tipo intervenção pedagógica, onde será abordado os conceitos, fórmulas e aplicabilidade do MU e MUV em conjunto com a função afim e a função quadrática, respectivamente. A pesquisa será qualitativa, pois não será considerado a representatividade numérica e sim o quão a compreensão do conteúdo foi aprofundada em cada etapa da experimentação por cada indíviduo que participou da mesma. De acordo com [Prodanov e Freitas](#page-75-0) [\(2013,](#page-75-0) p.70):

> Na abordagem qualitativa, a pesquisa tem o ambiente como fonte direta dos dados. O pesquisador mantém contato direto com o ambiente e o objeto de estudo em questão, necessitando de um trabalho mais intensivo de campo. Nesse caso, as questões são estudadas no ambiente em que elas se apresentam sem qualquer manipulação intencional do pesquisador. A utilização desse tipo de abordagem difere da abordagem quantitativa pelo fato de não utilizar dados estatísticos como o centro do processo de análise de um problema, não tendo, portanto, a prioridade de numerar ou medir unidades. Os dados coletados nessas pesquisas são descritivos, retratando o maior número possível de elementos existentes na realidade estudada. Preocupa-se muito mais com o processo do que com o produto. Na análise dos dados coletados, não há preocupação em comprovar hipóteses previamente estabelecidas, porém estas não eliminam a existência de um quadro teórico que direcione a coleta, a análise e a interpretação dos dados [\(PRODANOV; FREITAS,](#page-75-0) [2013,](#page-75-0) p.70).

De acordo com [Flick](#page-74-1) [\(2008\)](#page-74-1), na pesquisa qualitativa podem ser utilizados vários instrumentos e estratégias com características distintas. Neste trabalho, os procedimentos designados, são: Pré-teste, sequência didática (experimentações) e pós-teste. Cada instrumento de coleta de dados visa analisar a evolução do aprendizado dos alunos em relação aos conteúdos abordados.

#### 5.2 Etapas da Pesquisa

A presente pesquisa conta com três fases. Na primeira fase buscou-se estudar algumas referências de grande relevância. Tais bibliografias trouxeram para esse trabalho alguns conceitos necessários, de modo que contribuíssem com a ideia principal, como robótica, Arduíno e interdisciplinariedade, por exemplo. Também, com a finalidade de agregar, o [Capítulo 4](#page-31-0) deste trabalho tem o enfoque nos conceitos físicos e matemáticos envolvidos na experimentação com o robô.

Na segunda fase desenvolveu-se o protótipo robótico e a pista de percurso.

Já a terceira fase, que é a proposta didática-pedagógica, é composta por listas de atividades e manual de passo a passo para a construção do robô e realização de experimentação, que são instrumentos de auxílio para o professor ao realizar as atividades propostas.

#### 5.3 O robô

A ideia da criação do protótipo robótico veio a partir de algumas leituras de dissertações já realizadas onde os autores utilizavam o Arduíno como uma ferramenta auxiliar para introduzir conceitos matemáticos e físicos. Como o conteúdo de funções é de grande importância no Ensino Médio, despertou-se um interesse em construir um robô que pudessem facilitar o aprendizado dos estudantes com os conceitos de física envolvidos no movimento de um móvel. Assim sendo, foi planejado a construção de um protótipo robótico seguidor de linha.

Um robô seguidor de linha é uma estrutura montada com o Arduíno, similar a um carrinho, que é elaborado juntamente com outros dispositivos eletrônicos e sensores que permitem que o mesmo percorra uma pista com o percurso delimitado pela cor preta.

A primeira construção do robô foi baseada na criação do Professor de informática do Instituto Federal de Educação, Ciência e Tecnologia do Sul de Minas - Campus Pouso Alegre, Luís Tavares. [\(TAVARES,](#page-76-1) [2018\)](#page-76-1). Contudo, por achar necessário, foi incrementado ao carrinho mais dois sensores.

Para a elaboração do robô foi utilizada uma placa de acrílico como base. Foi escolhida este tipo de base, para que a construção do carrinho tivesse um baixo custo. Optou-se também por utilizar a plataforma Arduíno como controlador, pois se trata de uma placa de baixo custo, de fácil manuseio e que possui o código aberto. O carrinho construído [\(Figura 6\)](#page-43-0) possui uma aparência mais infantil para que, de certa maneira, os discentes sintam-se atraídos para o experimento.

<span id="page-43-0"></span>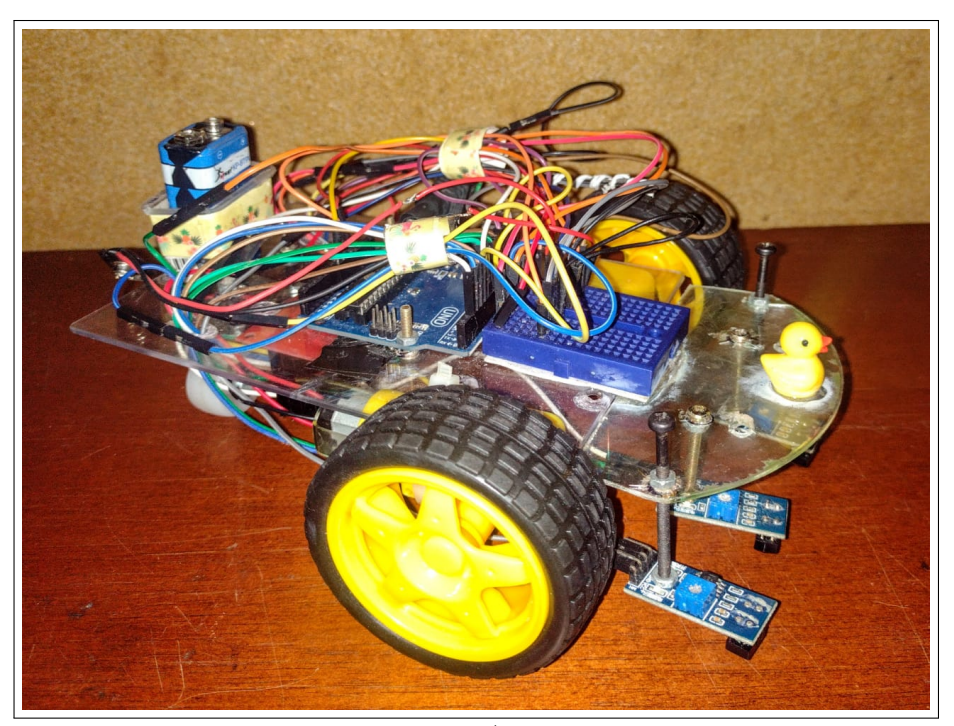

Figura 6 – Robô

Fonte: Autor

Além do Arduíno, utilizou-se para a montagem do protótipo robótico, o driver L298N, 2 motores DC com roda acoplada, 1 roda boba, conectores de bateria, bateria de 9V, jumpers, protoboard, ferro de solda e parafusos. Todos os materiais utilizados foram comprados no site [<https://www.eletrogate.com/>,](https://www.eletrogate.com/) exceto a placa acrílica.

A montagem do robô será realizada pelo professor seguindo o manual de montagem que encontra-se no [Apêndice E.](#page-97-0) A programação elaborada para movimentação do carrinho seguiu os princípios do trabalho elaborado por [\(FILETE,](#page-74-2) [2020\)](#page-74-2).

Para avaliar o movimento do carrinho, foi construída uma pista de 540 centímetros. A pista [\(Figura 7\)](#page-44-0) utilizada foi preparada com seis papéis cartão branco e uma fita isolante preta. O percurso por onde o carrinho irá se locomover é um formato livre, contudo é importante elaborar curvas abertas para facilitar o movimento do robô.

<span id="page-44-0"></span>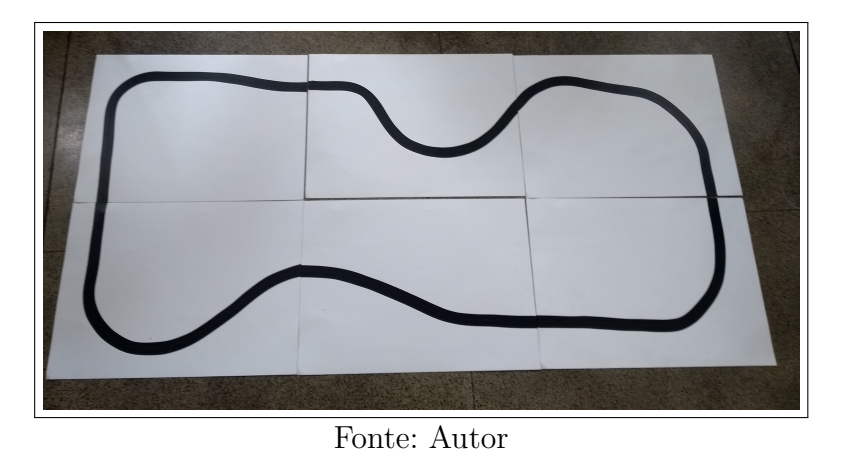

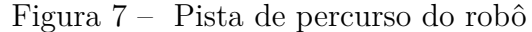

#### 5.4 Seleção da Escola

Como a pesquisadora não trabalhava em uma escola de ensino fundamental e médio, foi necessário fazer uma busca pelas escolas da cidade que estivessem com aulas presenciais, já que para aplicação do trabalho este era um requisito primordial. Desta forma, após entrar em contato com alguns professores conhecidos da rede estadual, uma professora do Colégio Estadual José do Patrocínio (CEJOPA) ofereceu sua turma para a aplicação do trabalho. Assim sendo, foi organizado juntamente com a com a direção a liberação de dois encontros de duas horas cada para aplicação da mesma. A diretorado CEJOPA assinou o Termo de Anuência autorizando a aplicação da proposta didático-pedagógica.

### 5.5 Intervenção Pedagógica

De acordo com [Damiani et al.](#page-73-0) [\(2013\)](#page-73-0), a intervenção pedagógica é composta por três etapas: planejamento, implementação e avaliação.

#### 5.5.1 Planejamento

Durante a etapa do planejamento foi realizada a construção e programação do robô [\(Apêndice E\)](#page-97-0) e elaboração da proposta didático-pedagógica juntamente com os instrumentos de coleta de dados. A mesma foi estruturada de acordo com conceitos introdutórios sobre robótica e Arduíno e também com os conceitos matemáticos e físicos abordados no capítulo 3.

Abaixo encontra-se um quadro onde se resumem os objetivos dos instrumentos de coleta de dados.

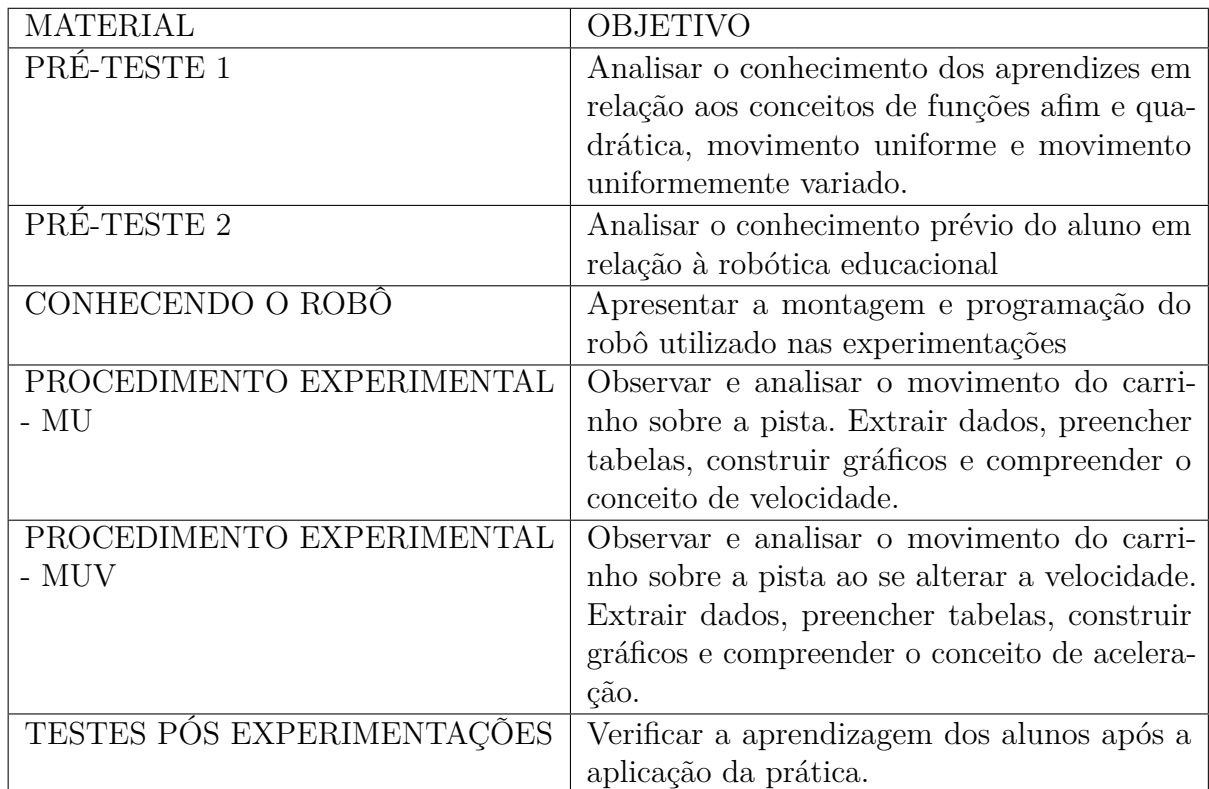

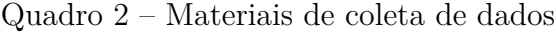

#### 5.5.2 Proposta das Atividades

Esta seção trata da proposta da realização da sequência didática. A mesma é composta por quatro atividades que se encontram nos [Apêndice A,](#page-77-0) [Apêndice B,](#page-84-0) [Apêndice C](#page-87-0) e [Apêndice D.](#page-94-0) Tais atividades serão realizadas presencialmente no Colégio Estadual José do Patrocínio. As mesmas serão executadas em apenas dois encontros, pois devido à pandemia, esperou-se o retorno das aulas presenciais e assim, optou-se por realizar mais de uma atividade em um dia. Com isso, as atividades serão realizadas em dois encontros de duas horas cada.

[Peretti e Costa](#page-75-1) [\(2013\)](#page-75-1) afirma que:

Uma sequência didática como recurso para resolução de cálculos fazse necessária para um melhor entendimento sobre o conteúdo a ser trabalhado, contextualizando-o, gerando um ensino integrado com outras disciplinas, tornando-as com significados que são dados pelas próprias situações didáticas e pela associação aos problemas reais [\(PERETTI;](#page-75-1) [COSTA,](#page-75-1) [2013,](#page-75-1) p. 3).

O desencadeamento das sequências didáticas para se alcançar o objetivo proposto neste trabalho segue um percurso que acontecerá em seis momentos. São eles: Atividade 1, dividida em dois momentos, atividade 2, atividade 3 que também sera dividida em dois momentos e atividade 4.

As atividades 1, 3 e 4 serão realizadas presencialmente. Já a atividade 2 será enviada para os alunos para que eles façam um breve estudo sobre o robô. Na atividade 3, onde serão aulas práticas, a turma será dividida em grupos de no máximo cinco alunos.

A elaboração dos instrumentos de avaliação e coleta de dados estão em conformidade com a [BRASIL](#page-73-1) [\(2016\)](#page-73-1). E sendo assim, todas as questões propostas nas atividades que constam nos [Apêndice A,](#page-77-0) [Apêndice B,](#page-84-0) [Apêndice C](#page-87-0) e [Apêndice D,](#page-94-0) visam auxiliar o aluno a "Reconhecer função afim e suas representações algébrica e gráfica, identificar o modelo de variação e a taxa de variação, incluindo os casos em que a variação é proporcional,e utilizar essas noções para representar e resolver problemas como os de MU". E também a "Reconhecer função quadrática e suas representações algébrica e gráfica, compreendendo o modelo de variação determinando domínio, imagem, máximo e mínimo, e utilizar essas noções e representações para resolver problemas como os de MUV."[\(BRASIL,](#page-73-1) [2016,](#page-73-1) p. 578)

#### 5.5.3 Atividade 1

Nesta atividade, dividida em dois momentos, realiza-se o Pré-teste 1 (Conhecimentos sobre função afim, quadrática, movimento uniforme e movimento uniformemente variado) e o Pré-teste 2 (Conhecimentos sobre a Robótica Educacional).

Esta atividade consiste na exploração dos conhecimentos prévios dos alunos, no qual será realizado um teste de identificação [\(seção A.1\)](#page-77-1), onde será analisado o nível de aprendizado que cada aluno possui dos conceitos necessários para a participação nas aulas práticas. E também uma troca de conhecimentos sobre a Robótica, com um breve questionário [\(seção A.2\)](#page-82-0) onde os aprendizes devem expôr suas vivências e conhecimentos a respeito da robótica educacional.

Os testes dispostos na [seção A.1](#page-77-1) e na [seção A.2](#page-82-0) são de autoria própria. São consideradas avaliação diagnóstica, onde é possível situar o professor e aluno no início de um processo de ensino e aprendizagem.

Este tipo de teste, de acordo com [Rampazzo e Jesus](#page-75-2) [\(2011\)](#page-75-2):

Aplica-se ao início de um período específico, de uma unidade ou de um novo assunto a ser trabalhado, cuja função é diagnosticar os conhecimentos que os alunos já possuem sobre o conteúdo. Traduz-se em uma sondagem sobre o desenvolvimento e a aprendizagem do conteúdo a ser trabalhado, possibilitando definir o caminho e os pré-requisitos que ainda precisam ser construídos [\(RAMPAZZO; JESUS,](#page-75-2) [2011,](#page-75-2) p. 6).

#### 5.5.3.1 Pré-Teste 1

<span id="page-47-0"></span>No [seção A.1](#page-77-1) a questão 1 e 2 [\(Figura 8\)](#page-47-0) possuem a finalidade de auxiliar o professor a identificar se o aluno sabe reconhecer o formato de uma função afim e quadrática, e seus respectivos gráficos.

Figura 8 – APÊNDICE A - questões 1 e 2

| 1. Quais das funções abaixo representam uma função do primeiro e do segundo grau,<br>respectivamente? |
|----------------------------------------------------------------------------------------------------|
| a) $f(x) = -5x + 8 e f(x) = 3x^2 - 8x + 1$                                                            |
| b) $f(x) = 13 e f(x) = 13x + 9$                                                                       |
| c) $f(x) = x^2 e f(x) = x + 2$                                                                        |
| d) $f(x) = x^3 + x^2 + x e f(x) = 7$                                                                  |
| 2. Sobre o gráfico da função do primeiro grau, marque a alternativa correta:                          |
| a) O gráfico é uma parábola com concavidade voltada para cima.                                        |
| b) O gráfico é uma parábola com concavidade voltada para baixo.                                       |
| c) O gráfico é uma reta e o seu coeficiente angular indica a inclinação da mesma em                   |
| relação ao eixo das abcissas.                                                                         |
| d) O gráfico é uma parábola e o seu coeficente a delimita a concavidade da mesma.                     |

Fonte: Autor

<span id="page-47-1"></span>A questão 3 [\(Figura 9\)](#page-47-1) é proposta com o objetivo de saber se o aluno entende a relação do coeficiente *a* de uma função quadrática com o formato do gráfico.

Figura 9 – APÊNDICE A - questão 3

| 3. Dada uma função quadrática da forma $f(x) = ax^2 + bx + c$ , marque a alternativa<br><b>INCORRETA:</b> |  |
|----------------------------------------------------------------------------------------------------|--|
| a) Quando o coeficiente a é positivo a concavidade da parábola é voltada para cima.                       |  |
| b) Quando o coeficiente a é negativo a concavidade da parábola é voltada para baixo.                      |  |
| c) Em alguns casos, o coeficiente $a$ deve ser igual a zero.                                              |  |
| d) O coeficiente a nunca pode ser igual a zero.                                                           |  |

Fonte: Autor

A quarta questão [\(Figura 10\)](#page-48-0), questão que envolve os conceitos de função afim, quadrática, MU e MUV tem a intenção de verificar conhecimento dos alunos em relação aos gráficos propostos pelo MU e MUV. Verificar, se sabem relacionar tais gráficos com os obtidos pelas funções.

Figura 10 – ATIVIDADE 1 - questão 4

<span id="page-48-0"></span>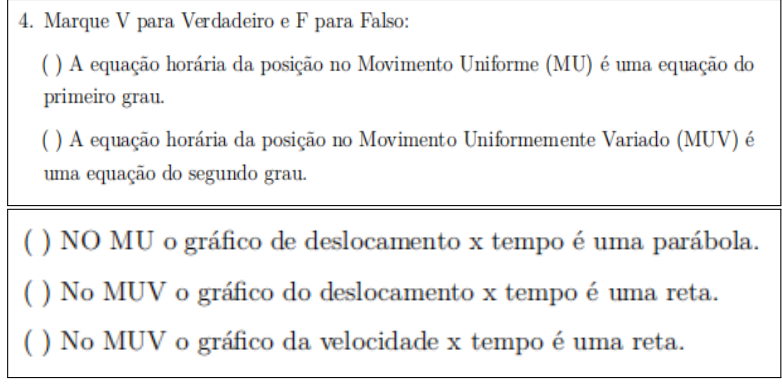

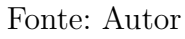

<span id="page-48-1"></span>A quinta questão [\(Figura 11\)](#page-48-1) trata de maneira objetiva as características do MU.

Figura 11 – ATIVIDADE 1 - questão 5

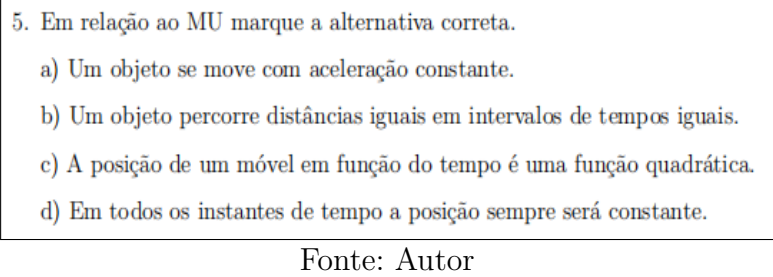

As questão 6, 7 e 8 [\(Figura 12\)](#page-49-0) foram elaboradas com a intenção de certificar se os discentes detém práticas em completar tabela e substituir variáveis em equações. Além disso, verificar se os mesmos tem habilidade em construir gráficos e extrair dados quando o gráfico já está elaborado.

<span id="page-49-0"></span>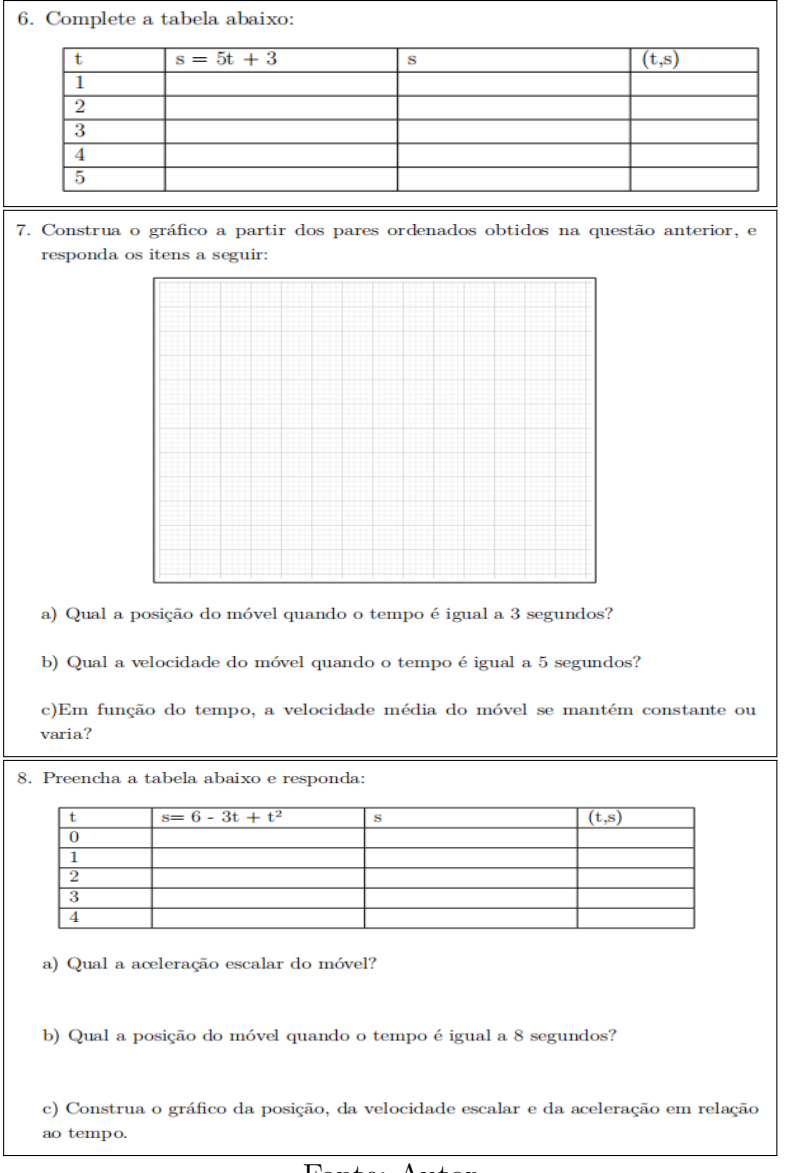

Figura 12 – ATIVIDADE 1 - questões 6, 7 e 8

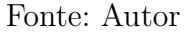

<span id="page-49-1"></span>Por último, a questão 9 [\(Figura 13\)](#page-49-1), tem o propósito verificar se os aprendizes conseguem identificar os valores de máximo e mínimo de uma função quadrática.

Figura 13 – ATIVIDADE 1 - questão 9

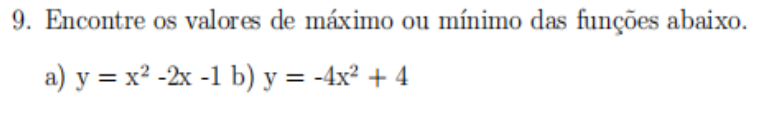

Fonte: Autor

#### 5.5.3.2 Pré-teste 2

<span id="page-50-0"></span>A [\(Figura 14\)](#page-50-0) contem sete questões discursivas que permitem o aluno expôr seus pré-conhecimentos em relação à robótica educacional.

Figura  $14$  – PRÉ-TESTE 2

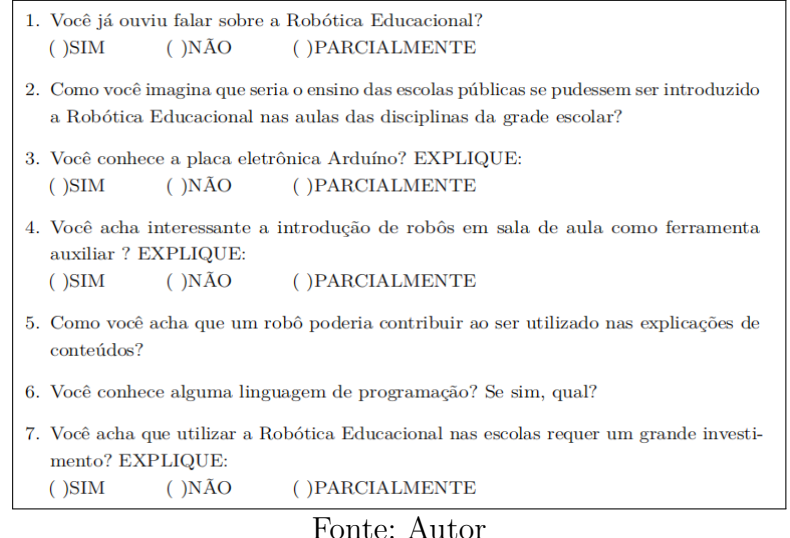

#### 5.5.4 Atividade 2

A atividade 2 será um momento de conhecimento do robô. Onde será explicado a função e funcionamento do Arduíno e de todos os outros componentes. Também será explicado como funciona as linhas do algoritmo que são responsáveis pela movimentação do robô. Esta atividade é composta pelos [Apêndice B](#page-84-0) e [Apêndice E.](#page-97-0)

Devido à pandemia, ao pouco tempo de aplicação das atividades e ao difícil acesso à informática, esta atividade será entregue aos alunos de modo impresso, para que os mesmos façam um breve estudo em casa.

#### 5.5.5 Atividade 3

Esta atividade precisa ser realizados em um local amplo, onde possa ser montada a pista. Também é necessário que se tenha um computador, para explicação e execução da programação, e um cronômetro para realizar as medições solicitadas nos roteiros experimentais. Esta atividade pode ser realizada em grupo de 3 a 5 alunos.

Em um primeiro momento ocorrerá a realização da experimentação que envolve os conceitos de função afim e movimento uniforme.

Inicialmente, será montado uma pista [\(Figura 7\)](#page-44-0) com papel cartão branco e fita isolante preta. Durante o procedimento experimental os estudantes deverão medir a pista

com uma trena. No computador, na programação que fará o carrinho se mover, os alunos irão colocar a velocidade desejada e enviar para o carrinho. Após definir a velocidade, deve-se colocar o robô na pista e com o cronômetro deverão medir e anotar o tempo que o carrinho leva para realizar uma volta completa. Este procedimento deverá ser realizado mais cinco vezes. Após fazer a medição de deslocamento e tempo, os alunos devem anotar os dados em uma tabela, calcular a variação do deslocamento, a variação do tempo e também calcular a velocidade. Em seguida, elaborar um gráfico de deslocamento x tempo (uma reta) e responder o questionário proposto. As etapas previstas para ocorrer nessa experimentação encontram-se detalhada na atividade 3 [\(seção C.1\)](#page-87-1). Espera-se ao final desta atividade que os alunos aprendam a esboçar o gráfico de função afim, saibam definir o coeficiente linear e angular da equação e os significados dos mesmos.

Já o segundo momento é designado para realizar-se a experimentação que envolve os conceitos de função quadrática e movimento uniformemente variado. Neste procedimento utilizaremos a mesma pista do procedimento anterior. No computador, na programação que fará o carrinho se mover, os alunos irão inserir a aceleração desejada e deverão anotar o tempo que o carrinho leva para percorrer uma, duas, três, quatro e cinco voltas. Devem anotar os dados em uma tabela e calcular o deslocamento, o tempos, a velocidade e aceleração para cada caso. Em seguida, elaborar os gráficos de deslocamento x tempo (parábola), velocidade x tempo (reta) e aceleração x tempo (constante) e responder o questionário. As etapas previstas para ocorrer nessa experimentação encontram-se detalhada na atividade 4 [\(seção C.2\)](#page-90-0).

Espera-se ao final desta atividade que os alunos aprendam a esboçar o gráfico da função quadrática e saibam definir os coeficientes *a*, *b* e *c* da equação e os significados dos mesmos.

Os procedimentos experimentais [\(seção C.1](#page-87-1) e [seção C.2\)](#page-90-0) possuem o passo a passo que deverá ser feito para a realização dessa pesquisa. O mesmo foi elaborado a partir do roteiro de laboratório de física do curso de Engenharia de Produção da Faculdade Santíssimo Sacramento situada em Alagoinhas - BA. Os roteiros tem o objetivo de fazer com que os discentes coloquem, a partir da robótica educacional, um experimento de movimento em prática e a partir dele extrair dados que possibilitem analisar a relação dos MU e MUV com as funções afim e quadrática, preenchendo tabelas, respondendo questões e analisando gráficos.

#### 5.5.6 Atividade 4

Nesta atividade é atribuída a aplicação de um teste de conhecimento, do tipo questionário, designado por teste pós-experimentações [\(Apêndice D\)](#page-94-0), com a intenção de verificar como foi a aprendizagem dos alunos e analisar os pontos positivos e negativos ao se utilizar a robótica como instrumento de ensino.

<span id="page-52-0"></span>De acordo com a [Figura 15](#page-52-0) é possível observar algumas dessas questões.

Figura 15 – ATIVIDADE 4 - Questões de 1 a 7

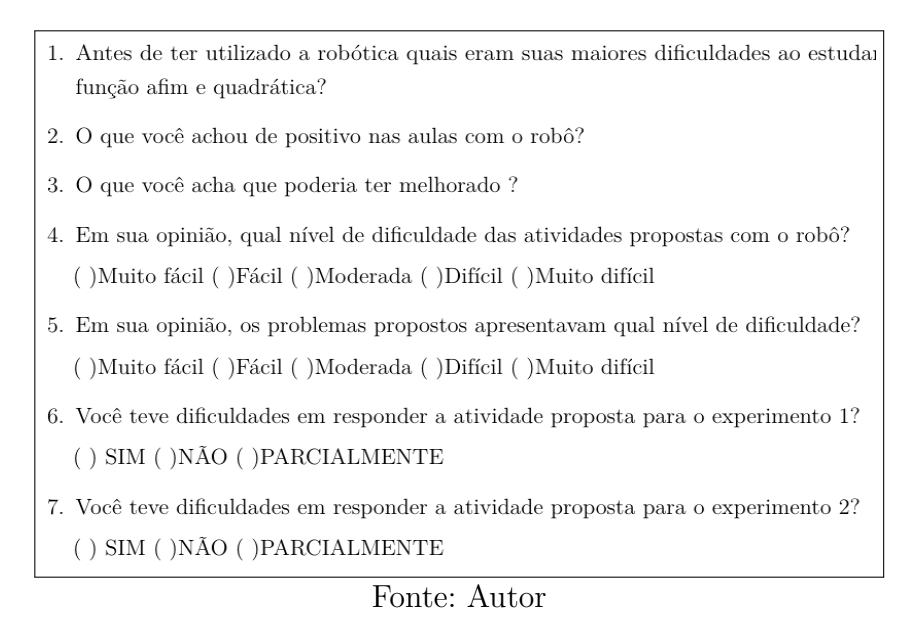

Dessa forma, com os resultados obtidos serão feitas as análises dos dados coletados e os resultados serão discutidos e expostos em tabelas.

## **Capítulo 6**

## **Aplicação da Sequência Didática**

Neste capítulo será relatado como foram feitas as atividades propostas e será discutido e analisado os dados obtidos.

Foi organizado, com a direção do Colégio, a liberação da turma do primeiro ano do Ensino Médio para dois encontros com duas horas cada para a experimentação da proposta didático-pedagógica. A diretora do CEJOPA assinou o Termo de Anuência [\(Apêndice F\)](#page-109-0) autorizando a participação da pesquisadora.

As atividades se iniciaram no dia 4 de outubro de 2021 e se encerraram no dia 19 de outubro do mesmo ano. A turma disponibilizada pela escola foi do primeiro ano do turno da manhã. Devido à pandemia e ao número restrito de alunos apenas 13 alunos estiverem presentes no primeiro encontro.

No dia 4 foi o primeiro encontro, os alunos responderam dois pré testes no qual foi analisado os conhecimentos prévios deles a respeito dos conteúdos de função afim, quadrática e robótica. Para este encontro foi necessário duas aulas de 50 minutos cada.

No dia 19 de outubro ocorreu o segundo encontro presencial onde apenas 6 alunos participaram. Neste dia foi realizado a parte experimental do movimento uniforme juntamente com função afim e também realizou-se o pós teste. Nesta etapa também precisou-se de 2 aulas de 50 minutos cada.

Abaixo encontra-se relatado os resultados obtidos em cada atividade.

#### 6.1 Aplicação da Atividade 1

Esta atividade ocorreu presencialmente no dia 4 de outubro de 2021 das 9h às 11h. Neste dia, a diretora do CEJOPA, selecionou alunos do Primeiro Ano do Ensino Médio de turmas distintas para participar do projeto. Devido à pandemia, não houve critério de seleção para participar da atividade, visto que a maioria dos alunos ainda não tinha voltado presencialmente para a escola.

Neste encontro os alunos responderam os pré-teste 1 e pré-teste 2 que se encontram no [seção A.1](#page-77-1) e [seção A.2,](#page-82-0) respectivamente. Antes de iniciar a atividade com o questionário realizou-se uma breve explicação sobre a proposta do trabalho e apresentação do protótipo robótico. Após essa pequena introdução, foi entregue aos alunos os dois pré-testes para que eles respondessem individualmente. De início alguns alunos tiveram dificuldades em interpretar as questões propostas, pois muitos estavam afastados da escola devido à pandemia, contudo, no decorrer de algumas breves explicações, sobre conceitos básicos de função afim e quadrática eles conseguiram responder com menos dificuldade cada questão. As explicações foram sucintas, pois a intenção era analisar o conhecimento prévio de cada um deles.

<span id="page-54-0"></span>Neste dia estiveram presente treze alunos. Os alunos presentes foram identificados por A, B, C, D, E, F, G, H, I, J, K, L e M [\(Figura 16\)](#page-54-0).

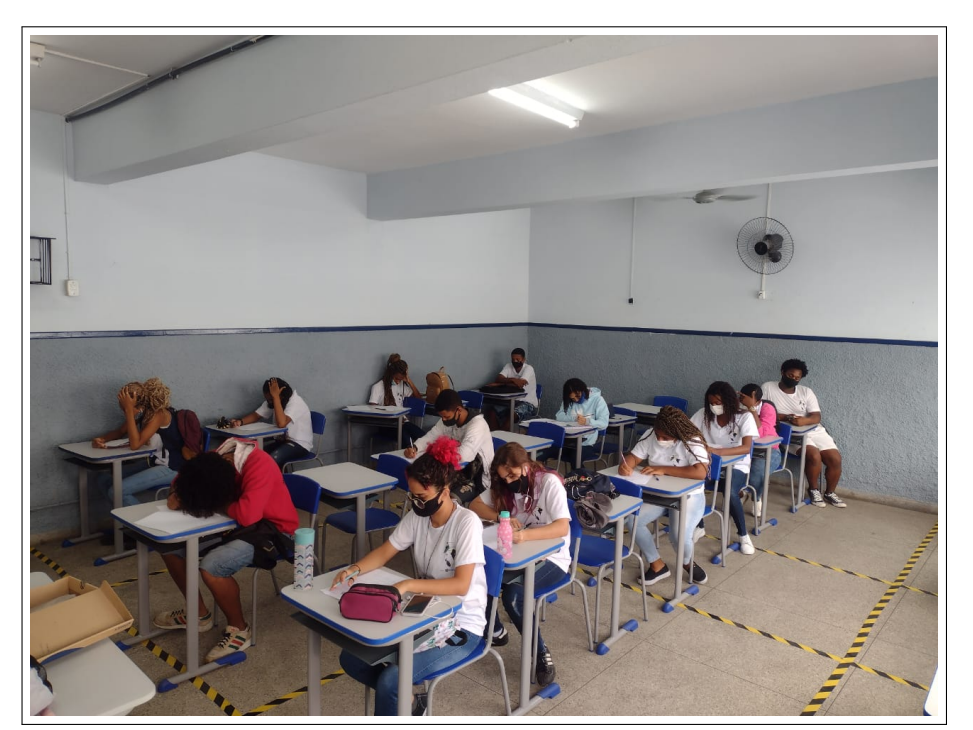

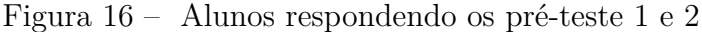

Fonte: Autor

#### 6.1.1 Resultados obtidos em pré-teste 1

No pré-teste 1 [\(seção A.1\)](#page-77-1) nas primeiras cinco questões, que são objetivas, obtivemos as seguintes quantidades de acertos.

| QUESTÃO        | <b>ACERTOS</b> |
|----------------|----------------|
| $\mathbf{1}$   | 6              |
| $\overline{2}$ | $\overline{5}$ |
| 3              | 6              |
| 4a             | 8              |
| 4 <sub>b</sub> | 7              |
| 4c             | 7              |
| 4d             | $\overline{2}$ |
| 4e             | 3              |
| $\overline{5}$ | 6              |

Tabela 1 – Acertos da primeira até a quinta questão do pré-teste 1

Fonte: Elaboração própria.

A primeira questão trata-se das equações que definem a função afim e quadrática.

A segunda questões refere-se ao formato do gráfico de uma função afim.

A terceira questão está voltada para o coeficiente a da função quadrática.

A quarta questão relaciona as equações de primeiro grau e de segundo grau com o movimento uniforme e o movimento uniformemente variado e os gráficos das mesmas.

E a quinta questão é direcionada para o conceito do movimento uniforme.

De acordo com a Tabela 1 nota-se que a maioria dos alunos teve mais facilidade em responder à questão 4 (itens a, b e c), onde se relacionavam os conteúdos de física e matemática, este fato confere-se devido a interdisciplinariedade envolver os conceitos de uma maneira mais concisa de modo que o aluno possa construir um entendimento melhor e associativo. Contudo, nessa mesma questão, observa-se que o item *e* foi a questão com menos acerto.

A questão 6 é composta por uma tabela, onde deve-se preencher o deslocamento (representado pela função *s* = 5*t* + 3) realizado por uma partícula nos tempos 1, 2, 3, 4 e 5 segundos. Esta questão foi respondida corretamente por todos os alunos. Este resultado nos leva a observar que questões com procedimentos contínuos gerou um desenvolvimento mais fácil, visto que após o reconhecimento e a explicitação de um padrão a atividade se torna assimilativa e coerente.

Na questão 7 era necessário desenhar o gráfico a partir dos pares ordenados obtidos na questão 6. A maioria dos alunos esboçou o gráfico corretamente, conforme mostra a [Figura 17](#page-56-0) que apresenta o esboço feito por um dos alunos. Dois alunos não fizeram e dois alunos marcaram apenas os pontos.

<span id="page-56-0"></span>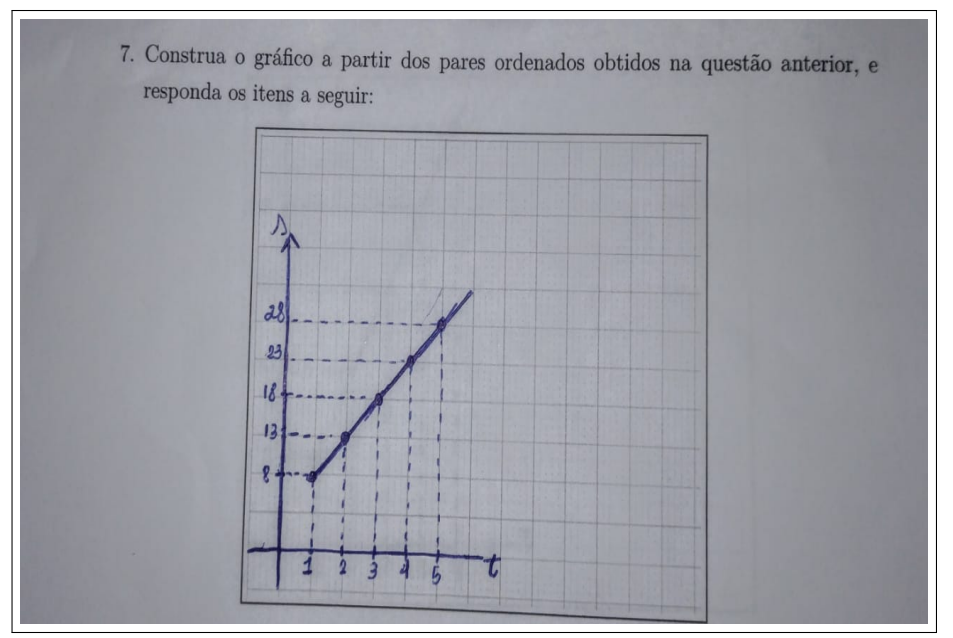

Figura 17 – Questão 7 - Pré teste 1 - Gráfico de um dos alunos

Fonte: Autor

No item *a* dessa mesma questão, sete alunos responderam corretamente. No item *b*, apenas um aluno respondeu corretamente e no item *c*, cinco alunos responderam corretamente. Dos treze alunos, seis deixaram em branco os itens *a*, *b* e *c* com a justificativa de não saber responder, como mostra a [Figura 18.](#page-56-1) Os alunos que não responderam corretamente ou que deixaram em branco, justificaram verbalmente que tal questão envolve conceitos não foram estudados por eles durante a pandemia.

<span id="page-56-1"></span>Figura 18 – Questão 7 itens *a*, *b*, *c* - Pré teste 1

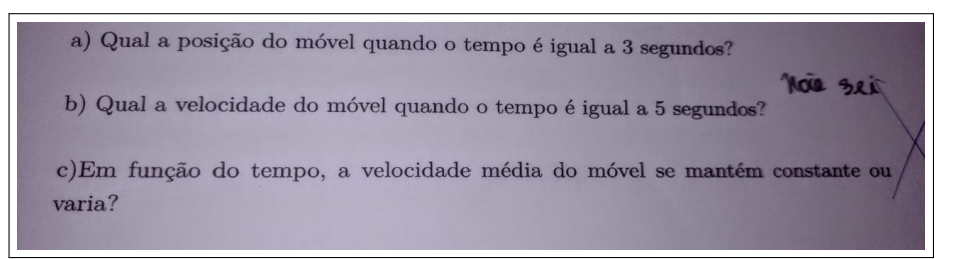

Fonte: Autor

Na questão 8, deve-se preencher a tabela de deslocamento de um móvel em relação ao tempo que varia de 0 a 4 segundos. A função representada é equivalente ao movimento uniformemente variado, descrita da seguinte maneira:  $s = 6 - 3t + t^2$ . No preenchimento da tabela houveram 11 acertos. No item *a* desta questão era calcular a aceleração. De acordo com as respostas obtidas apenas seis alunos acertaram este item, seis não fizeram e um não respondeu corretamente. No item *b*, no qual se pedia para calcular o deslocamento no tempo 8 segundos, somente cinco alunos acertaram, cinco erraram e três não responderam.

No item *c* era necessário esboçar o gráfico de posição x tempo, velocidade x tempo e aceleração x tempo. Para o esboço do primeiro gráfico obteve-se quatro erros, quatro acertos e cinco alunos não fizeram. No esboço do segundo e terceiro gráfico, a maioria dos alunos optou por não responder com a justificativa de não terem estudado o conteúdo [\(Figura 19](#page-57-0) e [Figura 20\)](#page-57-1). Apenas quatro alunos fizeram o gráfico de velocidade x tempo e dois fizeram de aceleração x tempo.

<span id="page-57-0"></span>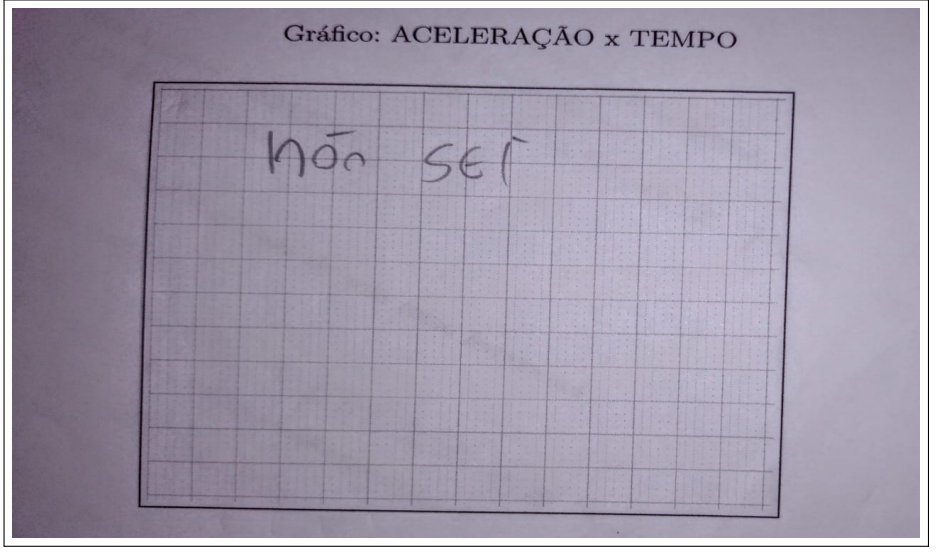

Figura 19 – Questão 8 - Pré teste 1 - resposta do aluno E

Fonte: Autor

<span id="page-57-1"></span>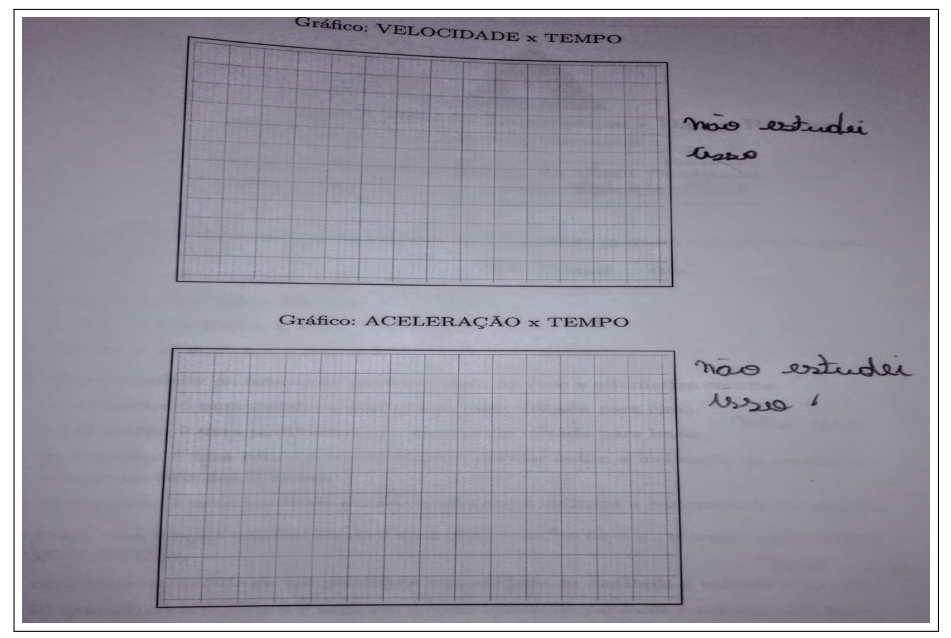

Figura 20 – Questão 8 - Pré teste 1 - resposta do aluno H

Fonte: Autor

<span id="page-58-0"></span>Apenas a aluna G esboçou os três gráficos solicitados na questão 8 corretamente [\(Figura 21](#page-58-0) e [Figura 22\)](#page-58-1).

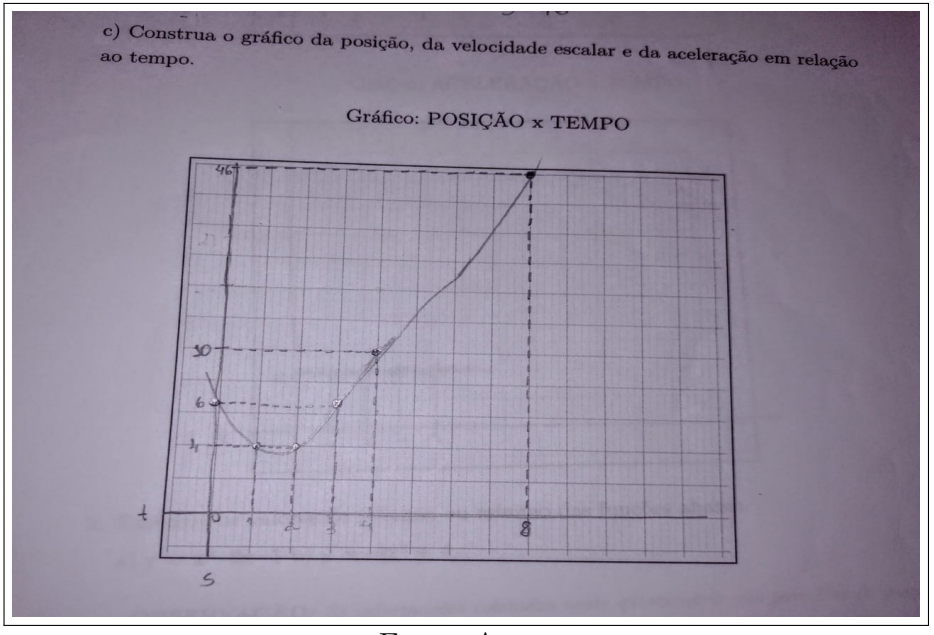

Figura 21 – Questão 8 - Pré teste 1 - resposta da aluno G

Fonte: Autor

Figura 22 – Questão 8 - Pré teste 1 - resposta da aluna G

<span id="page-58-1"></span>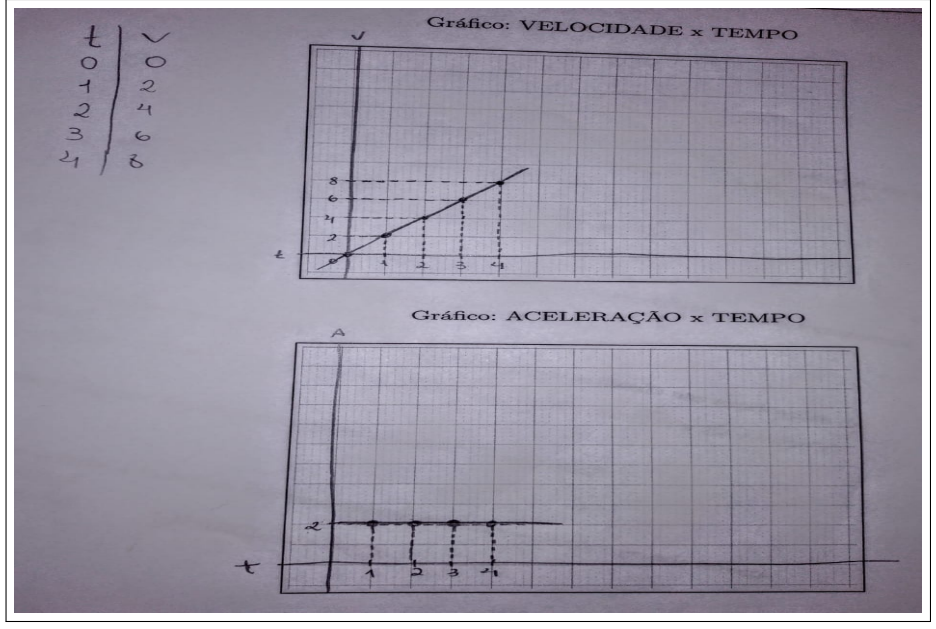

Fonte: Autor

Na questão 9, que abordava o conteúdo de valor de máximo e mínimo de uma função do segundo grau, todos os alunos deixaram em branco. Um dos alunos, comentou durante a aula que não sabia resolver a questão e um deles escreveu na resposta que estudara tal conteúdo [\(Figura 23\)](#page-59-0).

<span id="page-59-0"></span>Figura 23 – Questão 9 - Pré teste 1 - resposta do aluno H

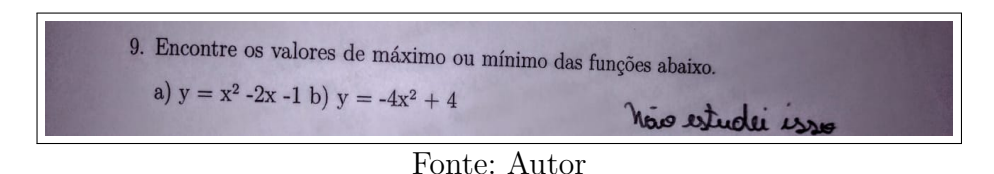

De acordo com os dados obtidos no pré-teste 1 é notório que os discentes possuem facilidade em questões que são resolvidas com procedimentos repetitivos ou por substituição, como o caso do preenchimento de tabela das questões seis e oito. Observa-se também que a maior parte dos alunos possui dificuldades em esboçar gráficos de funções, mesmo obtendo os pares ordenados. Outro ponto observado é que quando o conteúdo é voltado para física muitos alunos não conseguem responder às questões. Durante a aplicação do pré teste, a maioria dos alunos comentou que não aprenderam o conteúdo de movimento uniforme e de movimento uniformemente variado ou que não lembravam. Durante a aplicação do pré-teste 1, houveram algumas intervenções para relembrar sucintamente conceitos básicos. Estas breves explicações foram fundamentais, pois a maioria dos alunos, durante a pandemia, não estudaram tais conteúdos. Ao finalizar a correção dos testes, os alunos tiveram acesso aos erros e acertos cometidos por eles, porém tais atividades ficaram arquivadas com a pesquisadora.

#### 6.1.2 Resultados obtidos em pré-teste 2

O pré-teste 2 é contido por questões que envolve os pré conhecimentos dos discentes em relação à robótica. Na primeira questão, três alunos responderam que já ouviram falar sobre a Robótica Educacional, cinco não conheciam e cinco responderam que conhecia parcialmente.

Na questão dois, onde os alunos deveriam responder como eles julgam que seria o ensino nas escolas com a introdução da Robótica Educacional, a maioria respondeu que seria interessante, aumentaria o nível de conhecimento e que seria uma oportunidade para despertar o interesse de alunos, conforme citam as alunas D e E [\(Figura 24](#page-60-0) e [Figura 25\)](#page-60-1)). Observa-se, a partir da fala destes alunos, uma grande expectativa de um aprendizado no qual os conteúdos possam se entrelaçar e assim tornar a aprendizagem mais significativa. Figura 24 – Questão 2 - Pré teste 2 - resposta do aluno D

<span id="page-60-0"></span>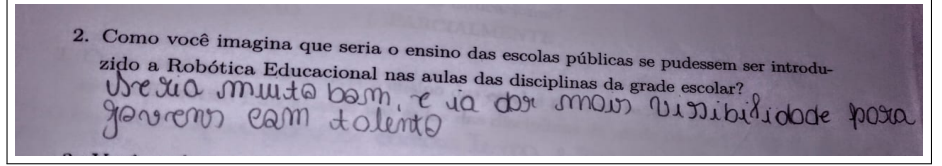

Fonte: Autor

Figura 25 – Questão 2 - Pré teste 2 - resposta do aluno E

<span id="page-60-1"></span>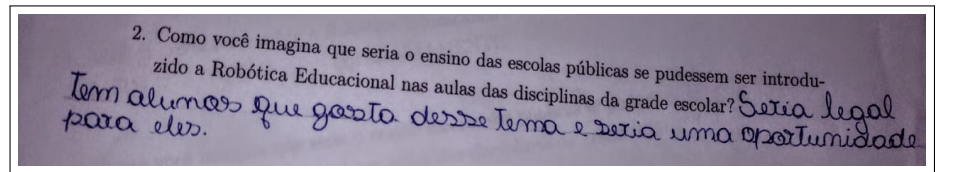

Fonte: Autor

Na terceira questão, doze alunos responderam que não conhecem o Arduíno e uma aluna marcou que conhece, porém, não justificou.

<span id="page-60-2"></span>Na quarta questão, dez alunos marcaram que acharia interessante a introdução de robôs em sala de aula. A aluna H comentou que aprenderia observando na prática [\(Figura 26\)](#page-60-2).

Figura 26 – Questão 4 - Pré teste 2 - Resposta do aluno H

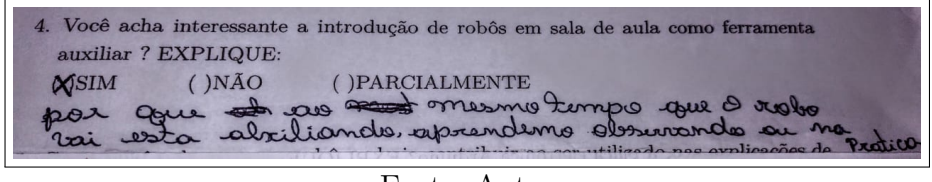

Fonte: Autor

<span id="page-60-3"></span>Na quinta questão, a maioria dos alunos comentou que supõem que ao utilizar o robô como ferramenta auxiliar no ensino que os alunos prestariam mais atenção, conforme cita o aluno G [\(Figura 27\)](#page-60-3) .

Figura 27 – Questão 5 - Pré teste 2 - Resposta do aluno G

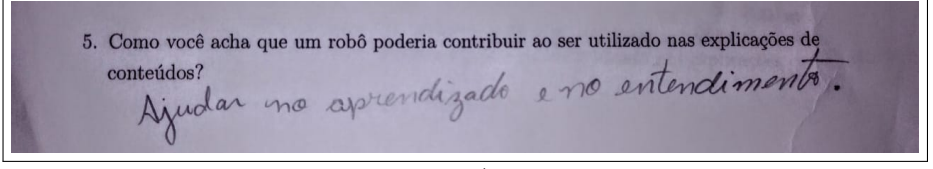

Fonte: Autor

De acordo com as respostas obtidas nas questões quatro e cinco nota-se que, a partir da fala das alunas H e G, um ensino expositivo de uma maneira mais dinâmica e

associativo pode desfazer a aprendizagem mecânica, puramente memorística, e tornar o ensino mais significativo, conforme a TAS expõe.

Na sexta questão, todos os alunos responderam que não conhecem nenhuma linguagem de programação.

### 6.2 Aplicação da Atividade 2

Após a aplicação da Atividade 1, foi entregue aos alunos o material da Atividade 2 [\(Apêndice B](#page-84-0) e [Apêndice E\)](#page-97-0). Esta atividade não possui resultados qualitativos. É uma atividade apenas para enriquecer o conteúdo e ajudar os alunos a entenderem, de modo sucinto, como funciona os equipamentos do carrinho e como foi realizada a montagem. No dia 4 de outubro foi entregue aos alunos o material contido em [Apêndice B](#page-84-0) e o [Apêndice E](#page-97-0) impressos, para que cada aluno estudasse em casa e fossem ao dia 19 de outubro já com os conhecimentos a respeito do robô. Esta atividade foi entregue para ser estudada em casa, devido ao pouco tempo que tínhamos disponível para encontro presencial.

#### 6.3 Aplicação da Atividade 3

#### 6.3.1 Aplicação do Procedimento Experimental - MU

A Atividade 3 foi realizada no dia 19 de outubro de 2021 das 9h às 11h. Para a realização desta experimentação, foi disponibilizada a sala de vídeo para que fosse possível explicitar a programação do robô. Neste dia realizou-se o procedimento experimental do Movimento Uniforme [\(seção C.1\)](#page-87-1).

Neste dia compareceram seis alunos (alunos A, B, C, F, L, M). Acredita-se que a ausência dos demais alunos ocorreu devido ao tempo chuvoso. Com a presença dos seis alunos, a turma foi dividida em dois grupos de três pessoas. [\(Figura 28](#page-62-0) e [Figura 29\)](#page-62-1)

<span id="page-62-0"></span>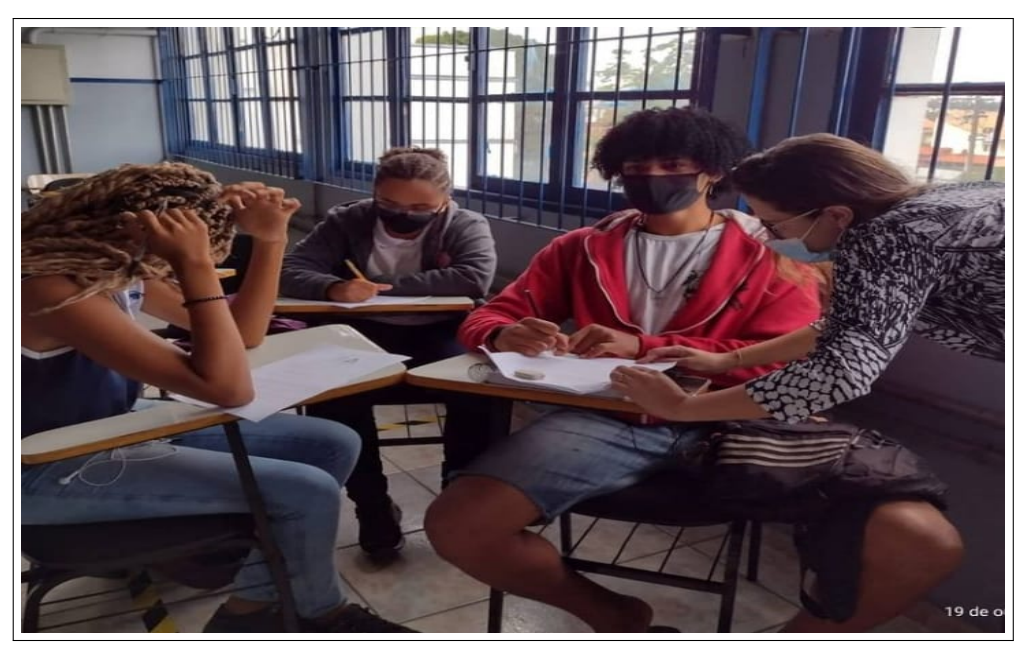

Figura 28 – Procedimento Experimental MU - Alunos coletando os dados.

Fonte: Autor

<span id="page-62-1"></span>Figura 29 – Procedimento Experimental MU - Colocando o robô na pista

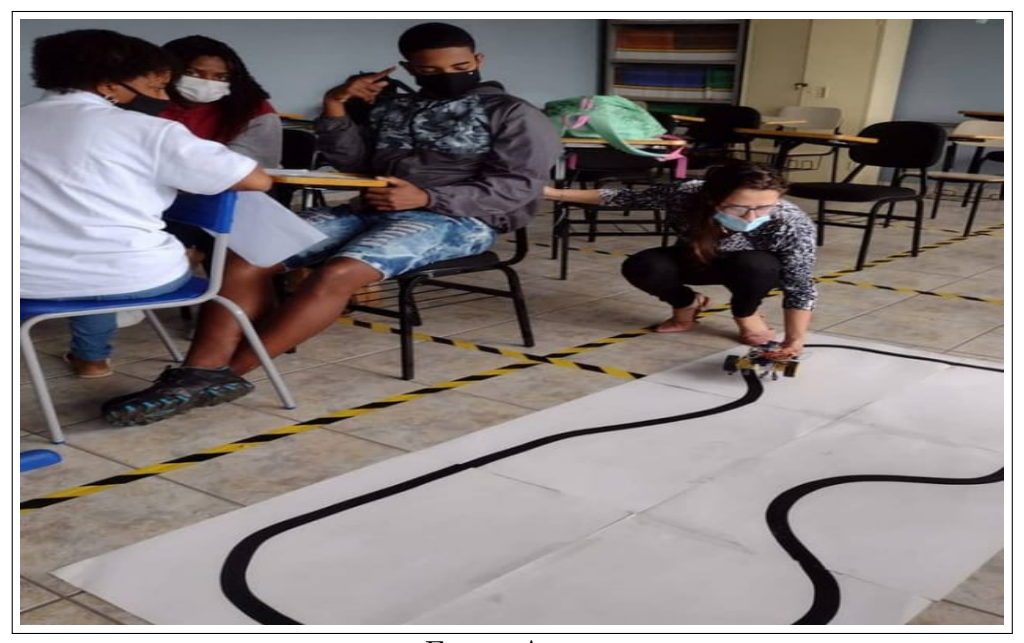

Fonte: Autor

Para a realização da parte prática, juntamente com a pesquisadora, os alunos seguiram o passo a passo descrito no [seção C.1.](#page-87-1) Na programação do Arduíno inseriu-se a velocidade de 90 [\(Figura 30\)](#page-63-0).

<span id="page-63-0"></span>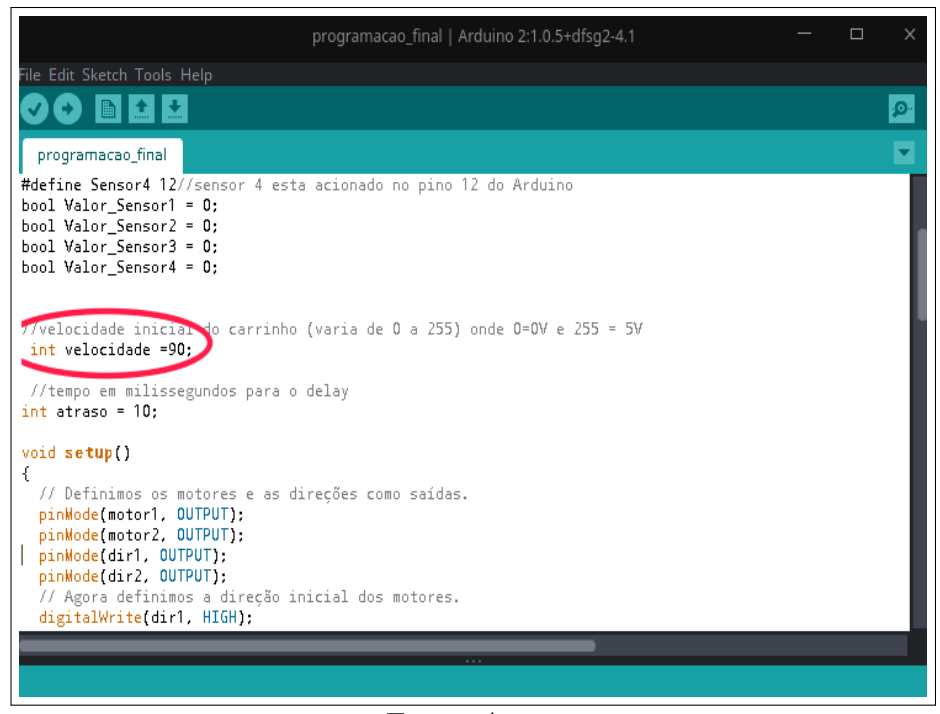

Figura 30 – Velocidade do carrinho

Fonte: Autor

Após transferir a programação para o robô, colocamos-o na pista. Antes de cronometrar o percurso, fizemos uma medição da pista obtendo o comprimento de 540 centímetros (5,40 metros). Ao ligar o carrinho, medimos o tempo de percurso para uma volta e anotamos este dado na tabela. O tempo obtido para a primeira volta foi de 33 segundos. Após anotar este dado na tabela (questão 6), repetimos o procedimento cronometrando o tempo para mais cinco voltas. Os dados obtidos de deslocamento e tempo foram dispostos na tabela da atividade 3. [\(Figura 31\)](#page-63-1).

<span id="page-63-1"></span>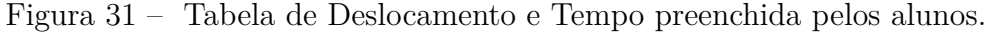

| Voltas | 6. Preencher a tabela abaixo com os dados de tempo de percurso e distância percorrida.<br>Deslocamento em metros (X) | Tempo em segundos (Y) |
|--------|----------------------------------------------------------------------------------------------------|-----------------------|
|        | U                                                                                                    |                       |
|        |                                                                                                    |                       |
| Ω      |                                                                                                    |                       |
| 3      |                                                                                                    |                       |
|        |                                                                                                    |                       |
|        |                                                                                                    |                       |
|        |                                                                                                    |                       |

Fonte: Autor

Com os dados da [Figura 31,](#page-63-1) calculamos a variação de tempo, de deslocamento e a velocidade média do carrinho e preenchemos uma segunda tabela (questão 7) conforme mostra a [Figura 32.](#page-64-0)

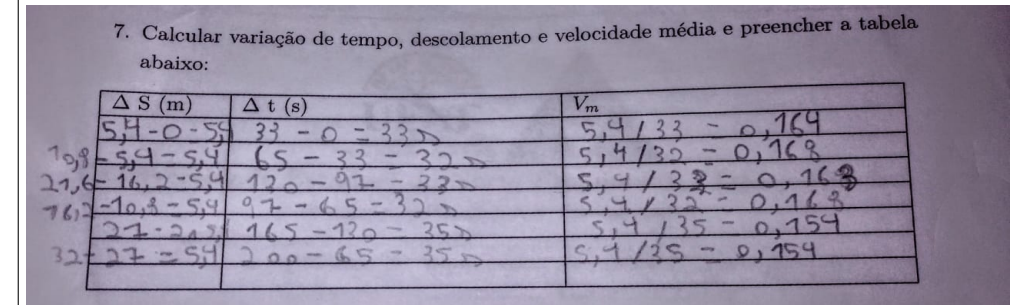

<span id="page-64-0"></span>Figura 32 – Tabela de variação de deslocamento, de tempo e velocidade preenchida pelos alunos.

#### Fonte: Autor

Observando a variação do deslocamento e tempo, nota-se que de acordo com a [Figura 32](#page-64-0) que a velocidade do carrinho esteve praticamente constante. Para o erro obtido devemos considerar que o carrinho teve dificuldades ao percorrer a linha preta quando tinha uma emenda de um papel cartão para o outro, sendo assim houve uma diferença no tempo de percusso para cada volta.

Após responder à questão 7, os dois grupos seguiram para responder à questão 8 [\(Figura 33](#page-64-1) e [Figura 34\)](#page-65-0). Nesta questão os itens *a*, *b* e *c* referem-se aos conceitos do MU. O item *d* é para construir o gráfico de deslocamento x tempo. E os itens *e*, *f*, *g* e *h* estão voltados para a função afim.

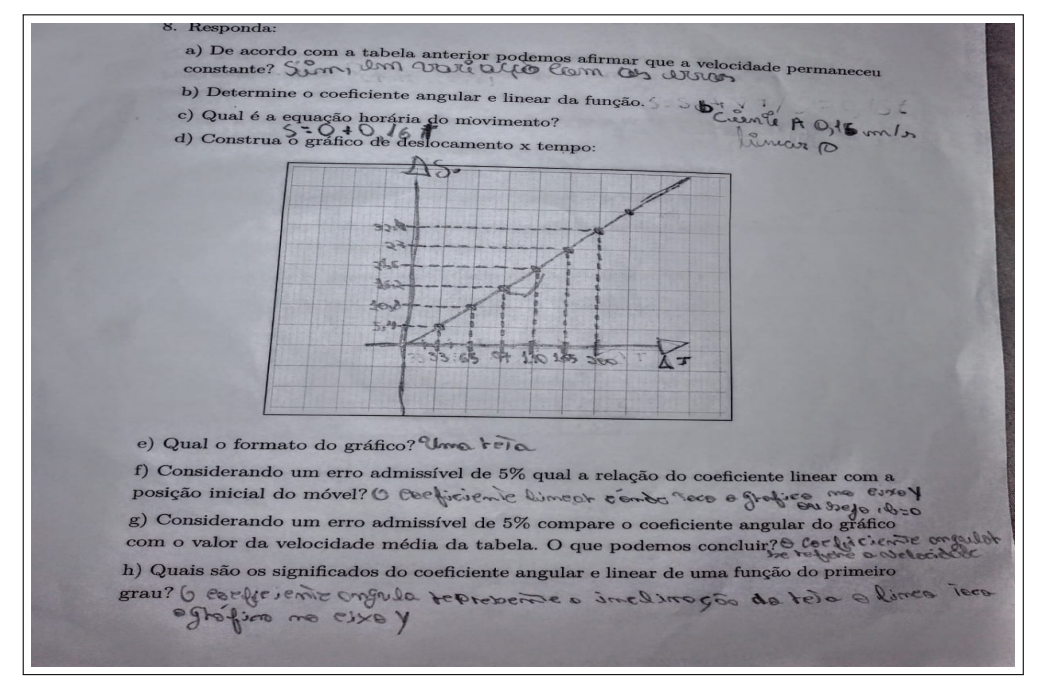

<span id="page-64-1"></span>Figura 33 – Procedimento Experimental MU - Resposta da questão 8 - grupo 1

Fonte: Autor

<span id="page-65-0"></span>Figura 34 – Procedimento Experimental MU - Resposta da questão 8 - grupo 2

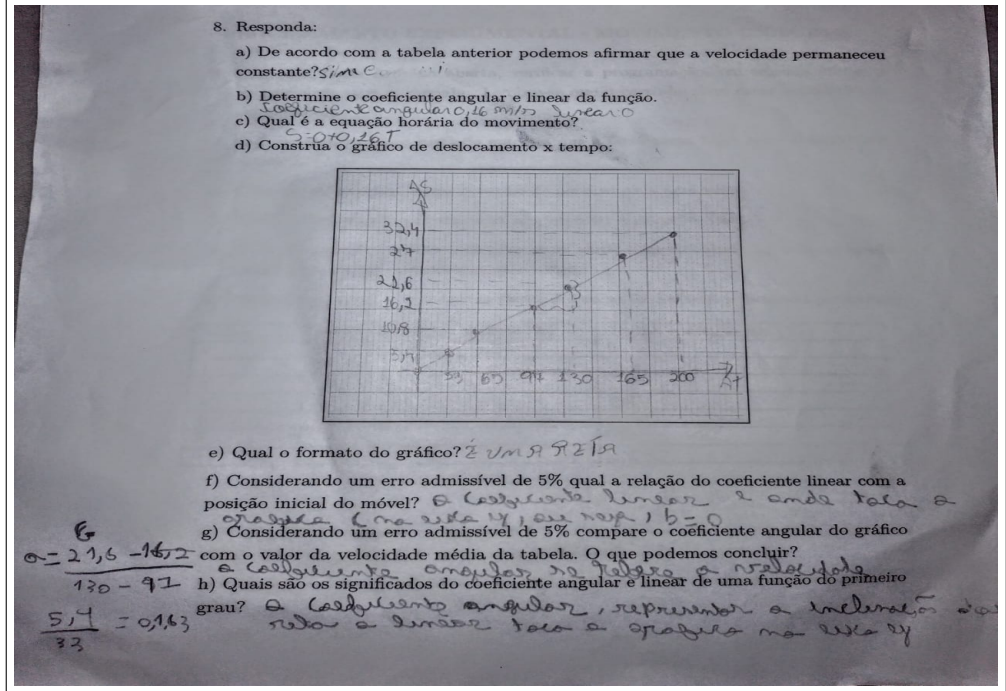

Fonte: Autor

Durante o procedimento experimental, inicialmente, os alunos não lembravam qual era a relação da função afim com o movimento uniforme. Sendo assim, ocorreu uma breve explicação no quadro sobre a relação que esses conteúdos possuem, como, por exemplo, formato do gráfico e o papel desempenhado pelo coeficiente angular e linear.

Após a explicação, os alunos tiveram um rendimento melhor na experimentação. Assim, percebe-se que a interdisciplinariedade é fundamental no processo de aprendizagem, pois auxilia na compreensão e assimilação dos conteúdos. Com as respostas obtidas na questão 8 pelos dois grupos, nota-se que eles responderam corretamente todos os itens. Assim sendo, é notório que a absorção de conteúdos, de modo interdisciplinar, a partir de uma aula prática, com algumas intervenções teóricas, é enriquecedora no ambiente escolar.

#### 6.3.2 Aplicação do Procedimento Experimental - MUV

Esta atividade iniciou-se no dia 19 de outubro, logo após a experimentação do MU. Nesta atividade também esteve presente os alunos A, B, C, F, L, M.

Antes de iniciar o procedimental experimental do Movimento Uniformemente Variado os sensores do robô perderam sua regulagem. Os alunos ficaram um pouco apreensivos e tristes, pois estavam super empolgados para a realização deste procedimento experimental. Porém, infelizmente, não conseguimos voltar para a calibragem inicial e consequentemente não foi possível realizar esta experimentação. Sendo assim, esta parte do trabalho segue como uma sugestão para futuros trabalhos.

#### 6.4 Aplicação da Atividade 4

Esta Atividade também ocorreu no dia 19 de outubro, com os mesmos alunos que participaram do procedimento experimental do MU. Foi uma atividade breve, realizada em 15 minutos.

Esta atividade é composta por 11 questões. Tais questões avaliam o que cada discente achou das atividades propostas.

A questão 1 busca mostrar quais eram as dificuldades dos alunos ao estudar funções. A aluna B respondeu que seria a atenção [\(Figura 35\)](#page-66-0). Acredita-se que esta resposta tem a ver com as aulas que são realizadas apenas em quadro, pois de acordo com [Valadares](#page-76-2) [\(2011\)](#page-76-2), o ensino mau expositivo não consegue despertar o interesse nos alunos e na maioria das vezes o professor não é capaz de avaliar o que o aluno sabe ou deixa de saber. Sendo assim, não concentra o aluno por muito tempo e o mesmo acaba não obtendo uma aprendizagem significativa.

<span id="page-66-0"></span>Figura 35 – Resposta da questão 1 do aluno E - Teste Pós Experimentação

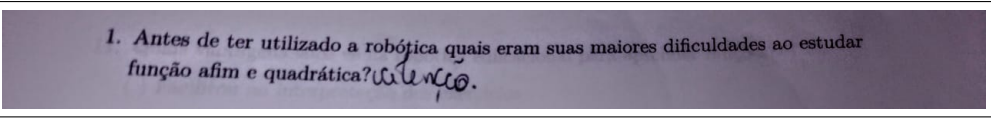

Fonte: Autor

A questão 2 tem o intuito de investigar que os alunos acharam de positivo na aula prática. Nesta questão também a aluna B ressaltou que achou positivo como o robô funciona [\(Figura 36\)](#page-66-1).

Figura 36 – Resposta questão 2 - Teste Pós Experimentação

<span id="page-66-1"></span>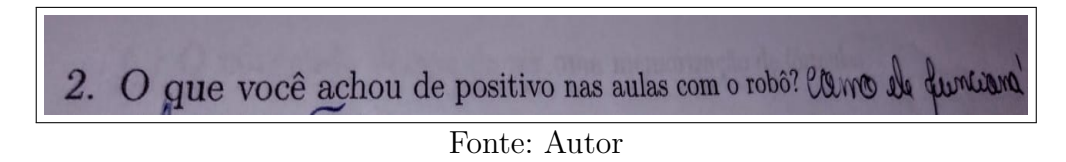

A questão 3 tem a finalidade de saber o que os alunos supõem que poderia ter melhorado. A maioria respondeu que nada poderia ter melhorado e que foi muito proveitoso. O aluno F comentou que o que poderia ter sido melhor foram os pré-testes e pós-testes [\(Figura 37\)](#page-67-0).

Figura 37 – Resposta questão 3 - Teste Pós Experimentação

<span id="page-67-0"></span>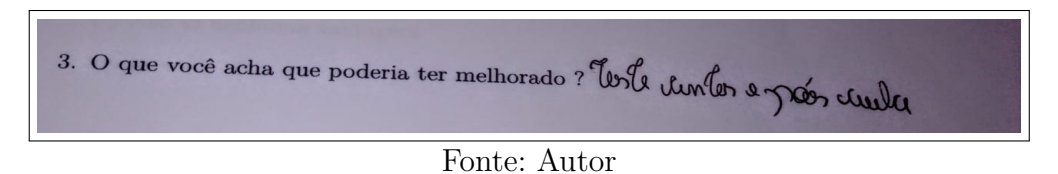

A quarta questão refere-se ao nível das atividades práticas propostas com o robô. Quatro alunos marcaram a opção moderada, um aluno achou difícil e um aluno achou muito difícil.

A quinta questão refere-se ao nível de dificuldade dos problemas que foram propostos após realizar a experimentação. Para esta questão dois alunos acharam a atividade moderada e quatro acharam difícil.

Da sexta até a décima questão, os alunos deveriam responder com SIM, NÃO ou PARCIALMENTE. Abaixo segue a tabela com a quantidade de respostas para cada questão.

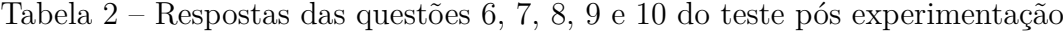

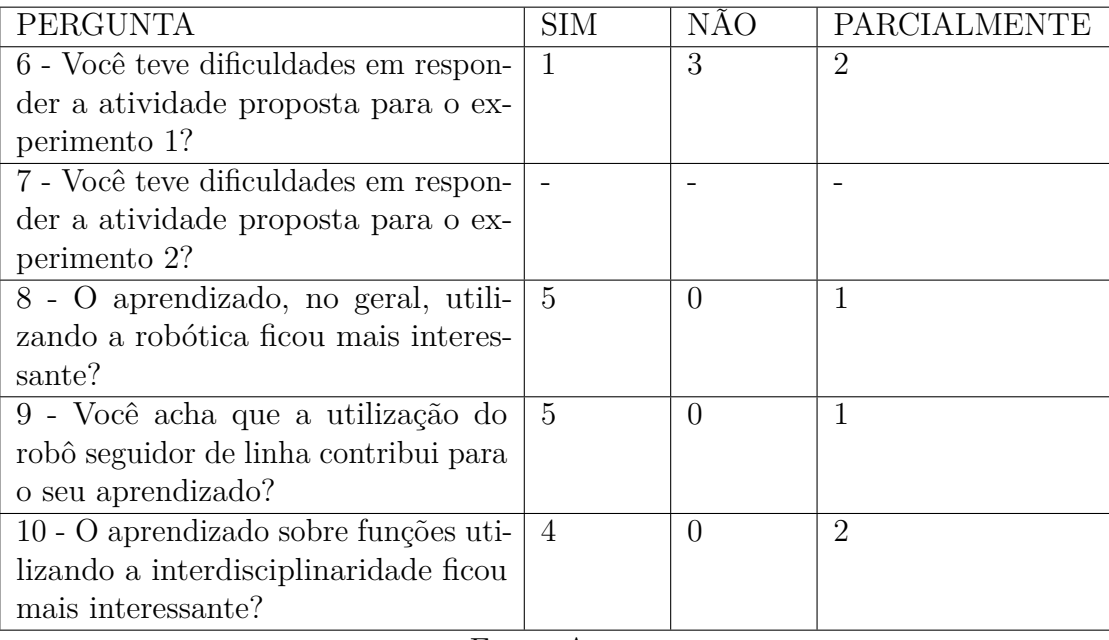

Fonte: Autor

De acordo com a tabela 2, observa-se que a maioria dos alunos não teve dificuldades em responder às atividades propostas para o experimento do MU.

A questão sete, não foi respondida por nenhum dos alunos, pois não foi possível realizar a parte prática do MUV.

Dos seis alunos que participaram da experimentação, cinco afirmam que o aprendi-

zado ficou mais interessante ao se utilizar a Robótica Educacional e que o robô seguidor de linha contribuiu para o aprendizado de cada um deles.

Quatro alunos afirmam que o aprendizado de função afim ficou mais interessante ao utilizar a robótica. Dois afirmam que o aprendizado ficou parcialmente interessante, porém não justificaram.

Nas questões 8, 9 e 10 era necessário explicar a resposta. Porém, apenas um aluno justificou a questão 8, os demais não justificaram nenhuma das questões. Este aluno explicou que a aula utilizando a robótica ficou mais interessante, pois foi um aprendizado de uma maneira que ele não vira anteriormente [\(Figura 38\)](#page-68-0).

<span id="page-68-0"></span>Figura 38 – Explicação da questão 8 de um dos alunos- Teste Pós Experimentação

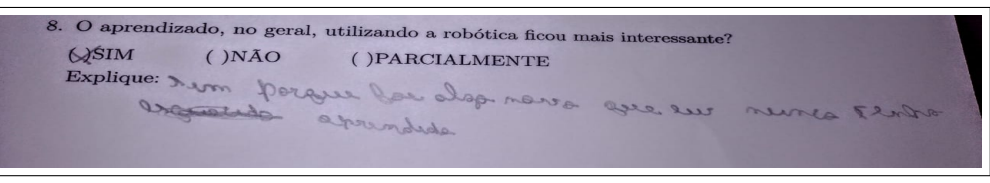

Fonte: Autor

Cinquenta por cento dos alunos mencionam que a robótica educacional facilitou interpretar os exercícios propostos nas atividades. Um aluno comentou durante a aula que quando se utiliza meios de ensino com material de visualização que o conteúdo fica mais claro e mais interessante e que por isso ele marca a opção de que "o conteúdo deixou de ser uma memorização de fórmula" na questão 11. E dois alunos afirmam que como vantagem a Robótica Educacional facilitou na interpretação dos exercícios, na compreensão dos conteúdos e que o conteúdo ficou mais claro, deixando de ser apenas uma memorização de fórmulas.

#### 6.5 Análise dos Resultados Obtidos

No dia 4 estiveram presente treze alunos e no dia 19 de outubro apenas seis. Todos os resultados obtidos foram analisados, porém, para a conclusão do trabalho, consideraram-se apenas os resultados obtidos pelos alunos que participaram dos dois encontros.

Ao analisar todos resultados obtidos no pré-teste 1, é notório que o conteúdo de função afim é de difícil aprendizagem entre os discentes. Observa-se que há dificuldade em reconhecer o formato da função, o formato gráfico, a relação entre os coeficientes e também a relação da função com o MU. Nota-se também, que os aprendizes tiveram um desenvolvimento melhor após a pesquisadora utilizar o método organizador prévio expositivo no qual é interligado, de maneira significativa, o que o aluno sabe e o que deveria saber, com a finalidade de enriquecer o material utilizado.

Ao relatar os resultados obtidos no pré-teste 2 observa-se que apesar de os alunos não terem contato com a Robótica Educacional, que eles tem interesse em aprender sobre o conteúdo e acreditam que a inserção desta disciplina aumentaria o nível de conhecimento e que os alunos prestariam mais atenção nas aulas.

A atividade 2 é uma atividade para enriquecer o conhecimento por isso não há dados qualitativos.

Para a realização da atividade 3 só foi realizado o procedimento experimental do MU. Com dois grupos de 3 alunos cada, a turma realizou a medição da pista, a cronometragem do percurso, a coleta de dados e respondeu às questões propostas. Durante a aula prática, todos os alunos se comprometeram em responder o questionário e estiveram empolgados ao ver o robô percorrendo a pista do percurso. Foi uma aula bem dinâmica e divertida. Ao analisar os resultados obtidos pelos dois grupos, observa-se que todos os alunos tiveram bom proveito em relação ao conteúdo, pois se verifica que todas as questões foram respondidas coerentemente. Acredita-se que o bom aproveitamento nesta atividade ocorreu devido ao fato de que a TAS demonstra que ideias expressas simbolicamente interagem de maneira não-literal e não-arbitrária com aquilo que o aprendiz já sabe [\(MOREIRA,](#page-74-3) [2011\)](#page-74-3).

O procedimento experimental do MUV não foi realizado por motivo de falhas técnicas, e assim sendo fica disponibilizado para uma proposta futura.

A partir dos dados obtidos pela Atividade 4 e todas as outras atividades, fica explícito que ensino de função afim associado com a física e a robótica contribuem para o aprendizado do aluno, trazendo dinamismo e interação para sala de aula. Dado que a interdisciplinariedade é um recurso que auxilia, com a diversidade de conhecimentos, o indivíduo a compreender que um mesmo fato pode ser refletido e estudado a partir de perspectivas distintas, tornando o aprendizado significativo e de grande valor.

# **Capítulo 7 Considerações Finais**

O presente trabalho foi dividido em duas etapas, sendo a primeira uma revisão bibliográfica e a segunda a elaboração do material e montagem do robô em junção com a aplicação da sequência didática. A primeira etapa foi enriquecida com conceitos sobre a interdisciplinariedade juntamente com a TAS e foram explorados alguns trabalhos realizados por alunos do PROFMAT nos anos anteriores. Além disso, apresentaram-se os conteúdos matemáticos relevantes para a proposta desta pesquisa. Na segunda etapa, realizou-se a criação do robô e também a elaboração e aplicação da sequência didática, que ocorreu presencialmente no Colégio Estadual José do Patrocínio em dois dias do mês de outubro.

Como observado a partir dos dados da PISA, a grande maioria dos alunos possui dificuldades em matemática. Com base nesta informação utilizou-se o pré-teste 1 para averiguação de conhecimentos prévios dos estudantes. Durante a realização do pré-teste 1 foi necessário relembrar os conceitos de função afim e quadrática, MU e MUV e somente a partir desta intervenção da pesquisadora foi possível dar continuidade ao trabalho. Observou-se também que os discentes possuíam maior dificuldade em questões que envolviam conceitos de física e matemática em conjunto. Assim, pode-se notar que os conhecimentos prévios dos alunos a respeito destes conteúdos não foi suficiente, pois houve a necessidade da intervenção da pesquisadora. Com dados obtidos no pré-teste 2, nota-se que mesmo não tendo conhecimento sobre a Robótica Educacional, os alunos possuem interesse em estudar sobre o assunto para enriquecer o conhecimento. Concluindo assim, o primeiro objetivo específico deste trabalho.

Para atingir o segundo e o terceiro objetivo específico foi entregue aos alunos a atividade 2, para que os mesmos pudessem estudar em casa sobre os equipamentos e material de construção do robô. Já atividade 3, foi realizada de modo presencial e ministrada pela pesquisadora. Todos os alunos tiveram participação nesta etapa, no qual se realizou a parte experimental do MU. Durante a experimentação, houve momentos de recordação de conteúdo, conforme feito na realização do pré-teste 1. O diferencial deste momento, foi a interdisciplinariedade da física e matemática com a robótica. Durante a execução desta etapa verificou-se o entrosamento entre os alunos de cada grupo e o aumento de interesse pelo conteúdo. Ficou nítido, através dos dados coletados, que o aprendizado foi mais proveitoso de maneira prática e interdisciplinar, o que nos leva a concluir que o aprendizado se tornou significativo. Assim sendo, podemos afirmar que o segundo e terceiro objetivo específico deste trabalho foi concluído. A parte experimental do MUV não foi realizada por motivo de falhas dos sensores.

Com a atividade 4 buscou-se analisar o que cada aluno achou em relação à todas as atividades propostas. A partir dos dados obtidos, notou-se que os alunos tiveram algumas dificuldades durante as etapas da pesquisa, contudo, o ensino ao se utilizar de ferramentas práticas diferenciadas e interdisciplinar pode contribuir de maneria significativa para o desenvolvimento de conhecimento do aluno.

Após analisar os objetivos específicos traçados neste trabalho é possível responder às questões de pesquisa (Quais são os benefícios que a robótica educacional associada à interdisciplinariedade pode proporcionar ao processo de ensino e aprendizagem do conteúdo de função polinomial do primeiro e segundo grau? E como o ensino de função afim e quadrática associados com a física e a robótica, baseada na plataforma Arduíno, contribuem para o aprendizado do aluno?). A partir dos encontros presenciais e dos dados coletados, os alunos mostraram grande interesse em participar em todas as etapas. Observou-se que durante as etapas experimentais, o interesse pelo aprendizado foi maior, os alunos estiveram eufóricos e, ao mesmo tempo, bastante entretidos com o robô. Notou-se que, com um equipamento sólido, diferenciado de aulas expositivas usando somente o quadro, traz clareza de conteúdo e concentração dos alunos, o que torna um benefício para o ensino. Assim, podemos afirmar que como vantagem a robótica educacional associada com a física e matemática, proporciona ampliação dos conhecimento e aproximação dos conteúdos interdisciplinar. Além disso, o ensino destes conteúdos de modo associativo contribuíram de maneira significativa para os aprendizes, visto que ao analisar as respostas dos aprendizes de todas as atividades propostas é possível evidenciar que introduzir robôs em sala de aula para explicar conteúdos é uma maneira enriquecedora e bastante didática o ensino.

Posto isto, nota-se que ambas teorias exploradas no referencial teórico, ao interligarse proporcionam um aprendizado mais sólido e coerente. Em conformidade com a Teoria de Aprendizagem Significativa e com a Teoria Construtivista conclui-se que os conteúdos abordados neste trabalho foram de grande valia, visto que os discentes conseguiram compreender de modo significativo os conteúdos abordados, após utilização da interdisciplinariedade dos conteúdos abordados. Assim sendo, podemos concluir que o presente trabalho atingiu os seus objetivos, portanto, recomenda-se utilizar a Robótica Educacional para o ensino de matemática e física.
Como dito anteriormente, o levantamento de dados para a experimentação do MUV foi uma etapa não realizada, devido o descalibramento dos sensores. Em função disto, recomenda-se realizar esta parte prática em um trabalho futuro, e como sugestão a adição de mais dois sensores para uma maior precisão. Para que isto ocorra recomenda-se também reelaborar a programação, de maneira que seja possível inserir dados de aceleração do carrinho e as funções dos novos sensores, e a partir da nova programação seguir o passo a passo disponível em [seção C.2.](#page-90-0)

### **Referências**

ARDUíNO. *O que é Arduino?* 2018. Disponível em: [<https://www.arduino.cc/en/Main/](https://www.arduino.cc/en/Main/Donate) [Donate>.](https://www.arduino.cc/en/Main/Donate) Citado 3 vezes nas páginas [16,](#page-17-0) [21](#page-22-0) e [23.](#page-24-0)

AUSUBEL, D. P. *Algunos aspectos psicológicos de la estrutuctura del conocimiento*. [S.l.]: Buenos Aires: El Ateneo, 1973. Citado na página [27.](#page-28-0)

BAUMGARTEL, P. O uso de jogos como metodologia de ensino da matemática. *ENCONTRO BRASILEIRO DE ESTUDANTES DE PÓS-GRADUAÇÃO EM EDUCAÇÃO MATEMÁTICA, XX*, 2016. Citado na página [16.](#page-17-0)

BRASIL. *Parâmetros Nacionais Curriculares (PCN)*. [S.l.]: Brasília-DF, MEC/SEF, 1998. Citado 2 vezes nas páginas [17](#page-18-0) e [21.](#page-22-0)

BRASIL. *Base Nacional Comum Curricular (BNCC)*. [S.l.]: Brasília, MEC/CONSED/UN-DIME, 2016. Citado na página [45.](#page-46-0)

BRASIL. *Base Nacional Comum Curricular (BNCC)*. [S.l.]: Brasília, MEC/CONSED/UN-DIME, 2017. Citado 2 vezes nas páginas [17](#page-18-0) e [18.](#page-19-0)

CABRERA, W. B.; SALVI, R. F. *A ludicidade para o ensino médio na disciplina de biologia: Contribuições ao processo de aprendizagem em conformidade com os pressupostos teóricos da Aprendizagem Significativa*. Tese (Doutorado) — Universidade Estadual de Londrina., 2006. Citado na página [25.](#page-26-0)

CARVALHO, R. As tecnologias no cotidiano escolar: possibilidades de articular o trabalho pedagógico aos recursos tecnológicos. *Portal Eletrônico da Secretaria de Estado da Educação do Paraná*, 2009. Citado 2 vezes nas páginas [15](#page-16-0) e [17.](#page-18-0)

COLET, E. B. Uma nova proposta para o ensino de funções quadráticas. 2015. Citado na página [17.](#page-18-0)

COLL, C. *As Contribuições da Psicologia para a Educação:*: Teoria genética e aprendizagem escolar. [S.l.]: São Paulo: Cortez, 1987. 164–197 p. Citado na página [27.](#page-28-0)

DAMIANI, M. F. et al. Discutindo pesquisas do tipo intervenção pedagógica. *Cadernos de educação*, n. 45, p. 57–67, 2013. Citado na página [43.](#page-44-0)

DANTAS, L. G.; MACHADO, M. J. *Tecnologias e educação: Perspectivas para gestão, conhecimento e prática docente*. [S.l.]: FTD Editora, 2014. Citado na página [20.](#page-21-0)

DICTIONARY, A. H. *The American Heritage dictionary of the English Language*. [S.l.]: Houghton Mifflin Company, 2018. Fifth Edition. Citado na página [20.](#page-21-0)

FAZENDA, I. C. A. *Integração e interdiciplinaridade no ensino brasileiro: efetividade ou ideologia*. [S.l.]: Edições Loyola, 2011. v. 6. Citado na página [25.](#page-26-0)

FILETE, F. A. RobÓtica com arduino como recurso pedagÓgico para o ensino de geometria e trigonometria. PROFMAT, 2020. Citado 3 vezes nas páginas [28,](#page-29-0) [29](#page-30-0) e [42.](#page-43-0)

FLICK, U. *Introdução à pesquisa qualitativa-3*. [S.l.]: Artmed editora, 2008. Citado na página [40.](#page-41-0)

FRANÇA, D. M.; SOUSA, R. A. d. Aprendizagem significativa. 2018. Citado 3 vezes nas páginas [24,](#page-25-0) [26](#page-27-0) e [27.](#page-28-0)

GATTÁS, M. L. B.; FUREGATO, A. R. F. Interdisciplinaridade:: uma contextualização. *Acta Paulista de Enfermagem*, SciELO Brasil, v. 19, n. 3, p. 323–327, 2006. Citado 2 vezes nas páginas [24](#page-25-0) e [25.](#page-26-0)

HALLIDAY, D.; RESNICK, R.; WALKER, J. *Fundamentos da Física*: Mecânica. [S.l.]: LTC, 2008. v. 1. Citado 2 vezes nas páginas [35](#page-36-0) e [36.](#page-37-0)

IEZZI, G.; MURAKAMI, C. *Fundamentos de Matemática Elementar*. [S.l.]: Atual Editora, 1977. Citado 5 vezes nas páginas [30,](#page-31-0) [31,](#page-32-0) [32,](#page-33-0) [33](#page-34-0) e [34.](#page-35-0)

JúNIOR, L. C. L. O estudo do mdc e mmc por meio de atividades com material concreto, jogos e a "plataforma"arduíno. PROFMAT, 2019. Citado na página [29.](#page-30-0)

LIMA, E. L. *Números e Funções Reais*. [S.l.]: Coleção PROFMAT, 2013. Citado 2 vezes nas páginas [30](#page-31-0) e [32.](#page-33-0)

MARENGO, R. et al. Training teachers in robotics for science and technology dissemination: A brazilian case study. *Theoretical and Applied Engineering*, v. 3, n. 2, p. 11–18, 2019. Citado na página [21.](#page-22-0)

MARKOVITS, Z.; EYLON, B.; BRUCKHEIMER, M. Dificuldades dos alunos com o conceito de função. *IN: COXFORD, AF*, p. 49–69, 1995. Citado na página [17.](#page-18-0)

MONK, S. *Programação com Arduino: começando com Sketches*. [S.l.]: Bookman Editora, 2013. Citado 2 vezes nas páginas [21](#page-22-0) e [22.](#page-23-0)

MOREIRA, M. A. O que É afinal aprendizagem significativa? Instituto de Física - UFRGS, 2011. Citado 4 vezes nas páginas [25,](#page-26-0) [27,](#page-28-0) [28](#page-29-0) e [68.](#page-69-0)

MOREIRA, M. A. O que é afinal aprendizagem significativa?(after all, what is meaningful learning?) aula inaugural do programa de pós-graduação em ensino de ciências naturais, instituto de física, universidade federal do mato grosso, cuiabá, mt, 23 de abril de 2010. *Qurriculum, La Laguna, Espanha*, 2012. Citado na página [17.](#page-18-0)

MOREIRA, M. A.; MASINI, E. F. Aprendizagem significativa. *São Paulo: Centauro Editora*, 2006. Citado na página [25.](#page-26-0)

MOSER, E. A. D. O ensino da matemática nos anos iniciais através da utilização de jogos em sala de aula e de um olhar sensível do professor. 2017. Citado na página [16.](#page-17-0)

NOGUEIRA, C. M. I. As teorias de aprendizagem e suas implicações no ensino de matemática. *Acta Scientiarum. Human and Social Sciences*, v. 29, n. 1, p. 83–92, 2007. Citado na página [18.](#page-19-0)

OLIVEIRA, C. de. Tic's na educação: a utilização das tecnologias da informação e comunicação na aprendizagem do aluno. *Pedagogia em ação*, v. 7, n. 1, 2015. Citado na página [15.](#page-16-0)

PELIZZARI, A. et al. Teoria da aprendizagem significativa segundo ausubel. *revista PEC*, v. 2, n. 1, p. 37–42, 2002. Citado na página [26.](#page-27-0)

PEREIRA, B. T.; FREITAS, M. d. C. D. O uso das tecnologias da informação e comunicação na prática pedagógica da escola. *Universidade Federal do Paraná*, p. 1381–8, 2009. Citado na página [18.](#page-19-0)

PERETTI, L.; COSTA, G. M. Tonin da. Sequência didática na matemática. *Revista de Educação do IDEAU*, v. 8, n. 17, 2013. Citado na página [44.](#page-45-0)

POMBO, O. *Interdisciplinaridade:*: ambições e limites. [S.l.]: Relógio d'Água, 2004. Citado 2 vezes nas páginas [24](#page-25-0) e [25.](#page-26-0)

PRODANOV, C. C.; FREITAS, E. C. de. *Metodologia do trabalho científico: métodos e técnicas da pesquisa e do trabalho acadêmico-2ª Edição*. [S.l.]: Editora Feevale, 2013. 70 p. Citado na página [40.](#page-41-0)

RAMPAZZO, S. d. R.; JESUS, A. d. Instrumentos de avaliação: reflexões e possibilidades de uso no processo de ensino e aprendizagem. *Londrina. Produção Didático-Pedagógica apresentada ao Programa de Desenvolvimento Educacional. NRE*, 2011. Citado na página [45.](#page-46-0)

RENNA, R. B. D. et al. Introdução ao ao kit de desenvolvimento arduino (versão: A2013m10d02). *Universidade Fedreral Fluminense, Escola de Engenharia, Curso de Engenharia de Telecomunicações–Niterói, RJ*, 2013. Citado na página [23.](#page-24-0)

RONCH, S. F. A. d. Utilização do tema vitaminas em uma ueps para abordagem interdisciplinar entre química e biologia. UNIVERSIDADE DE PASSO FUNDO - UPF, 2016. Citado na página [25.](#page-26-0)

SANCHIS, I. de P.; MAHFOUD, M. Interação e construção:: o sujeito e o conhecimento no construtivismo de piaget. *Ciências e Cognição*, 2007. Citado na página [27.](#page-28-0)

SANTOS, F. M. dos. Robótica educacional - potencializando o ensino de matemática. PROFMAT, 2014. Citado na página [29.](#page-30-0)

SANTOS, V. da Cunha dos. Construção de um trilho de ar com o uso do arduíno: Uma proposta para o uso de funções afim e quadrática. PROFMAT, 2019. Citado na página [29.](#page-30-0)

SASSAKI, A. H. et al. Por que o brasil vai mal no pisa? uma análise dos determinantes do desempenho no exame. *Policy Papers*, 2018. Citado 2 vezes nas páginas [15](#page-16-0) e [16.](#page-17-0)

SILVA, S. de Carvalho Rutz da; SCHIRLO, A. C. Teoria da aprendizagem significativa de ausubel: Reflexões para o ensino de física ante a nova realidade social. *Imagens da educação*, v. 4, n. 1, 2014. Citado na página [27.](#page-28-0)

<span id="page-76-0"></span>TAVARES, L. A. *Criando um robô seguidor de linha com Arduino passo a passo*. 2018. Acessado: 23 de agosto de 2020. Disponível em: [<https://agenciabrasil.ebc.com.br/educacao/noticia/2019-12/](https://agenciabrasil.ebc.com.br/educacao/noticia/2019-12/pisa-mostra-que-2-dos-alunos-brasileiros-tem-nota-maxima-em-avaliacao-internacional#) [pisa-mostra-que-2-dos-alunos-brasileiros-tem-nota-maxima-em-avaliacao-internacional#](https://agenciabrasil.ebc.com.br/educacao/noticia/2019-12/pisa-mostra-que-2-dos-alunos-brasileiros-tem-nota-maxima-em-avaliacao-internacional#) [>.](https://agenciabrasil.ebc.com.br/educacao/noticia/2019-12/pisa-mostra-que-2-dos-alunos-brasileiros-tem-nota-maxima-em-avaliacao-internacional#) Citado 2 vezes nas páginas [41](#page-42-0) e [101.](#page-102-0)

TAVARES, R. Aprendizagem significativa. *Revista conceitos*, v. 10, n. 55, 2004. Citado na página [26.](#page-27-0)

TOKARNIA, M. *Pisa mostra que 2% dos alunos brasileiros têm nota máxima em avaliação internacional*. 2019. Disponível em: [<https://agenciabrasil.ebc.com.br/educacao/noticia/2019-12/](https://agenciabrasil.ebc.com.br/educacao/noticia/2019-12/pisa-mostra-que-2-dos-alunos-brasileiros-tem-nota-maxima-em-avaliacao-internacional#) [pisa-mostra-que-2-dos-alunos-brasileiros-tem-nota-maxima-em-avaliacao-internacional#](https://agenciabrasil.ebc.com.br/educacao/noticia/2019-12/pisa-mostra-que-2-dos-alunos-brasileiros-tem-nota-maxima-em-avaliacao-internacional#) [>.](https://agenciabrasil.ebc.com.br/educacao/noticia/2019-12/pisa-mostra-que-2-dos-alunos-brasileiros-tem-nota-maxima-em-avaliacao-internacional#) Citado na página [16.](#page-17-0)

VALADARES, J. A teoria da aprendizagem significativa como teoria construtivista. *Aprendizagem Significativa em Revista*, v. 1, n. 1, p. 36–57, 2011. Citado 3 vezes nas páginas [16,](#page-17-0) [26](#page-27-0) e [65.](#page-66-0)

XAVIER, C.; BARRETO, B. *360°: Física*: aula por aula. [S.l.]: FTD, 2015. Citado 6 vezes nas páginas [34,](#page-35-0) [35,](#page-36-0) [36,](#page-37-0) [37,](#page-38-0) [38](#page-39-0) e [39.](#page-40-0)

ZILLI, S. d. R. et al. A robótica educacional no ensino fundamental: perspectivas e prática. Florianópolis, SC, 2004. Citado na página [20.](#page-21-0)

# **APÊNDICE A ATIVIDADE 1**

A.1 PRÉ-TESTE 1

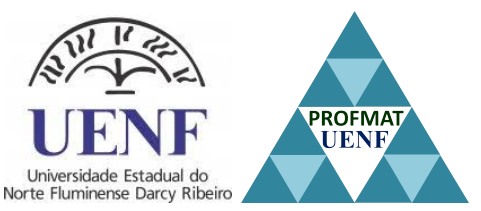

#### **Universidade Estadual do Norte Fluminense - Darcy Ribeiro**

Programa de Pós-graduação em Matemática

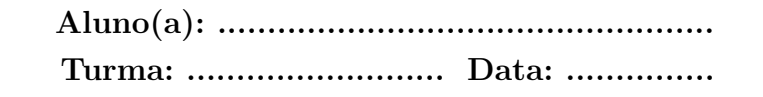

- 1. Quais das funções abaixo representam uma função do primeiro e do segundo grau, respectivamente?
	- a)  $f(x) = -5x + 8$  e  $f(x) = 3x^2 8x + 1$
	- b)  $f(x) = 13 e f(x) = 13x + 9$
	- c)  $f(x) = x^2 e f(x) = x + 2$
	- d)  $f(x) = x^3 + x^2 + x e f(x) = 7$
- 2. Sobre o gráfico da função do primeiro grau, marque a alternativa correta:
	- a) O gráfico é uma parábola com concavidade voltada para cima.
	- b) O gráfico é uma parábola com concavidade voltada para baixo.

c) O gráfico é uma reta e o seu coeficiente angular indica a inclinação da mesma em relação ao eixo das abcissas.

d) O gráfico é uma parábola e o seu coeficente *a* delimita a concavidade da mesma.

- 3. Dada uma função quadrática da forma *f*(*x*) = *ax*<sup>2</sup> + *bx* + *c* , marque a alternativa INCORRETA:
	- a) Quando o coeficiente *a* é positivo a concavidade da parábola é voltada para cima.
	- b) Quando o coeficiente *a* é negativo a concavidade da parábola é voltada para baixo.
	- c) Em alguns casos, o coeficiente *a* deve ser igual a zero.
	- d) O coeficiente *a* nunca pode ser igual a zero.
- 4. Marque V para Verdadeiro e F para Falso:

( ) A equação horária da posição no Movimento Uniforme (MU) é uma equação do primeiro grau.

( ) A equação horária da posição no Movimento Uniformemente Variado (MUV) é uma equação do segundo grau.

- ( ) NO MU o gráfico de deslocamento x tempo é uma parábola.
- ( ) No MUV o gráfico do deslocamento x tempo é uma reta.
- ( ) No MUV o gráfico da velocidade x tempo é uma reta.
- 5. Em relação ao MU marque a alternativa correta.
	- a) Um objeto se move com aceleração constante.
	- b) Um objeto percorre distâncias iguais em intervalos de tempos iguais.
	- c) A posição de um móvel em função do tempo é uma função quadrática.
	- d) Em todos os instantes de tempo a posição sempre será constante.
- 6. Complete a tabela abaixo:

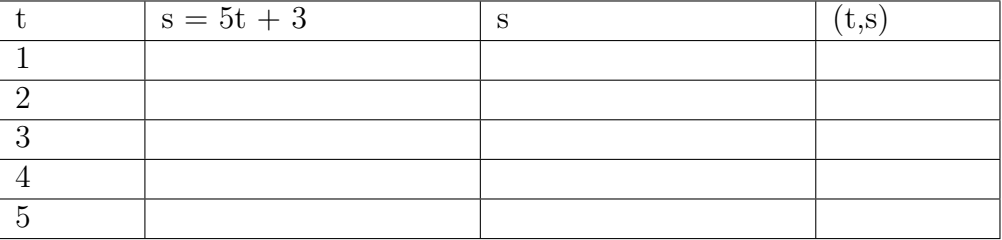

7. Construa o gráfico a partir dos pares ordenados obtidos na questão anterior, e responda os itens a seguir:

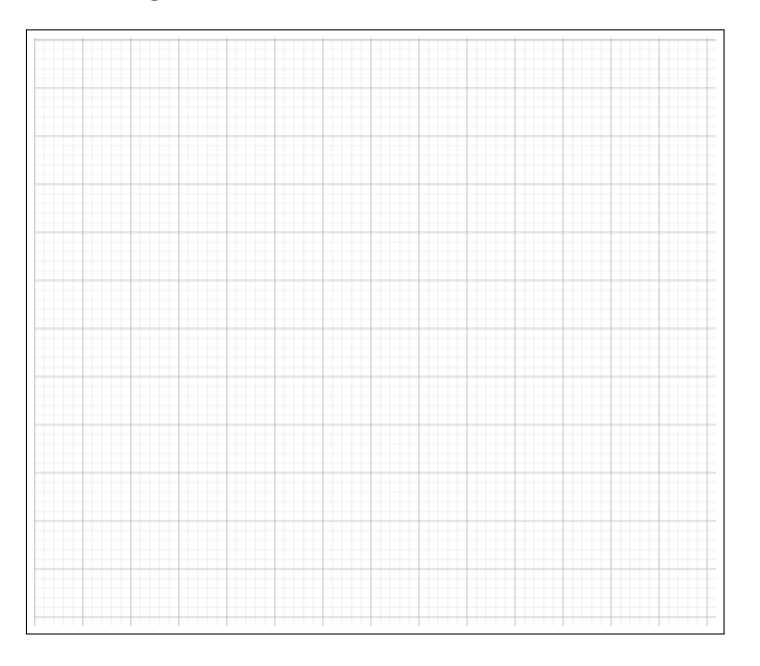

a) Qual a posição do móvel quando o tempo é igual a 3 segundos?

b) Qual a velocidade do móvel quando o tempo é igual a 5 segundos?

c)Em função do tempo, a velocidade média do móvel se mantém constante ou varia?

8. Preencha a tabela abaixo e responda:

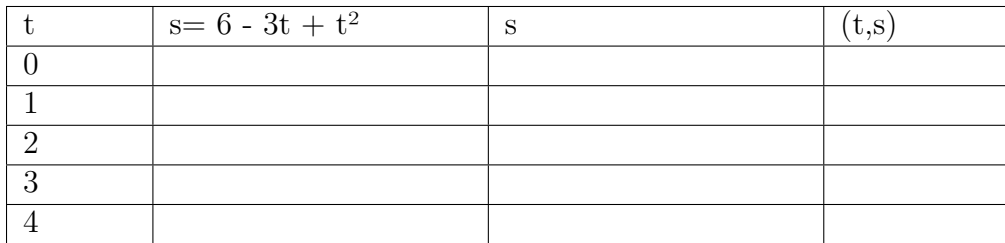

a) Qual a aceleração escalar do móvel?

b) Qual a posição do móvel quando o tempo é igual a 8 segundos?

c) Construa o gráfico da posição, da velocidade escalar e da aceleração em relação ao tempo.

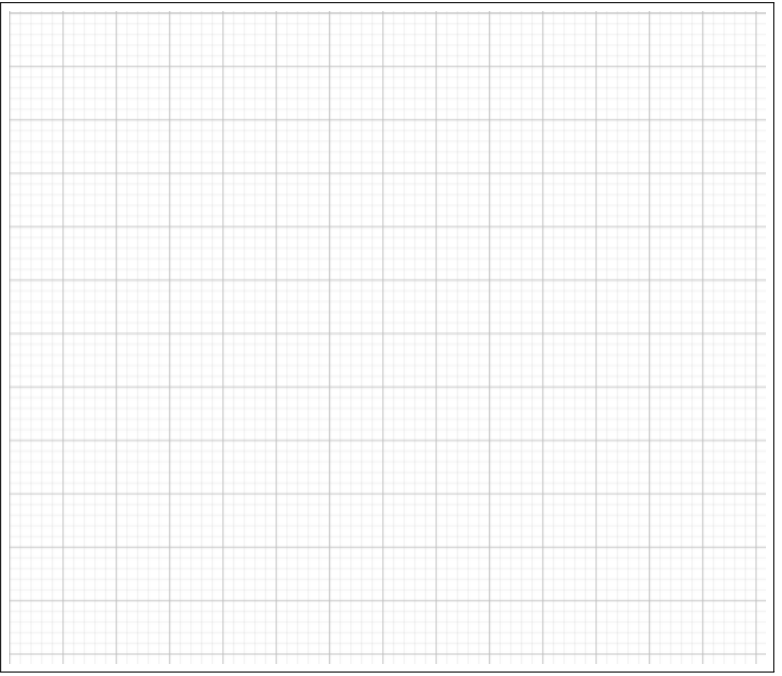

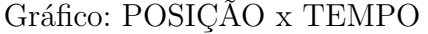

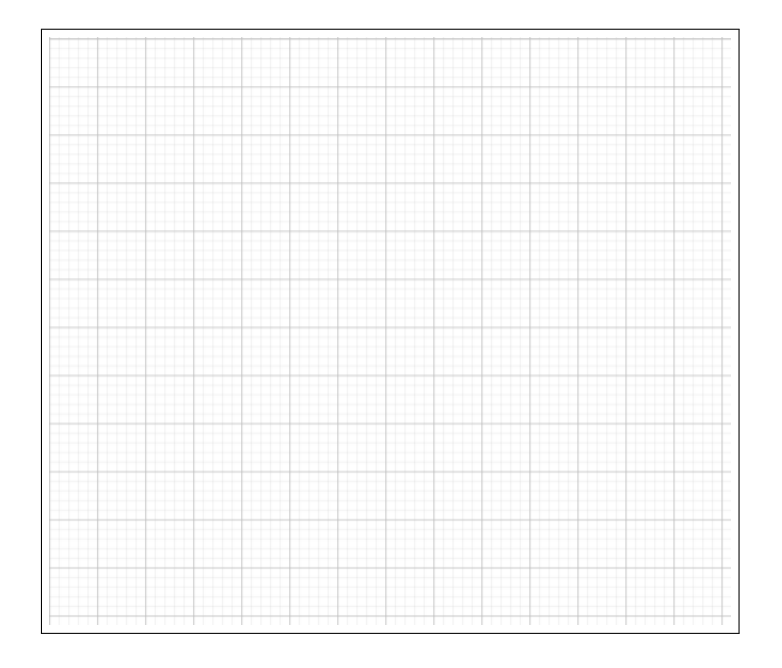

Gráfico: VELOCIDADE x TEMPO

#### Gráfico: ACELERAÇÃO x TEMPO

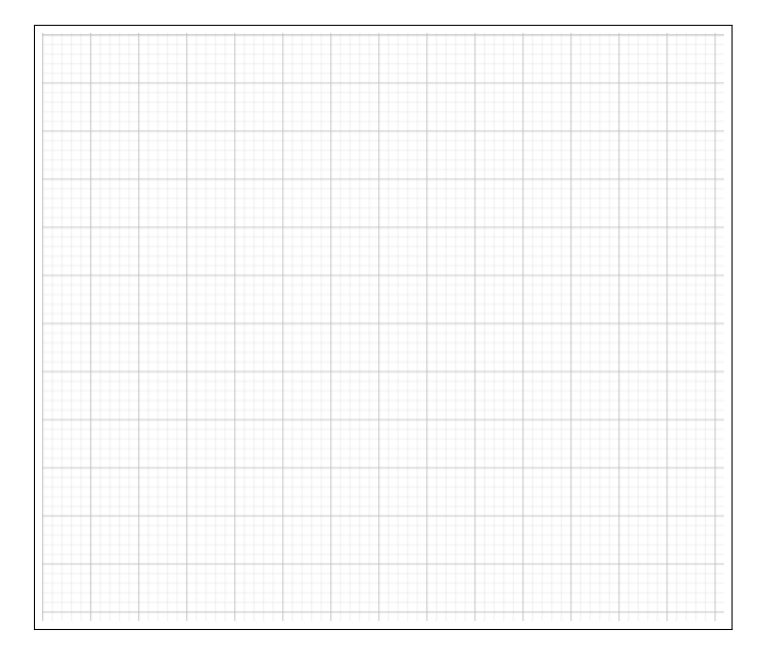

- 9. Encontre os valores de máximo ou mínimo das funções abaixo.
	- a)  $y = x^2 2x 1$  b)  $y = -4x^2 + 4$

**OBSERVAÇÃO:** *As informações coletados neste questionário são para fins de pesquisa educacional promovida pela aluna Bruna Nogueira Simões Cobuci, do Programa de Pós-Graduação em Matemática da Universidade Estadual do Norte Fluminense, sob a orientação do Prof. Dr. Rigoberto Gregório Sanabria Castro. Todas as informações serão utilizadas apenas para essa finalidade e sua identidade será mantida em sigilo*

### A.2 PRÉ-TESTE 2

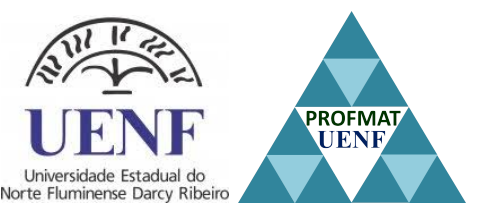

#### **Universidade Estadual do Norte Fluminense - Darcy Ribeiro**

Programa de Pós-graduação em Matemática

**Aluno(a): .................................................. Turma: .......................... Data: ...............**

- 1. Você já ouviu falar sobre a Robótica Educacional? ( )SIM ( )NÃO ( )PARCIALMENTE
- 2. Como você imagina que seria o ensino das escolas públicas se pudessem ser introduzido a Robótica Educacional nas aulas das disciplinas da grade escolar?
- 3. Você conhece a placa eletrônica Arduíno? EXPLIQUE: ( )SIM ( )NÃO ( )PARCIALMENTE
- 4. Você acha interessante a introdução de robôs em sala de aula como ferramenta auxiliar ? EXPLIQUE: ( )SIM ( )NÃO ( )PARCIALMENTE
- 5. Como você acha que um robô poderia contribuir ao ser utilizado nas explicações de conteúdos?
- 6. Você conhece alguma linguagem de programação? Se sim, qual?

7. Você acha que utilizar a Robótica Educacional nas escolas requer um grande investimento? EXPLIQUE:

( )SIM ( )NÃO ( )PARCIALMENTE

## **APÊNDICE B**

## **ATIVIDADE 2 - CONHECENDO O ROBÔ**

Um robô seguidor de linha é uma estrutura montada com o Arduíno. Este robô, similar a um carro, é construído com dispositivos eletrônicos e programado para percorrer uma pista construída com uma fita preta. O robô seguidor de linha foi elaborado com os seguintes componentes eletrônicos:

- Uma placa de acrílico
- 1 Arduíno UNO
- 1 driver para motor L298N
- 2 rodas
- 2 motores DC com caixa de redução
- 4 sensores de linha TCRT5000
- 1 Roda boba
- 1 conector de bateria 9V
- 2 bateria 9V recarregável
- jumpers de conexão macho e fêmea
- 1 protoboard
- 1 ferro de solda

#### **DESCRIÇÃO DOS COMPONENTES**

**Placa de Acrílico** Placa 10 cm x 15 cm, onde será fixado os componentes eletrônicos.

- **Arduíno Uno** Placa eletrônica composta por hardware e software capaz de ler entradas por meio de sensores e botões e reagir a eles. O hardware consistem em uma placa com um microcontrolador (também denominado MCU) que é um computador em um chip, que contém um microprocessador, memória e periféricos de entrada/ saída. O Microcontrolador utilizado é baseado no ATMEGA328. Já o Software é a IDE (ambiente integrado de desenvolvimento em tradução livre) utilizada para o desenvolvimento das aplicações.
- **Driver para motor L298N** Também chamado de Ponte H, é um driver construído para controlar cargas indutivas como relés, motores de passo e motores DC. Este Driver é responsável por controlar de maneira independente a velocidade e rotação dos dois motores DC.
- **Roda** Peça que se move ao redor de um eixo ou de seu centro.
- **Motore DC com caixa de redução** É um motor de corrente contínua responśavel por receber a energia elétrica do Arduíno e convertê-la em energia mecância, com a finalidade de fazer as rodas do robô girarem.
- **Sensor de linha TCRT5000** Sensor óptico reflexivo composto por dois LEDs utilizado em projetos que envolva detecção de linhas e de obstáculos. Conhecido como sensor segue faixa, seus Leds, atuam como emissor e receptor infravermelho.

O Emissor emite a luz infravermelha, quando a luz não é refletida ou é refletida de volta, mas a intensidade não é suficientemente forte, o fototransistor não conduz (desligado), dessa forma, a saída do módulo é baixo. Se existir objetos na área de detecção, e a intensidade dos raios infravermelhos refletidos é forte o suficiente para saturar o fototransistor, a saída do módulo é alta.

No também há um potenciômetro para ajuste da sensibilidade do sensor, o que facilita bastante a elaboração de projetos robóticos, uma vez aue ganha-se tempo já que não há a necessidade de fazer ajustesno software do microcontrolador.

Com esse tipo de sensor, podemos detectar se uma superfície é escura ou clara, já que superfícies escuras quase não refletem a luz e as claras refletem quase toda a luz incidente.

- **Roda boba** É uma roda que realiza um giro de 360 graus.
- **Conector de bateria 9V** Dispositivo utilizado para alimentar os microcontroladores que atuam longe da fontes de alimentação.
- **Bateria 9V recarregável** Fonte externa que alimenta o micro controlador Arduíno com 9 V.
- **Jumpers de conexão macho e fêmea** Pequenos fios condutores utilizados para interligar dois pontos do circuito em projetos eletrônicos. Também podem ser conectados a uma protoboard para realizar essa função.
- **Protoboard** Placa com furos e conexões condutoras ultilizada para a montagem de protótipos e projetos eletrônicos. Também é chamada de placa de ensaio ou matriz de contato. Esta placa serve para fazer mais de uma ligação em um determinado terminal.
- **Ferro de solda** Equipamento utizado para soldar conexões elétricas através de um fio de estanho. Em alta temperatura, o ferro se aquece e assim é possível derreter o fio de estanho e fazer as junções desejadas.

# **APÊNDICE C ATIVIDADE 3**

C.1 PROCEDIMENTO EXPERIMENTAL - MU

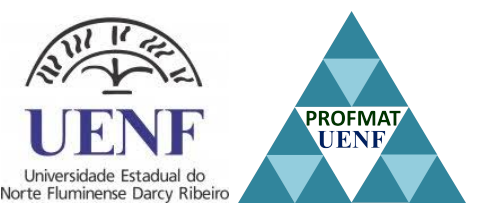

#### **Universidade Estadual do Norte Fluminense - Darcy Ribeiro**

Programa de Pós-graduação em Matemática

**Aluno(a): .................................................. Turma: .......................... Data: ...............**

#### **PROCEDIMENTO EXPERIMENTAL - MOVIMENTO UNIFORME**

- 1. Com a IDE do Arduino aberta, verificar a programação, em seguida enviar a programação para o carrinho. Lembre-se que o carrinho deve estar conectado ao computador.
- 2. Colocar o carrinho na pista de maneira que a faixa preta fique entre o sensor 2 e sensor 3.
- 3. Com um cronômetro, medir o tempo do percuso para uma volta.
- 4. Medir o deslocamento do carrinho ao completar a primeira volta.
- 5. Medir o tempo de percurso para mais cinco voltas e medir o deslocamento para cada volta concluída até completar as seis voltas.
- 6. Preencher a tabela abaixo com os dados de tempo de percurso e distância percorrida.

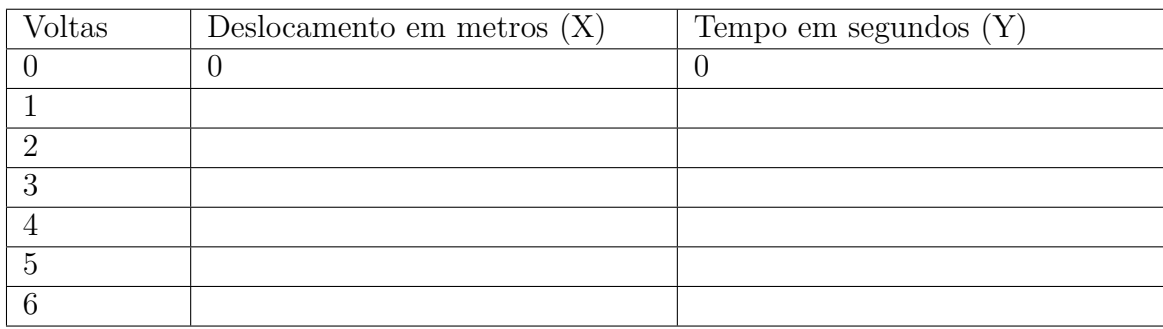

7. Calcular variação de tempo, descolamento e velocidade média e preencher a tabela abaixo:

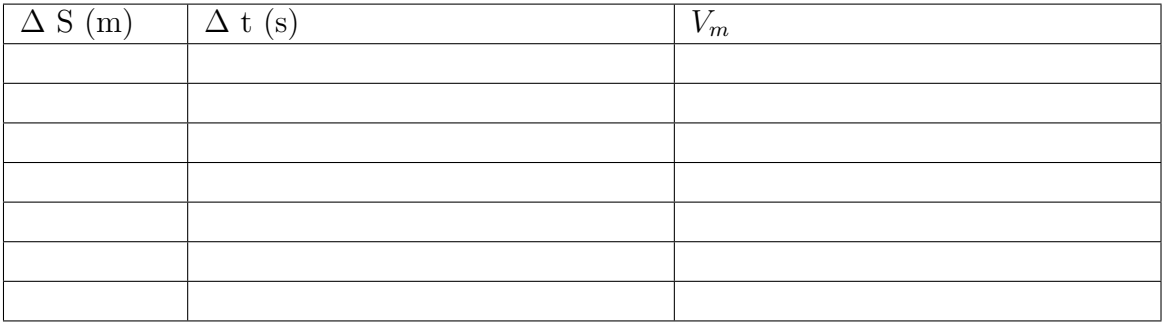

#### 8. Responda:

a) De acordo com a tabela anterior podemos afirmar que a velocidade permaneceu constante?

b) Determine o coeficiente angular e linear da função.

c) Qual é a equação horária do movimento?

d) Construa o gráfico de deslocamento x tempo:

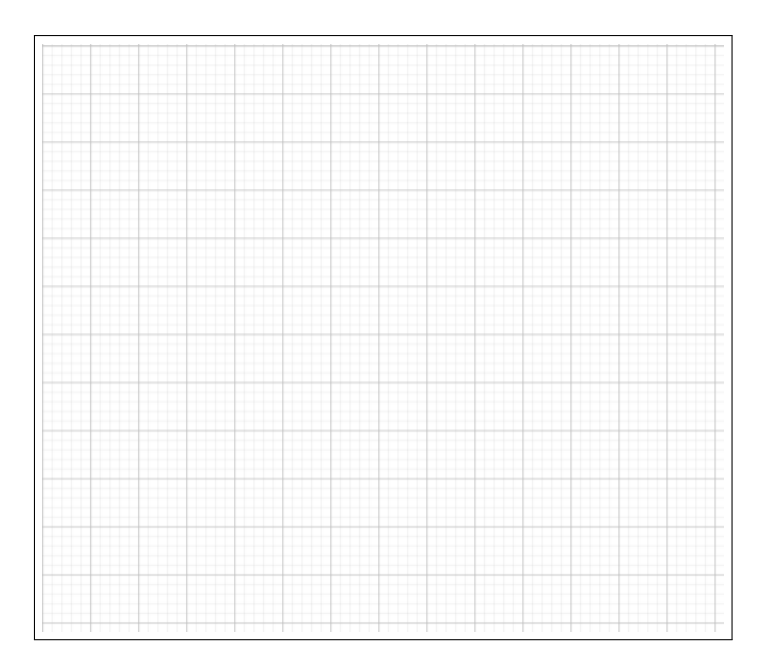

e) Qual o formato do gráfico?

f) Considerando um erro admissível de 5% qual a relação do coeficiente linear com a posição inicial do móvel?

g) Considerando um erro admissível de 5% compare o coeficiente angular do gráfico com o valor da velocidade média da tabela. O que podemos concluir?

h) Quais são os significados do coeficiente angular e linear de uma função do primeiro grau?

### <span id="page-90-0"></span>C.2 PROCEDIMENTO EXPERIMENTAL - MUV

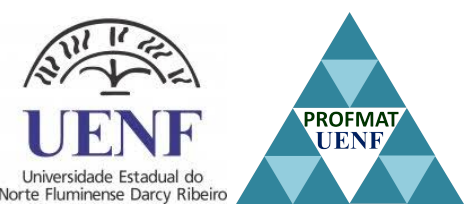

#### **Universidade Estadual do Norte Fluminense - Darcy Ribeiro**

Programa de Pós-graduação em Matemática

**Aluno(a): .................................................. Turma: .......................... Data: ...............**

#### **PROCEDIMENTO EXPERIMENTAL - MOVIMENTO UNIFORMEMENTE VARIADO**

1. Com a IDE do Arduino aberta, inserir a aceleração desejada. Verificar a programação e em seguida enviar a programação para o carrinho.

Lembre-se que o carrinho deve estar conectado ao computador.

- 2. Colocar o carrinho na pista de maneira que a faixa preta fique entre o sensor 2 e sensor 3.
- 3. Com um cronômetro, medir o tempo do percuso para uma volta.
- 4. Medir o deslocamento do carrinho ao completar a primeira volta.
- 5. Com um cronômetro, medir a distância e o tempo que o carrinho leva para percorrer duas voltas completas, três voltas completas, quatro voltas completas e cinco voltas completas.
- 6. Preencher a tabela abaixo com os dados de tempo de percurso e distância percorrida para todos os casos propostos.
- 7. Calcular a velocidade e a aceleração de cada deslocamento e preencher a tabela abaixo.

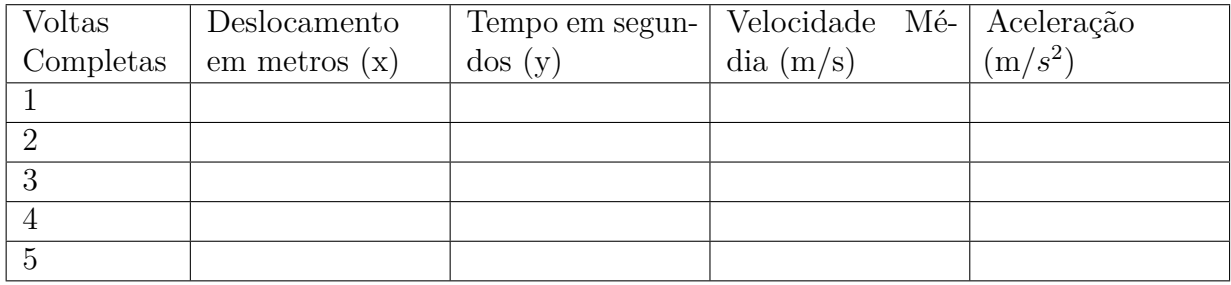

8. Responda:

a) Considerando um erro admissível de 5% podemos afirmar que a aceleração permaneu constante?

- b) Determinar a equação horária da posição.
- c) Determine o coeficiente *a* e *b* da equação horária da posição.
- d) Determinar a equação horária da velocidade.
- e) Determine o coeficiente *a* e *b* da equação horária da velocidade.
- f) Construa o gráfico de deslocamento x tempo e velocidade x tempo.

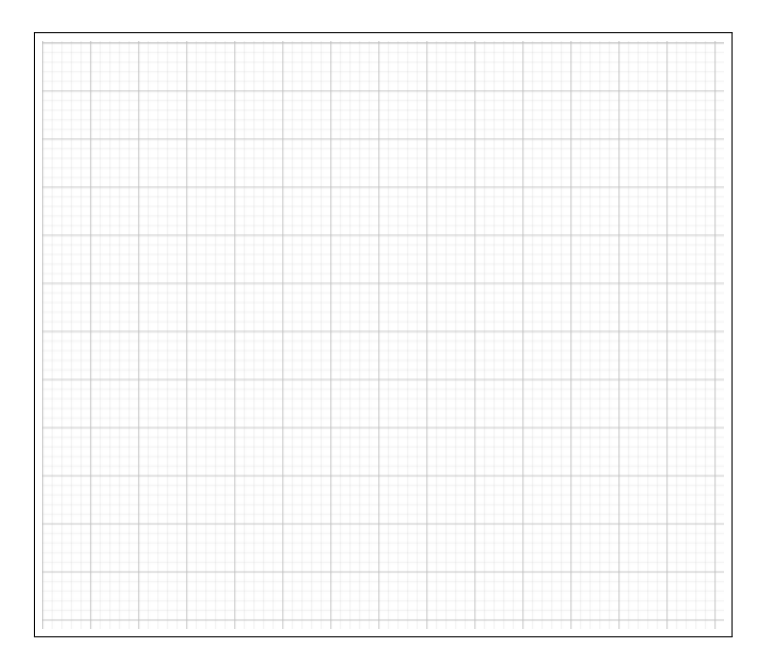

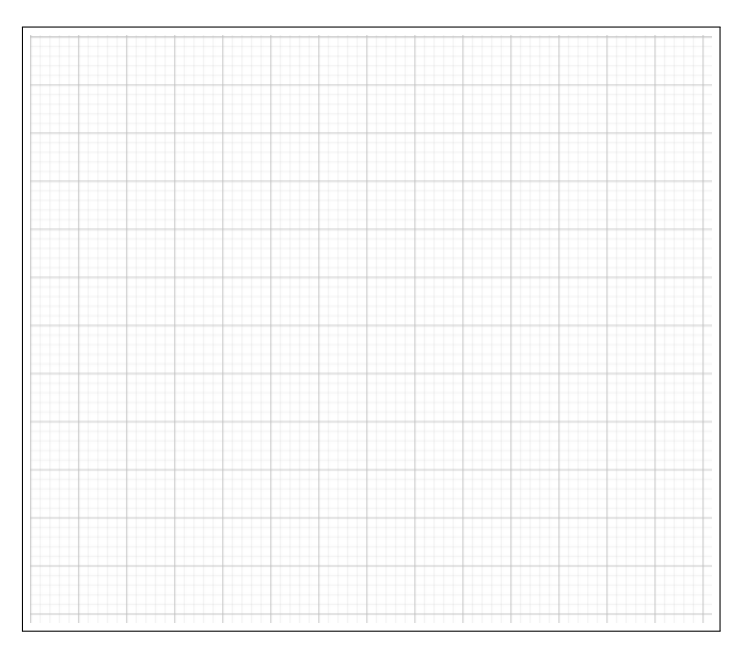

- g) Qual o formato do gráfico de deslocamento x tempo?
- h) Qual o formato do gráfico de velocidade x tempo?

i) De acordo com a a equação horária da velocidade, qual a relação entre o seu coeficiente *a* e a aceleração média do carrinho?

j) Construa o gráfico de ACELERAÇÃO x TEMPO.

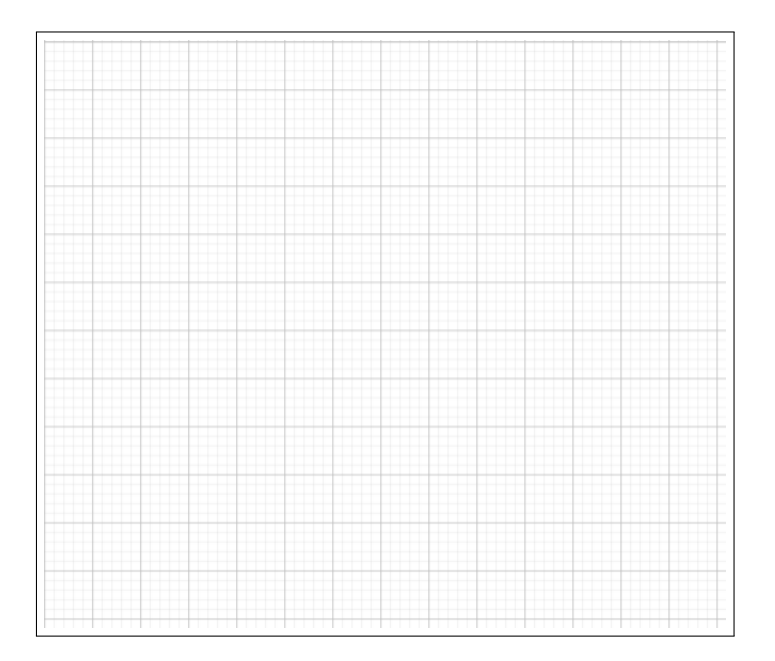

k) Qual formato ele apresenta?

## **APÊNDICE D**

## **ATIVIDADE 4 - TESTE PÓS EXPERIMENTAÇÕES**

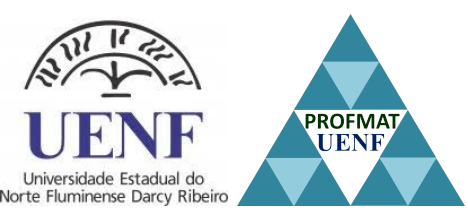

**Universidade Estadual do Norte Fluminense - Darcy Ribeiro**

Programa de Pós-graduação em Matemática

**Aluno(a): .................................................. Turma: .......................... Data: ...............**

- 1. Antes de ter utilizado a robótica quais eram suas maiores dificuldades ao estudar função afim e quadrática?
- 2. O que você achou de positivo nas aulas com o robô?
- 3. O que você acha que poderia ter melhorado ?
- 4. Em sua opinião, qual nível de dificuldade das atividades propostas com o robô? ( )Muito fácil ( )Fácil ( )Moderada ( )Difícil ( )Muito difícil
- 5. Em sua opinião, os problemas propostos apresentavam qual nível de dificuldade? ( )Muito fácil ( )Fácil ( )Moderada ( )Difícil ( )Muito difícil
- 6. Você teve dificuldades em responder a atividade proposta para o experimento 1? ( )SIM ( )NÃO ( )PARCIALMENTE
- 7. Você teve dificuldades em responder a atividade proposta para o experimento 2? ( )SIM ( )NÃO ( )PARCIALMENTE
- 8. O aprendizado, no geral, utilizando a robótica ficou mais interessante? ( )SIM ( )NÃO ( )PARCIALMENTE Explique:

9. Você acha que a utilização do robô seguidor de linha contribui para o seu aprendizado?

( )SIM ( )NÃO ( )PARCIALMENTE Explique:

10. O aprendizado sobre funções utilizando a interdisciplinaridade ficou mais interessante?

( )SIM ( )NÃO ( )PARCIALMENTE Justifique:

- 11. Quais vantagens você vê na robótica educacional para aprender funções?
	- ( ) Facilitou na interpretação dos exercícios
	- ( ) Fácil compreensão do conteúdo
	- ( ) O conteúdo deixou de ser uma memorização de fórmulas
	- ( ) Todas as opções anteriores
	- ( ) Não vi nenhuma vantagem

**OBSERVAÇÃO:** *As informações coletados neste questionário são para fins de pesquisa educacional promovida pela aluna Bruna Nogueira Simões Cobuci, do Programa de Pós-Graduação em Matemática da Universidade Estadual do Norte Fluminense, sob a orientação do Prof. Dr. Rigoberto Gregório Sanabria Castro. Todas as informações serão utilizadas apenas para essa finalidade e sua identidade será mantida em sigilo.*

## **APÊNDICE E**

## **MANUAL DE CONSTRUÇÃO DO ROBÔ**

O robô seguidor de linha foi construído de acordo com os procedimentos descritos a seguir.

### E.1 MATERIAIS UTILIZADOS

Para montar o robô foi necessário a utilização dos seguintes materiais:

- 1 placa acrílica 10 cm x 15 cm
- 1 Arduíno UNO
- 1 driver para motor L298N
- 2 rodas
- 2 motores DC com caixa de redução
- 4 sensores de linha TCRT5000
- 1 Roda boba
- 1 conector de bateria 9V
- 1 bateria 9V recarregável
- jumpers de conexão macho e fêmea
- 1 protoboard
- 1 ferro de solda
- Parafusos M3 de 1,5 cm, 4cm e 5 cm com porcas.
- Braçadeiras

### E.2 MONTAGEM

A montagem do robô foi realizada de acordo com o passo a passo abaixo:

De início, posiciona-se os equipamentos na placa de acrílico e realiza-se pequenos furos, com o ferro de solda, na placa para fixar os equipamentos.

Figura 39 – Placa acrílica 10 cm x 15 cm

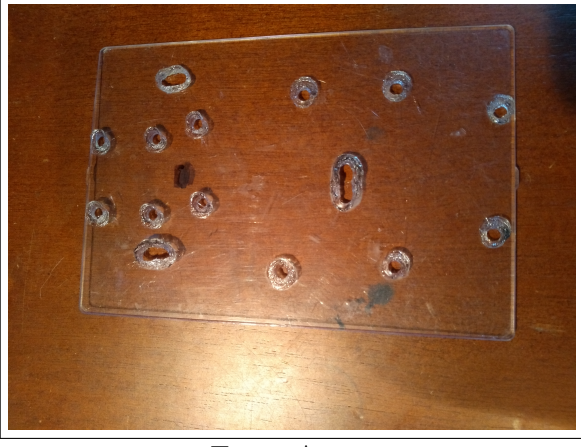

Fonte:Autor

Após realizar os furos, posiciona-se os motores nas laterais da placa e fixa-os com braçadeiras. Também é necessário soldar dois fios jumpers nos terminais dos motores DC. Tais fios devem ser colocados voltados para a parte interna da placa.

Figura 40 – Motores inseridos na placa

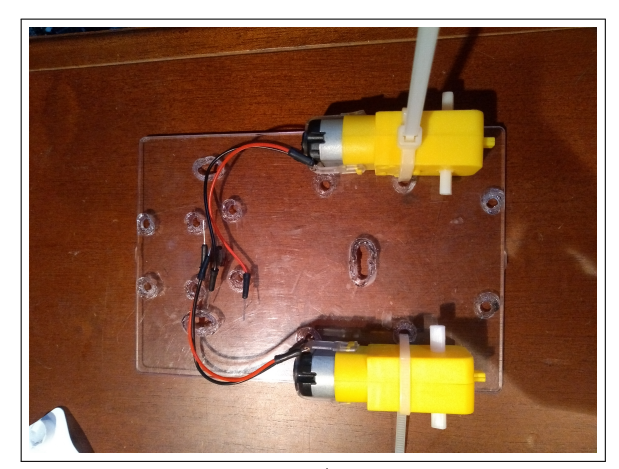

Fonte:Autor

Uma vez fixos os motores, acopla-se as rodas nos mesmos. E sequente deve-se inserir a roda boba na parte traseira da placa. A roda boba é fixada de modo que a placa de acrílico fique à mesma altura do chão em ambas extremidades do robô. Essa altura é obtida com parafusos.

Figura 41 – Motores inseridos na placa

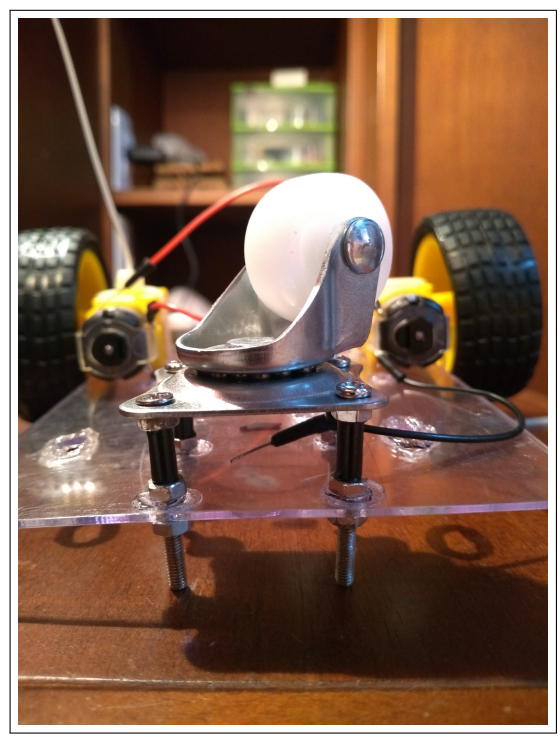

Fonte:Autor

Em seguida fixa-se o Arduíno e a placa do driver L298N. O Arduíno deve ser inserido na parte superior da placa e o driver na parte inferior. Os dispositivos devem ser inseridos na mesma direção. Ao colocar o driver e fixar com parafusos, deve-se cobrir os parafusos com fita isolante para que os mesmos não entrem em contato com o Arduíno.Ambas as placas foram fixadas com parafusos M3 por 1,5 cm.

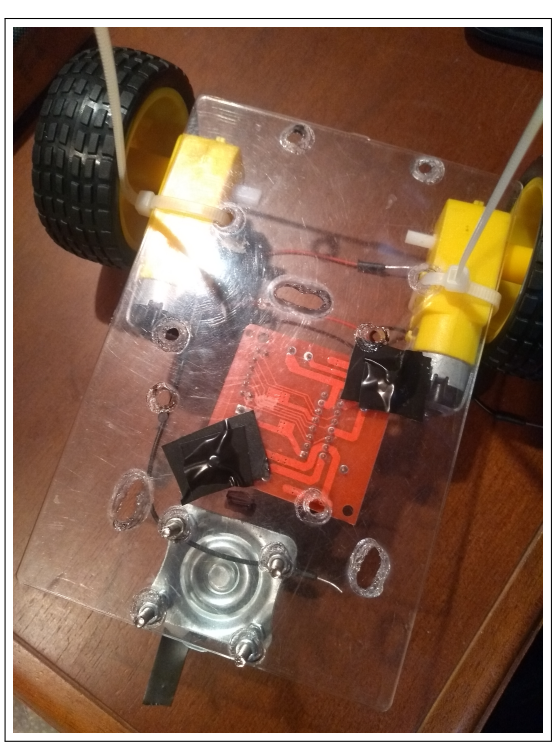

Figura 42 – Driver L298N fixado na parte inferior da placa

Fonte:Autor

Também na parte superior, deve ser fixado o protoboard próximo ao Arduíno.

Figura 43 – Arduíno e Protoboard inseridos na parte superior da placa.

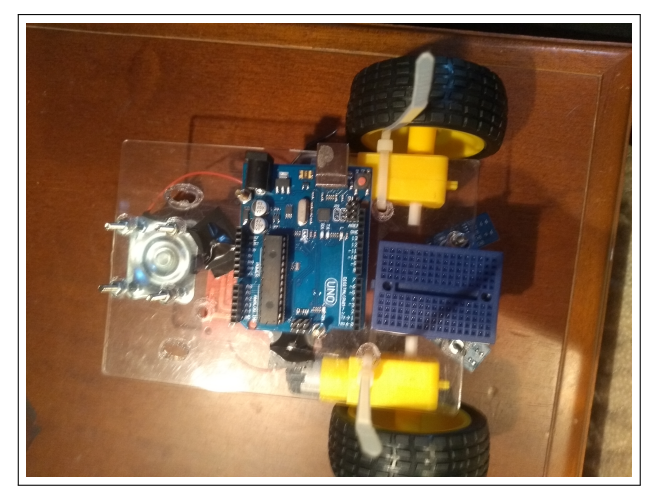

Fonte:Autor

Após a fixação destes componentes, foi inserido na parte frontal do robô, os sensores de linha. Como o espaço era restrito, resolveu-se acrescentar uma outra parte acrílica (feita com CD antigo) para que os sensores pudessem ficar bem alocados. obs: Os sensores devem estar próximos ao chão para melhor funcionamento do robô. A altura do sensor em relação ao solo foi obtida com parafusos de 6 cm.

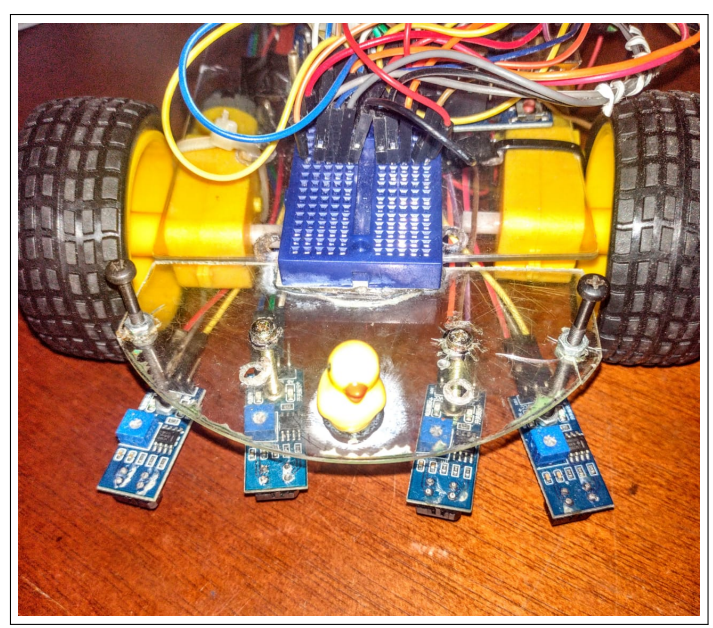

Figura 44 – Parte frontal do robô com a emenda da placa acrílica.

Fonte:Autor

Figura 45 – Parte frontal do robô com os sensores acoplados.

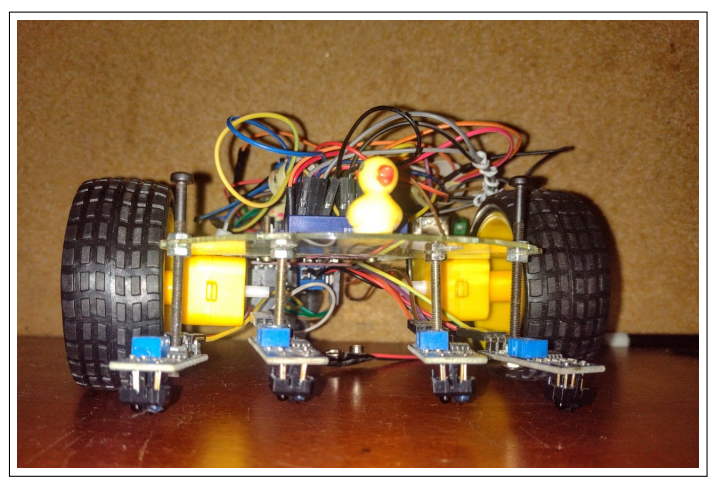

Fonte:Autor

Após fixar todos os equipamentos na placa acrílica é necessário fazer as ligações com os fios. Essas ligações devem ser feitas de acordo com o esquema eletrônico representado na [Figura 46.](#page-102-1)

<span id="page-102-0"></span>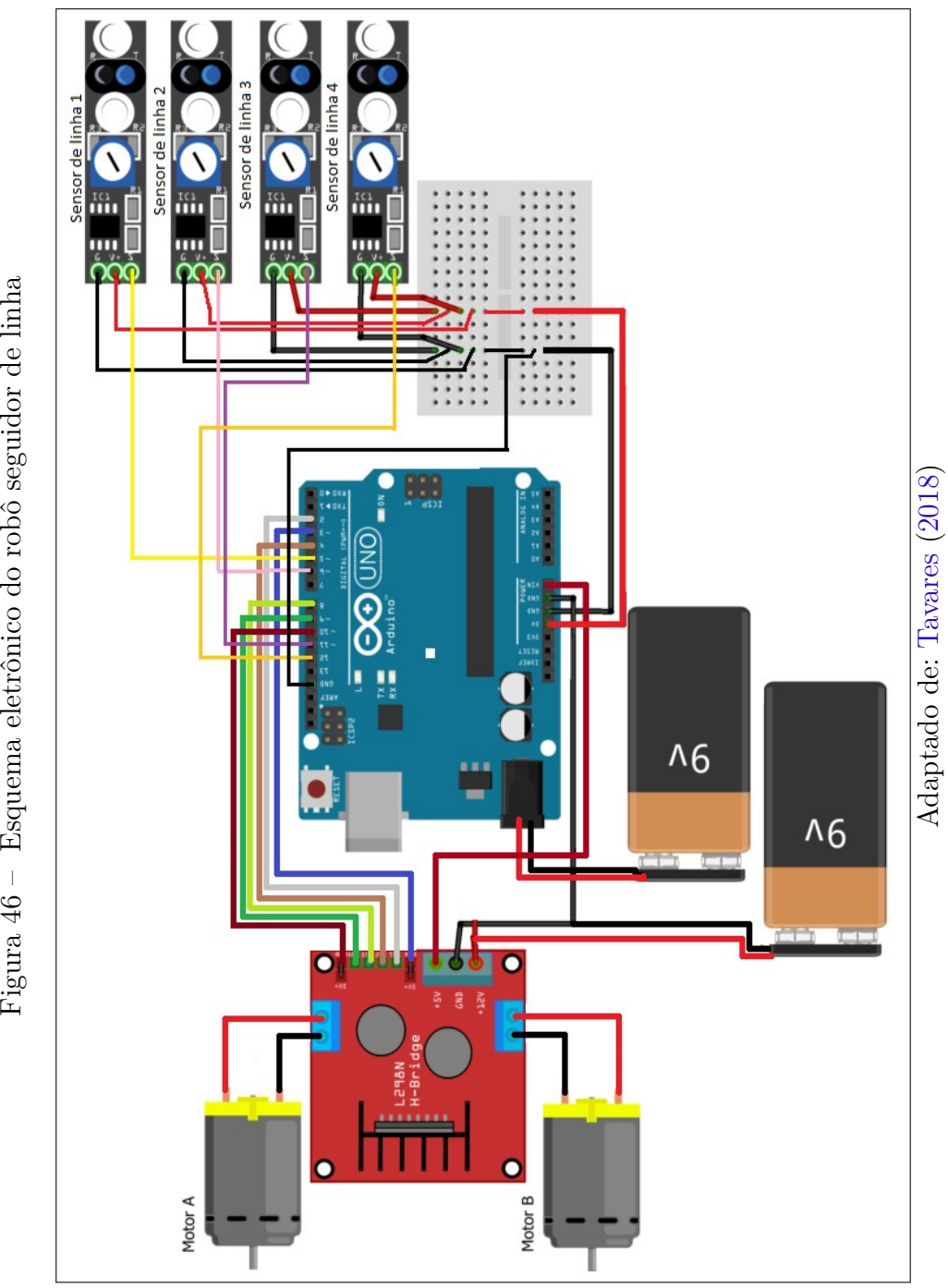

<span id="page-102-1"></span>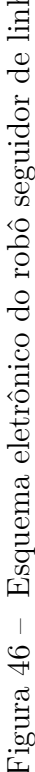

### E.3 PROGRAMAÇÃO DO ARDUÍNO

A programação elaborada para que o robô faça o percurso sobre uma faixa preta foi realizada no Software Arduíno. Para se obter a IDE de programação do Arduino é necessário acessar o site https://https://www.arduino.cc/en/Main/Software e selecionar o sistema operacional no qual deseja-se baixar a mesma.

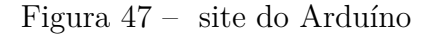

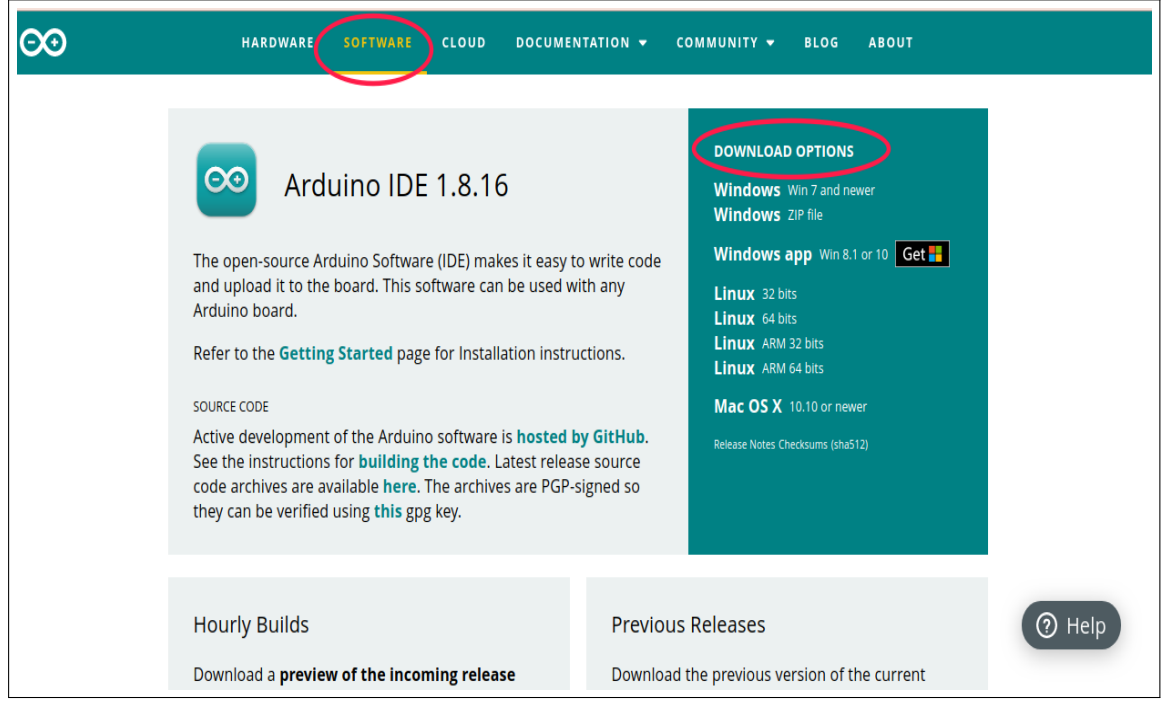

Fonte: https://https://www.arduino.cc/en/Main/Software

Após instalar o Software em seu computador deve-se inserir a programação na parte branca da IDE do Arduíno [\(Figura 48\)](#page-104-0).

<span id="page-104-0"></span>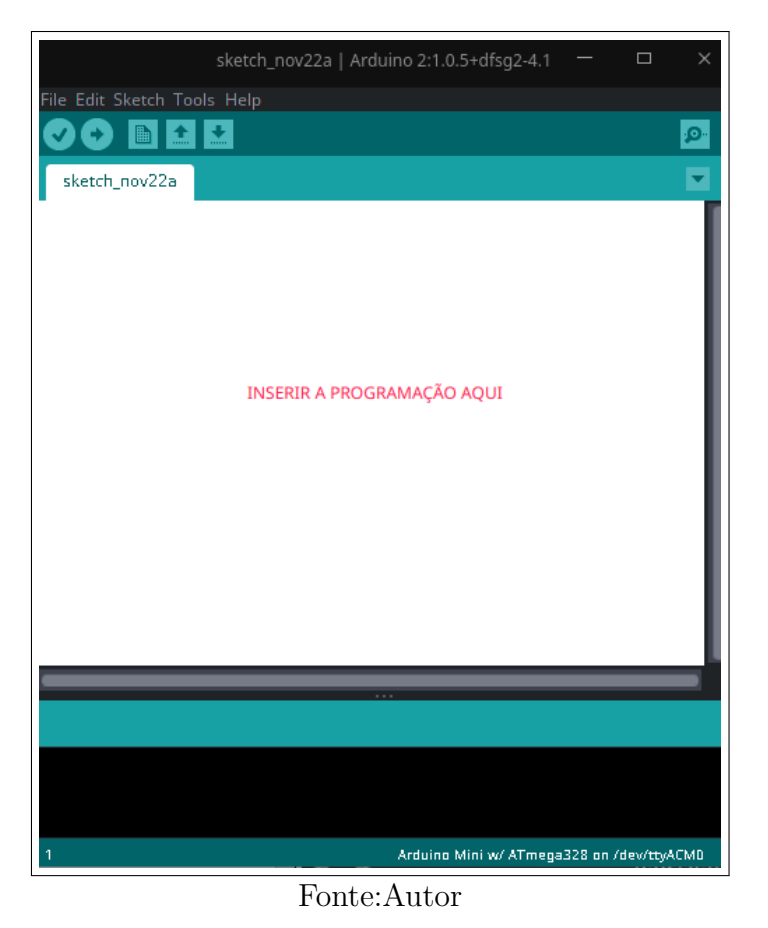

Figura 48 – IDE do Arduíno

A programação elaborada para que o robô percorra a pista com a fita isolante encontra-se descrita abaixo:

//Lembrando que os pinos e as variáveis dependem de sua montagem, // portanto os valores podem mudar.

const int motor1 = 3; // Pino\_Velocidade  $1^{\circ}$  Motor ( 0 a 255) // Porta ATV\_A ponte H;

const int motor2 = 10; //Pino Velocidade 2<sup>º</sup> Motor ( 0 a 255) //Porta ATV\_B ponte H;

```
const int dir1 = 2; //Pino_Direção do 1º Motor:
// Para frente / Para trás (HIGH ou LOW)_ porta IN1 ponte H;
```

```
const int dir2 = 9; //Pino_Direção do 2º Motor:
//Para frente / Para trás (HIGH ou LOW)_ porta IN3 ponte H;
```
//Agora definiremos os pinos responsáveis pelos sensores:

```
#define Sensor1 5
#define Sensor2 6
#define Sensor3 11
#define Sensor4 12
bool Valor Sensor1 = 0;
bool Valor Sensor2 = 0;
bool Valor_Sensor3 = 0;
bool Valor_Sensor4 = 0;
//velocidade inicial do carrinho (varia de 0 a 255)
int velocidade =80;
//tempo em milissegundos para o delay
int atraso = 10;
void setup()
{
// Definimos os motores e as direções como saídas.
pinMode(motor1, OUTPUT);
pinMode(motor2, OUTPUT);
pinMode(dir1, OUTPUT);
pinMode(dir2, OUTPUT);
// Agora definimos a direção inicial dos motores.
digitalWrite(dir1, HIGH);
digitalWrite(dir2, HIGH);
// Por ultimo colocaremos os pinos digitais dos sensores como entradas
pinMode(Sensor1, INPUT);
pinMode(Sensor2, INPUT);
pinMode(Sensor3, INPUT);
pinMode(Sensor4, INPUT);
```
}

void loop(){ //Neste processo armazenamos o valor lido pelo sensor na variável que controla

```
// a velocidade dos motores.
Valor Sensor1 = digitalRead(Sensor1);
Valor Sensor2 = digitalRead(Sensor2);
Valor_Sensor3 = digitalRead(Sensor3);
Valor Sensor4 = digitalRead(Sensor4);
// Aqui criamos nossa condicional que define como o motor se comporta
//LEMBRANDO QUE CONVECIONALMENTE ASSUMIMOS O VALOR 0 (zero) PARA A COR PRETO
//E O VALOR 1 PARA COR BRANCA ( cor da nossa faixa).
if((Value_Sensor1 == 0) & & (Value_Sensor2 == 0) &(Valor Sensor3 == 0)&& (Valor Sensor4 == 0) )
{ // Se detectar na extremidade das faixas duas cores brancas
analogWrite(motor1, velocidade); // Ambos motores ligam na mesma velocidade
analogWrite(motor2, velocidade);
delay(atraso);
}
if((Valor Sensor1 == 1) && (Valor Sensor2 == 1) &&
(Valor Sensor3 == 0) & (Valor Sensor4 == 0)) {
analogWrite(motor1, 0);
analogWrite(motor2, velocidade);
delay(atraso);
}
if((Valor Sensor1 == 0) && (Valor Sensor2 == 1) &&
(Valor Sensor3 == 0) & (Valor Sensor4 == 0)) {
analogWrite(motor1, 0);
analogWrite(motor2, velocidade);
delay(atraso);
}
if((Value_Sensor1 == 1) & k (Value_Sensor2 == 0) & k)(Valor Sensor3 == 0) & (Valor Sensor4 == 0)) {
analogWrite(motor1, 0);
analogWrite(motor2, velocidade);
delay(atraso);
}
```

```
if((Valor Sensor1 == 0) && (Valor Sensor2 == 0) &&
 (Valor Sensor3 == 1)&& (Valor Sensor4 == 1)){
analogWrite(motor1, velocidade);
analogWrite(motor2, 0);
delay(atraso);
}
if((Valor Sensor1 == 0) && (Valor Sensor2 == 0) &&
 (Valor Sensor3 == 1)&& (Valor Sensor4 == 0)){
analogWrite(motor1, velocidade);
analogWrite(motor2, 0);
delay(atraso);
}
if((Valor Sensor1 == 0) && (Valor Sensor2 == 0) &&
(Value Sensor3 == 0)&& (Value Sensor4 == 1)){
analogWrite(motor1, velocidade);
analogWrite(motor2, 0);
delay(atraso);
}
if((Valor Sensor1 == 0) && (Valor Sensor2 == 0) &&
(Valor Sensor3 == 0) & (Valor Sensor4 == 0)){
analogWrite(motor1, velocidade);
analogWrite(motor2, 0);
}
}
```
Com o Arduíno conectado ao computador e após digitar a programação deve-se clicar em "Verify", para que o Software verifique se não existe algum erro na programação. E em seguida clicar em "Upload"para que a programação seja enviada ao Hardware.

Obs: O Arduíno deve estar conectado ao computador.
## Figura 49 – IDE Arduíno com programação

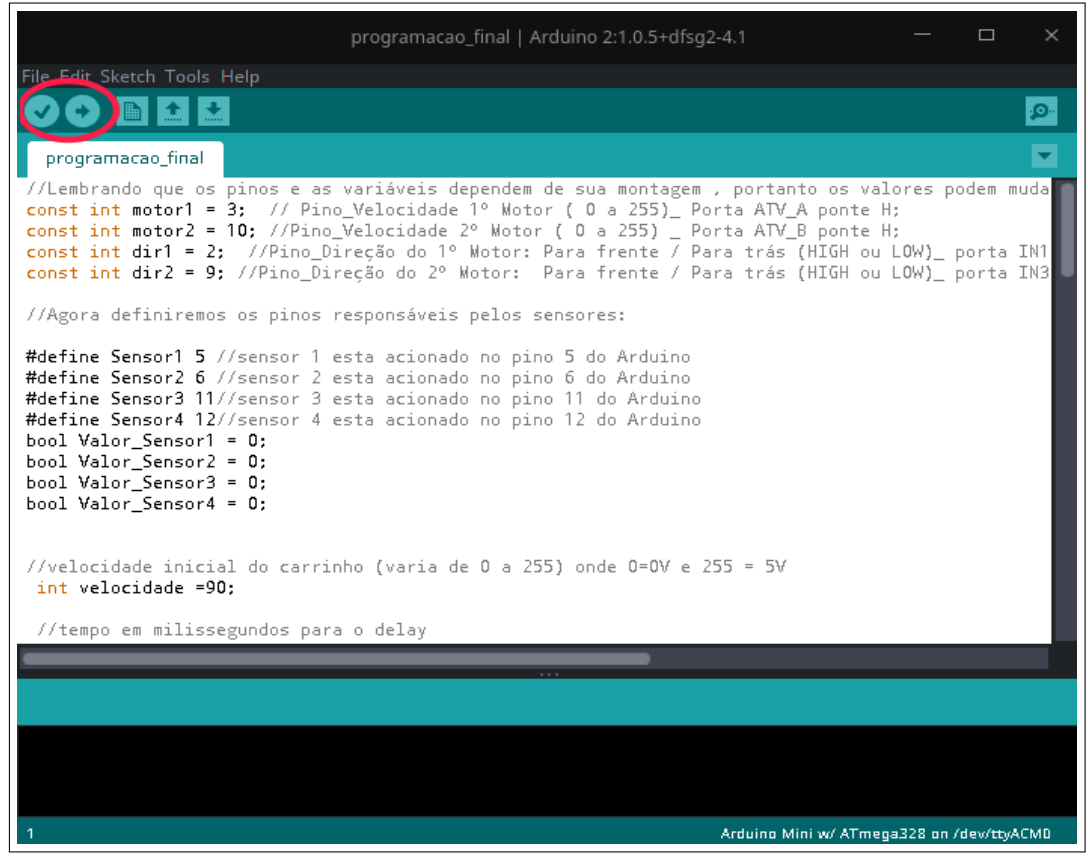

Fonte: Autor

## APÊNDICE F

Termo de Anuência

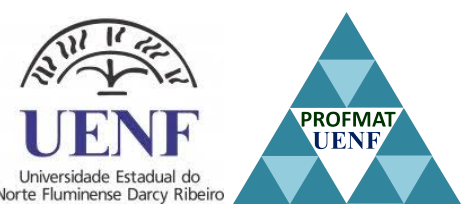

## **Universidade Estadual do Norte Fluminense - Darcy Ribeiro** Programa de Pós-graduação em Matemática Centro de Ciências e Tecnologia - LCMAT **TERMO DE ANUÊNCIA**

Venho por meio deste documento autorizar a pesquisadora BRUNA NOGUEIRA SIMÕES COBUCI a desenvolver o projeto intitulado: O USO DA ROBÓTIA EDUCA-CIONAL COMO FERRAMENTA NO ENSINO E APRENDIZAGEM DE FUNÇÃO AFIM E QUADRÁTICA, no Colégio Estadual José do Patrocínio (CEJOPA). Cabe citar que estou ciente que a pesquisadora está regularmente matriculada no curso Mestrado Profissional em Matemática em Rede Nacional ofertado pela Universidade Estadual do Norte Fluminense Darcy (UENF).

Foi esclarecido que os participantes da pesquisa serão alunos do primeiro ano do Ensino Médio de turmas distintas. Estou ciente de que a pesquisa consiste em investigar como a Robótica Educacional pode contribuir para o ensino e aprendizagem dos conteúdos.

A qualquer momento os participantes poderão desistir de participar da pesquisa, não causando nenhum prejuízo às instituições envolvidas, à pesquisa ou aos participantes. Cabe citar que os procedimentos adotados pela pesquisadora garantem sigilo da identidade dos participantes. Os dados serão utilizados para a realização de relatórios internos e publicações científicas.

**Campos dos Goytacazes, 04 de outubro de 2021**

Assinatura e Carimbo